#### **Curs 8** 2023/2024Dispozitive și circuite de microunde pentru radiocomunicații

## **Disciplina 2023/2024**

- 2C/1L (+1), **DCMR (CDM)**
- **Minim 7 prezente (curs+laborator)**
- Curs **conf. Radu Damian**
	- Miercuri 08(**:15**)-17, Online/**Video (istoric)**, P5
	- $\blacksquare$  E  $50\%$  din nota
	- **probleme** + (2p prez. curs) + (3 teste) + (bonus activitate)
		- primul test L1: 04.10.2023 (t2 si t3 neanuntate la **curs**)
		- 3pz (C) ≈ +0.5p (**2p** max)
	- **<u><b>Ebate materialele permise</u>**</u>

## **Disciplina 2023/2024**

- **2C/1L, DCMR (CDM)**
- Laborator **conf. Radu Damian**
	- Miercuri/Joi/Vineri, par/impar, **II.13**
	- L **25%** din nota
		- **ADS, 4 sedinte aplicatii**
		- prezenta + **rezultate personale!**
	- $\blacksquare$  P 25% din nota
		- ADS, 3 sedinte aplicatii (-1? 21-22.12.2022)
		- tema personala

# **INS**

- **Linii de transmisie**
- **Adaptarea de impedanţa**
- **E** Cuploare directionale
- **Divizoare de putere**
- **Amplificatoare de microunde**
- **Filtre de microunde**
- **Oscilatoare de microunde ?**

## **Bibliografie**

- **http://rf-opto.etti.tuiasi.ro**
- **I** Irinel Casian-Botez: "Microunde vol. 1: Proiectarea de circuit", Ed. TEHNOPRES, 2008
- **David Pozar, Microwave Engineering, Wiley; 4th edition , 2011, ISBN : 978-1-118- 29813-8 (E), ISBN : 978-0-470-63155-3 (P)**

#### Examen: Reprezentare logaritmică

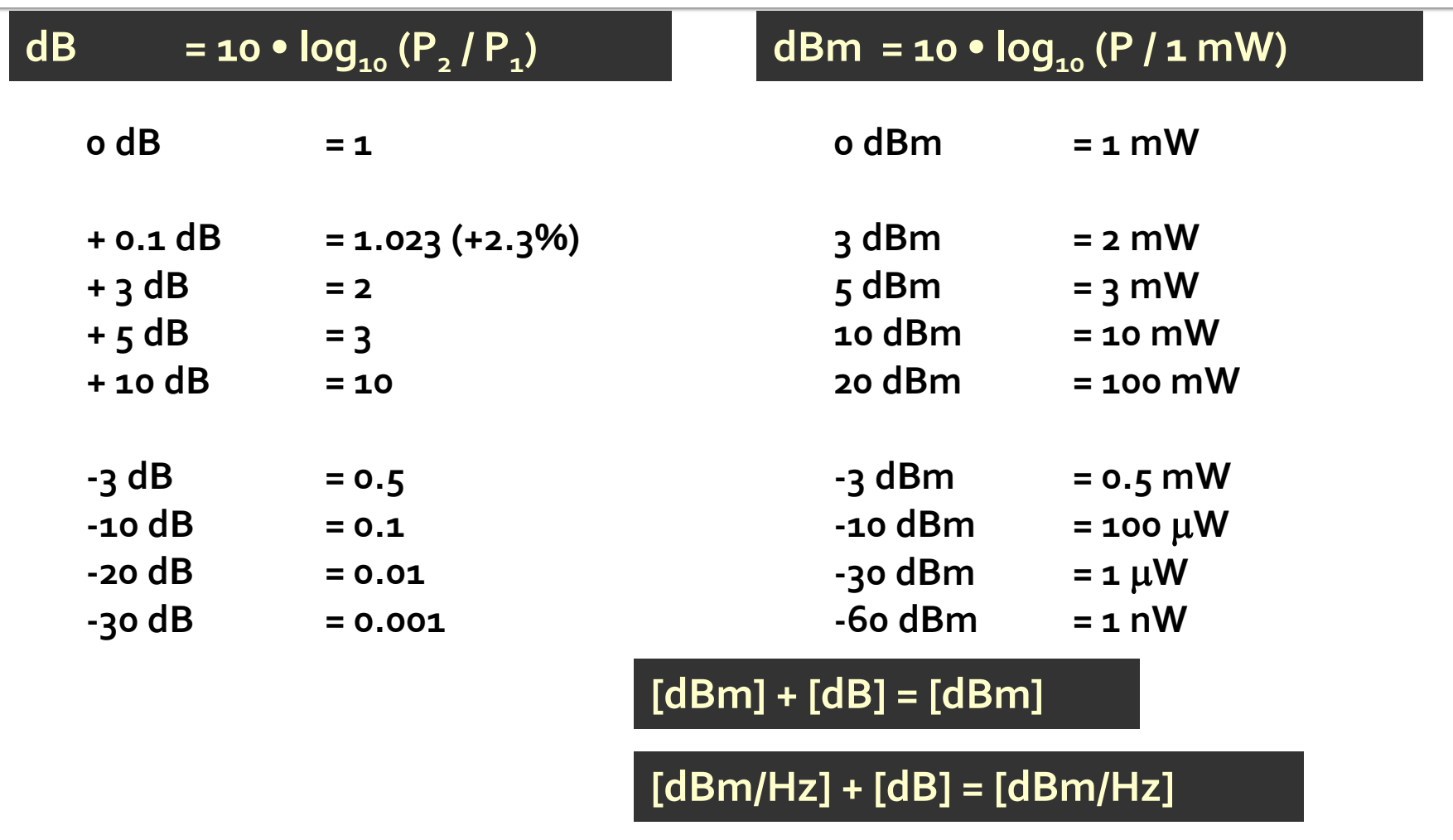

**[x] + [dB] = [x]** 

### Linii de transmisie in mod TEM

# rıns

#### **Linii de transmisie**

- **Adaptarea de impedanţa**
- Cuploare direcționale
- **Divizoare de putere**
- **Amplificatoare de microunde**
- **Filtre de microunde**
- **Oscilatoare de microunde ?**

### Linie fara pierderi

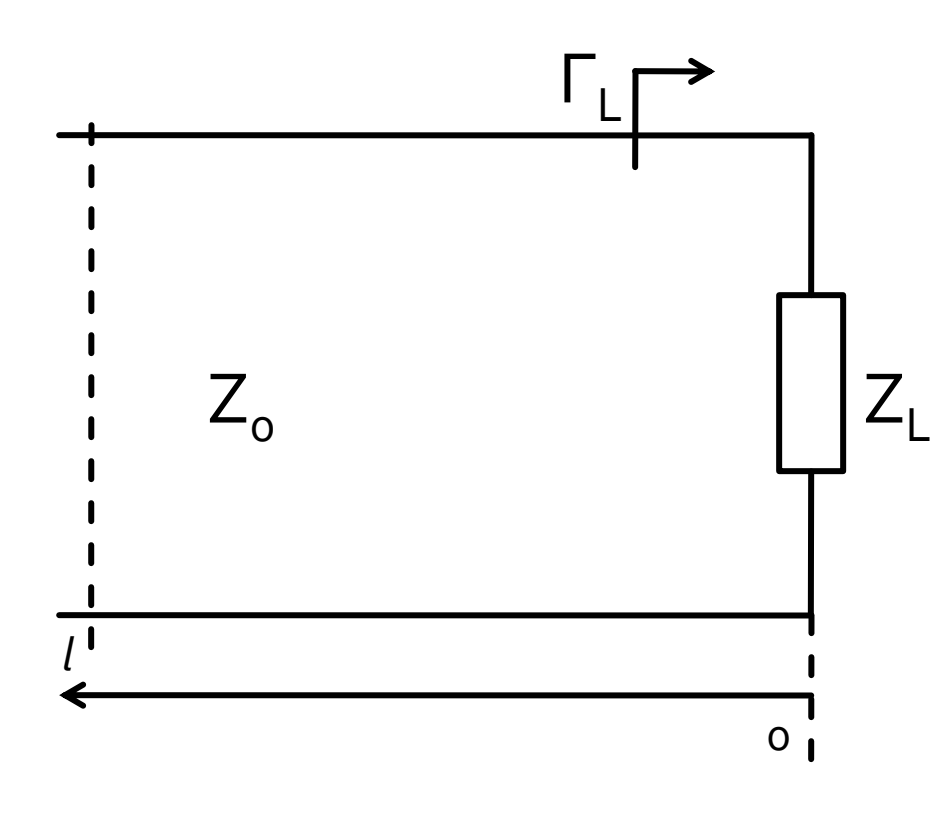

$$
V(z) = V_0^+ e^{-j \cdot \beta \cdot z} + V_0^- e^{j \cdot \beta \cdot z}
$$
  
\n
$$
I(z) = \frac{V_0^+}{Z_0} e^{-j \cdot \beta \cdot z} - \frac{V_0^-}{Z_0} e^{j \cdot \beta \cdot z}
$$
  
\n
$$
Z_L = \frac{V(0)}{I(0)}
$$
 
$$
Z_L = \frac{V_0^+ + V_0^-}{V_0^+ - V_0^-} \cdot Z_0
$$

**Coeficient de** reflexie in tensiune

$$
\Gamma = \frac{V_0^-}{V_0^+} = \frac{Z_L - Z_0}{Z_L + Z_0}
$$

 $\blacksquare$  Z<sub>o</sub> real

### Linie fara pierderi

umpedanta la intrarea liniei de impedanta caracteristica  $Z_{n}$ , de lungime  $l$ , terminata cu impedanta  $Z_i$ 

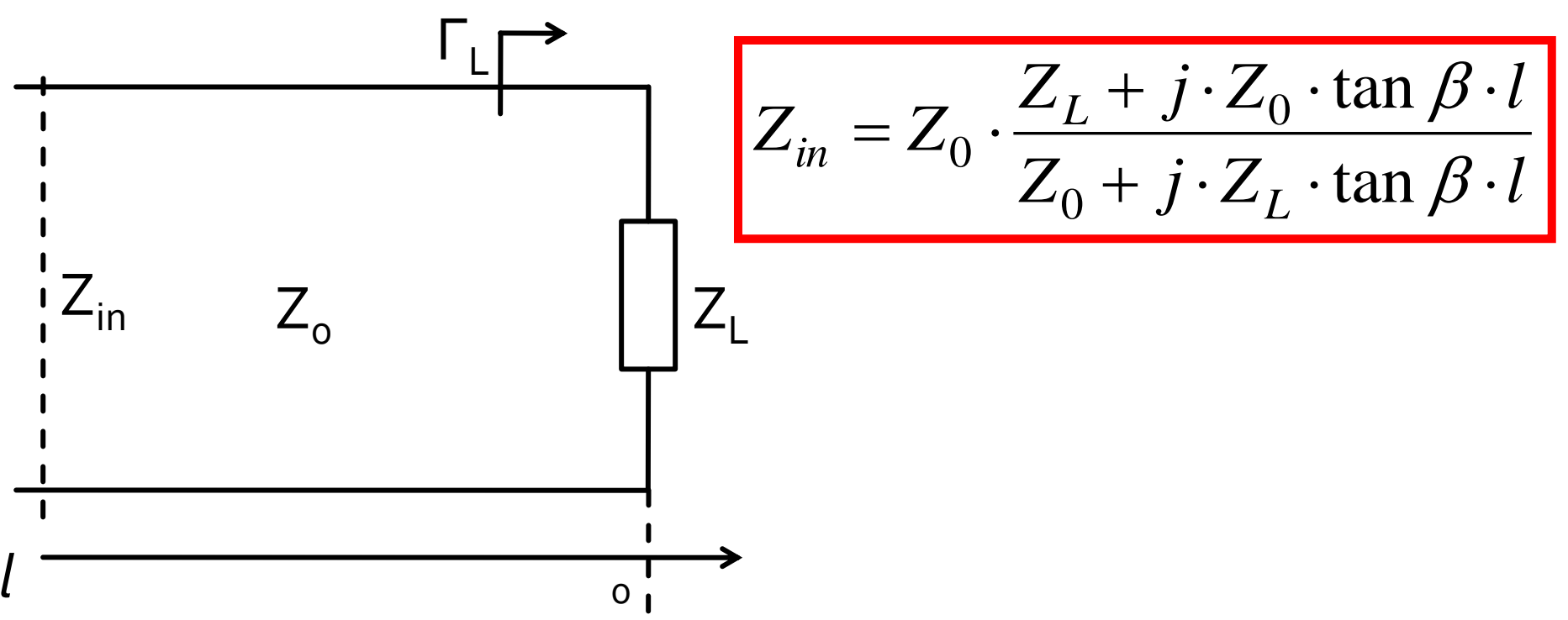

# rins

- **Linii de transmisie**
- **Adaptarea de impedanţa**
- **E** Cuploare directionale
- **Divizoare de putere**
- **Amplificatoare de microunde**
- **Filtre de microunde**
- **Oscilatoare de microunde ?**

### Adaptare dpdv al puterii

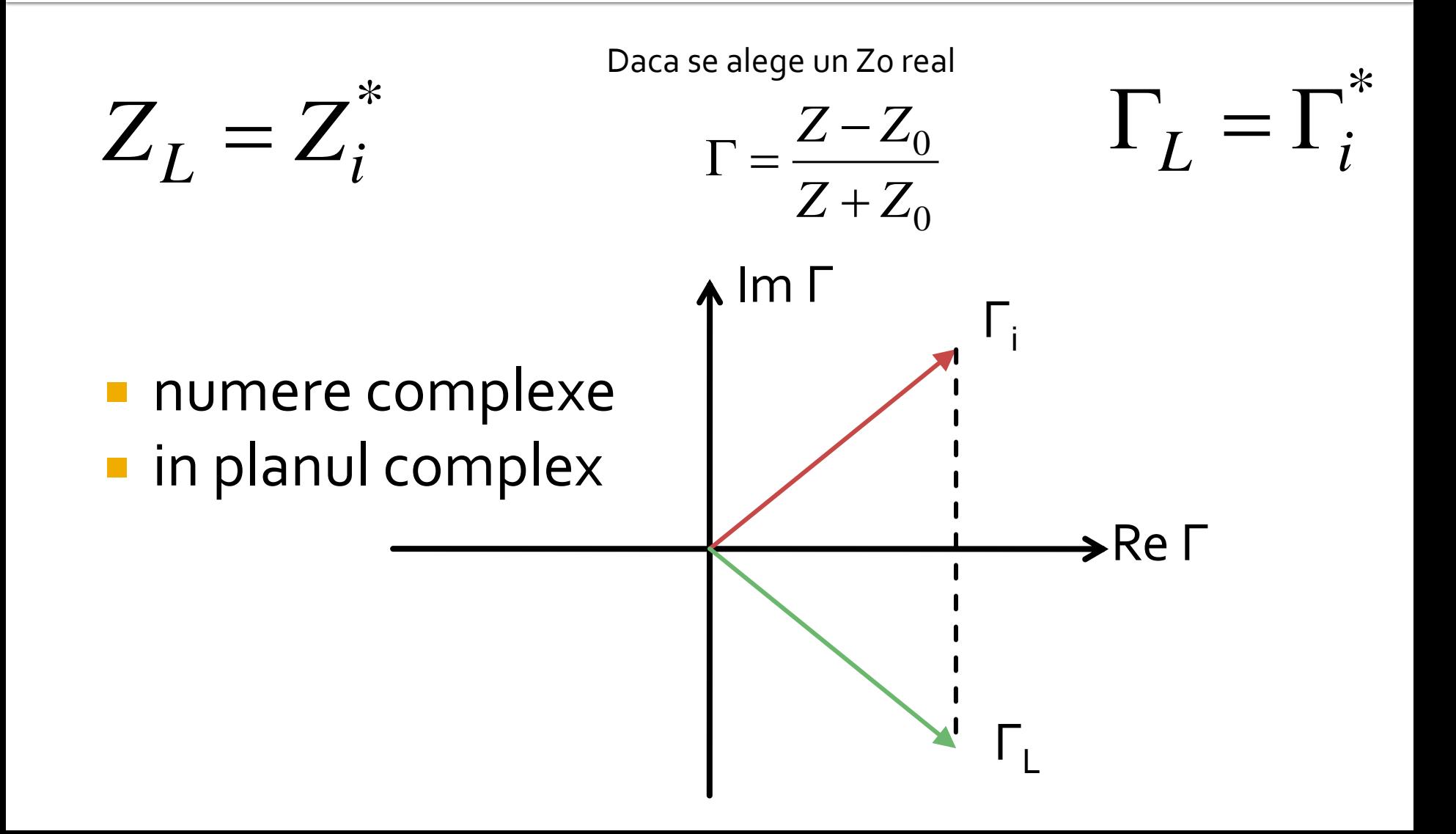

## Reflexie de putere / Model

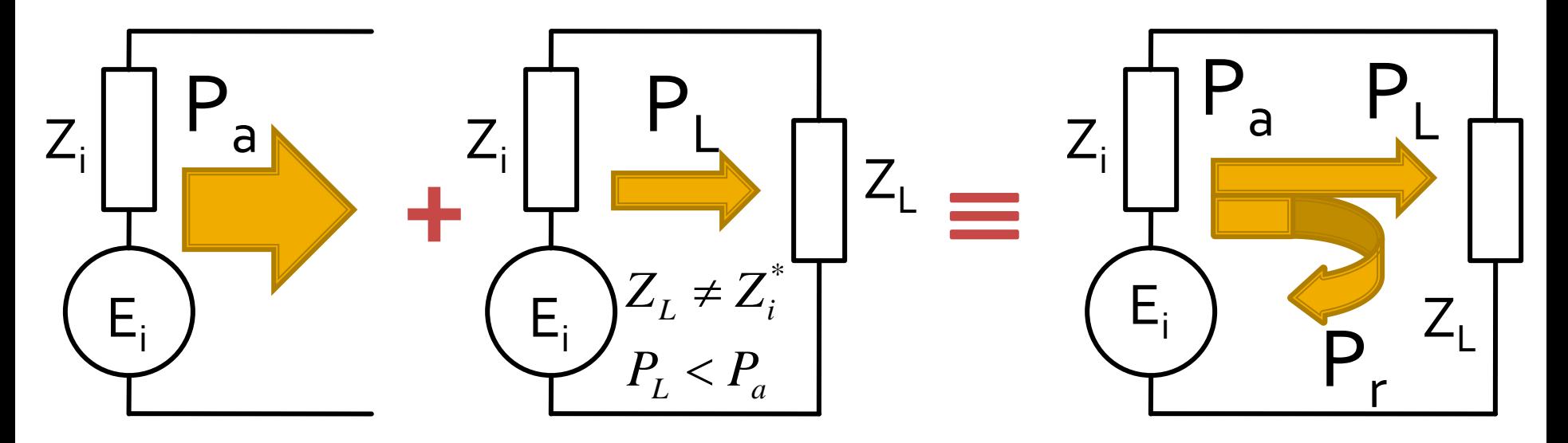

- Generatorul are posibilitatea de a oferi o anumita putere maxima de semnal  $P_a$
- Pentru o sarcina oarecare, acesteia i se ofera o putere de semnal mai mica  $P_1 < P_a$
- Se intampla "ca si cum" (model) o parte din putere se reflecta  $P_r = P_a - P_L$
- Puterea este o marime **scalara!**

Adaptarea de impedanţa

# rins

- **Linii de transmisie**
- **Adaptarea de impedanţa**
- **E** Cuploare directionale
- **Divizoare de putere**
- **Amplificatoare de microunde**
- **Filtre de microunde**
- **Oscilatoare de microunde ?**

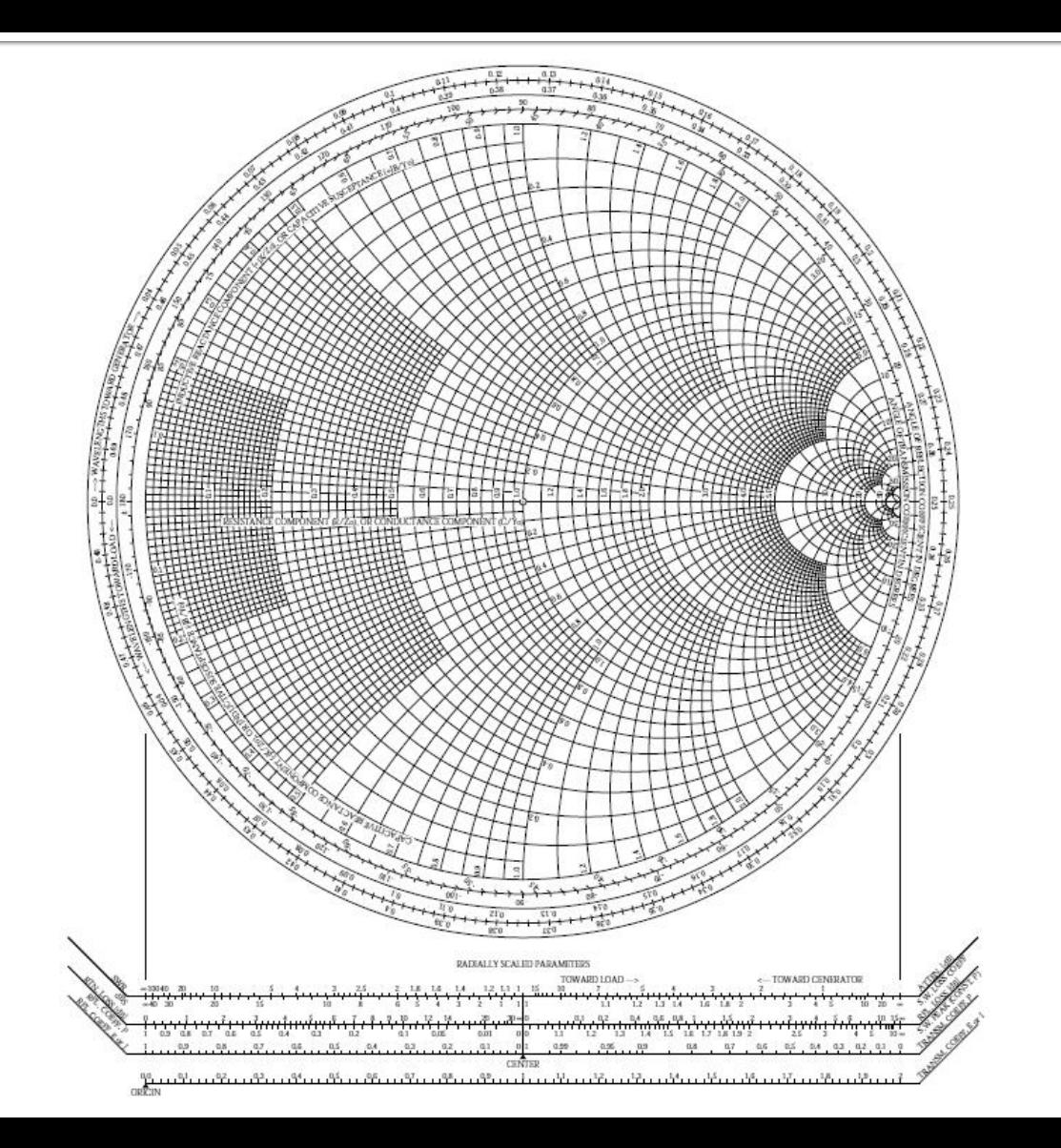

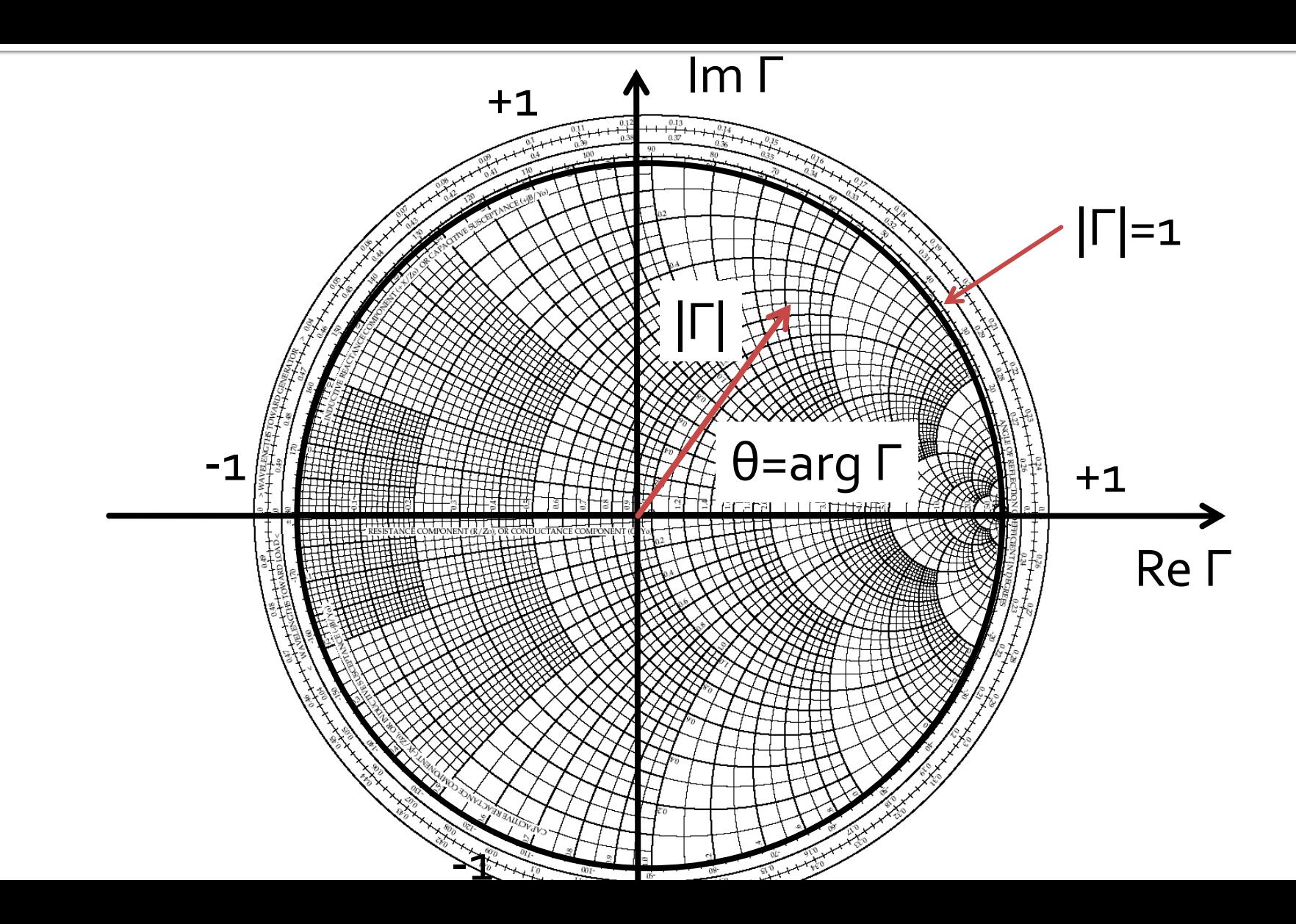

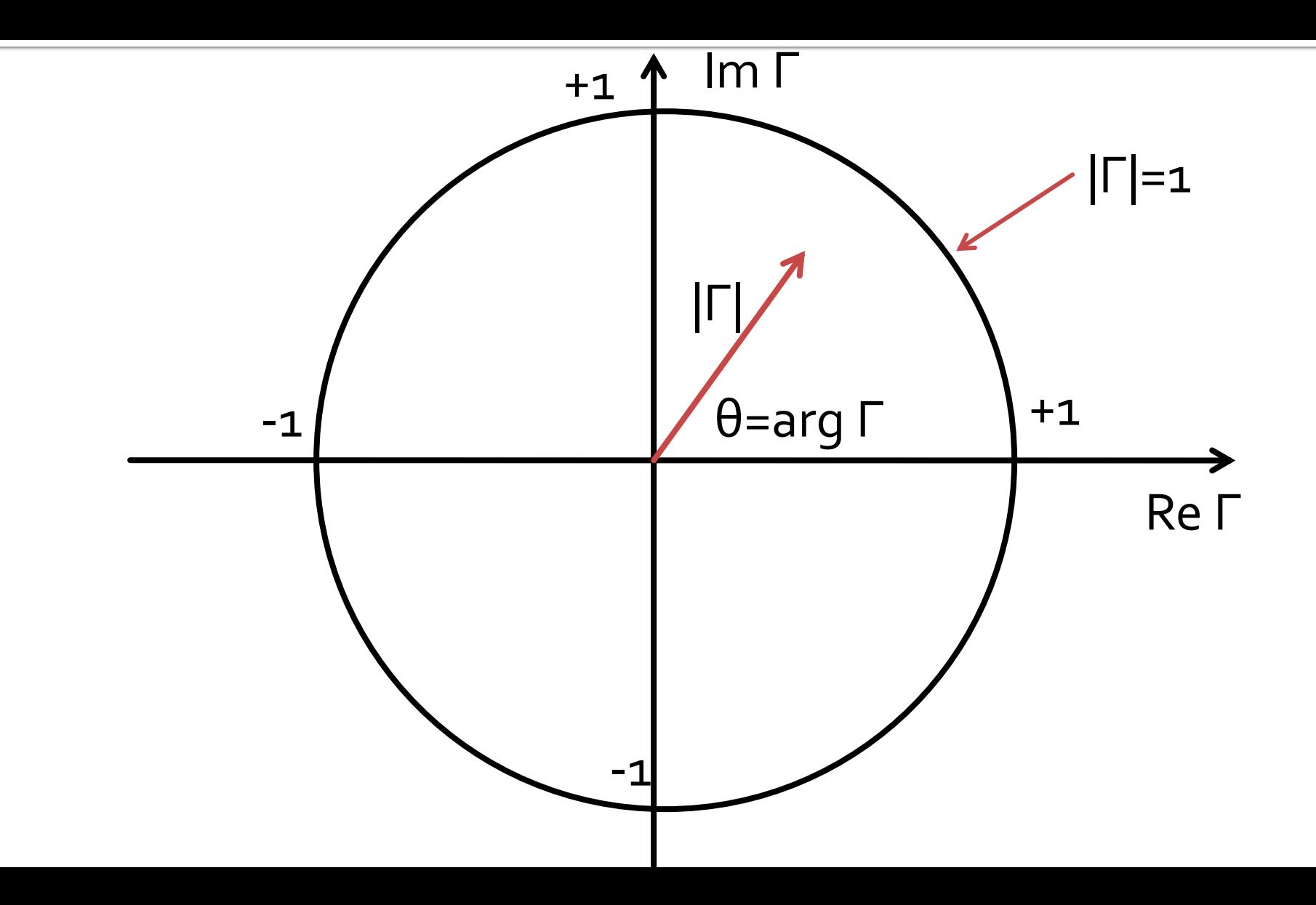

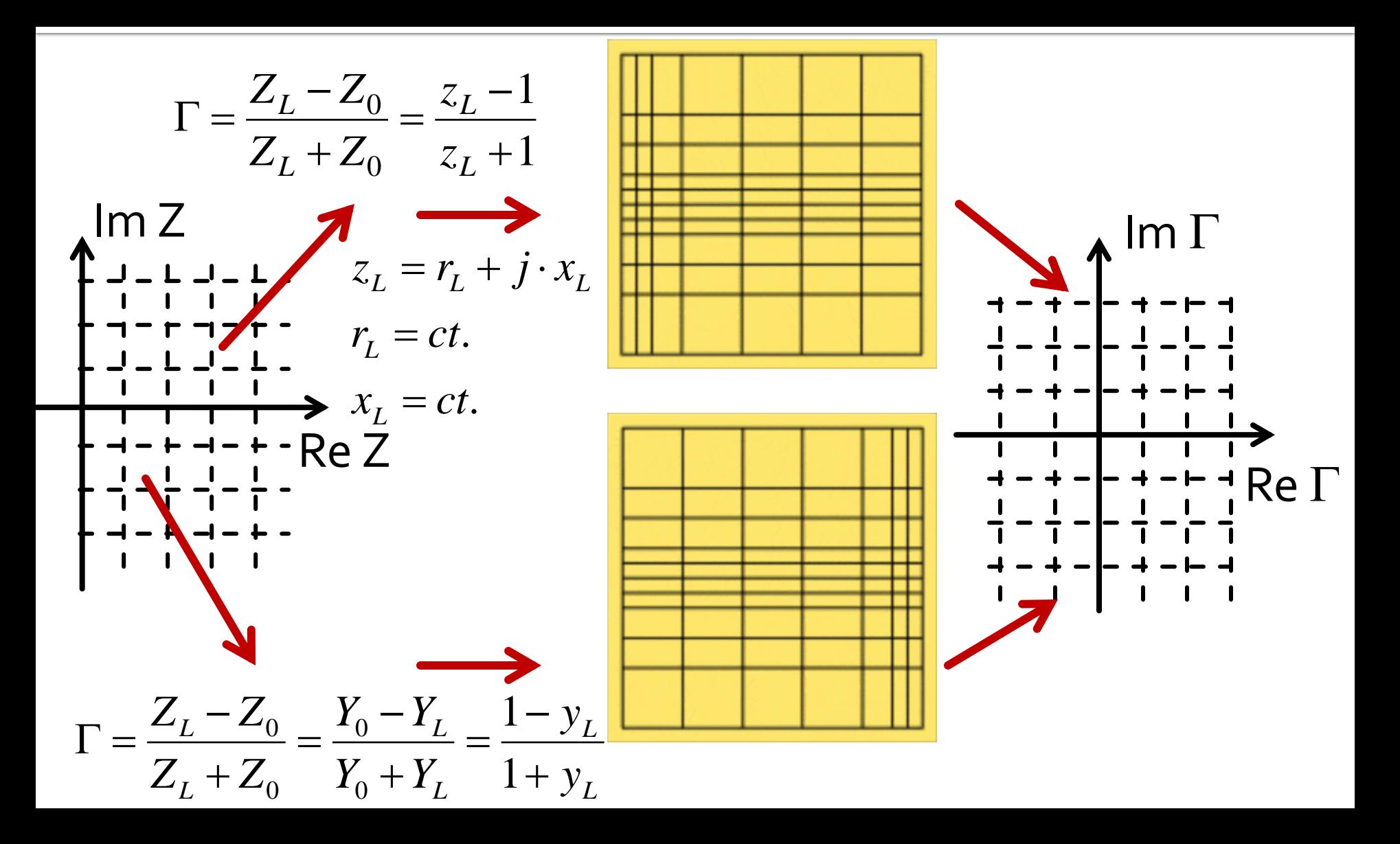

#### **Echivalenta** coeficient de reflexie ⇔impedanta

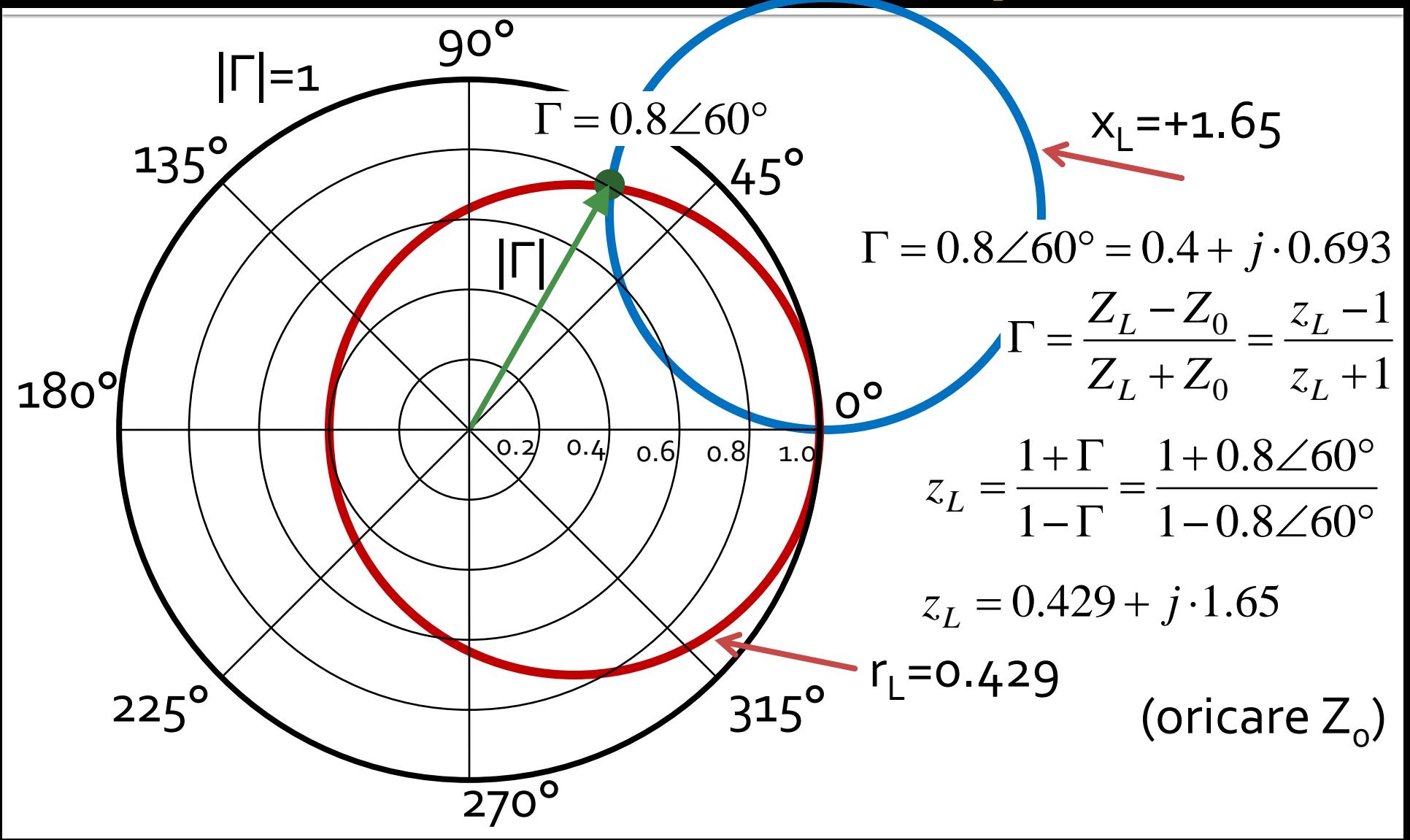

#### Diagrama Smith, coeficient de  $reflexie \Leftrightarrow$  admitanta

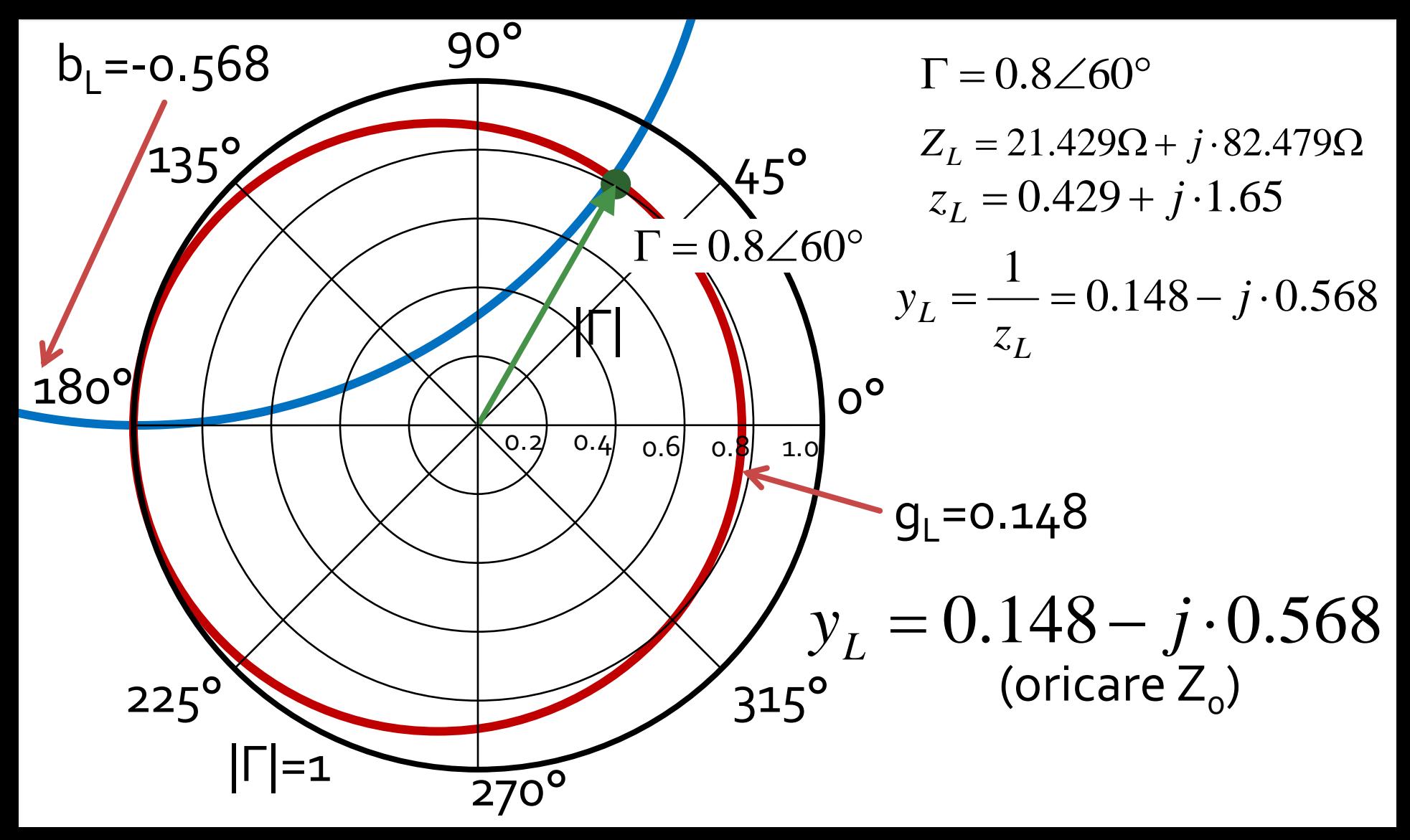

### Adaptarea de impedanţaAdaptarea cu elemente concentrate (Retele in L)

# rins

- **Linii de transmisie**
- **Adaptarea de impedanţa**
- **E** Cuploare directionale
- **Divizoare de putere**
- **Amplificatoare de microunde**
- **Filtre de microunde**
- **Oscilatoare de microunde ?**

### Diagrama Smith, adaptare

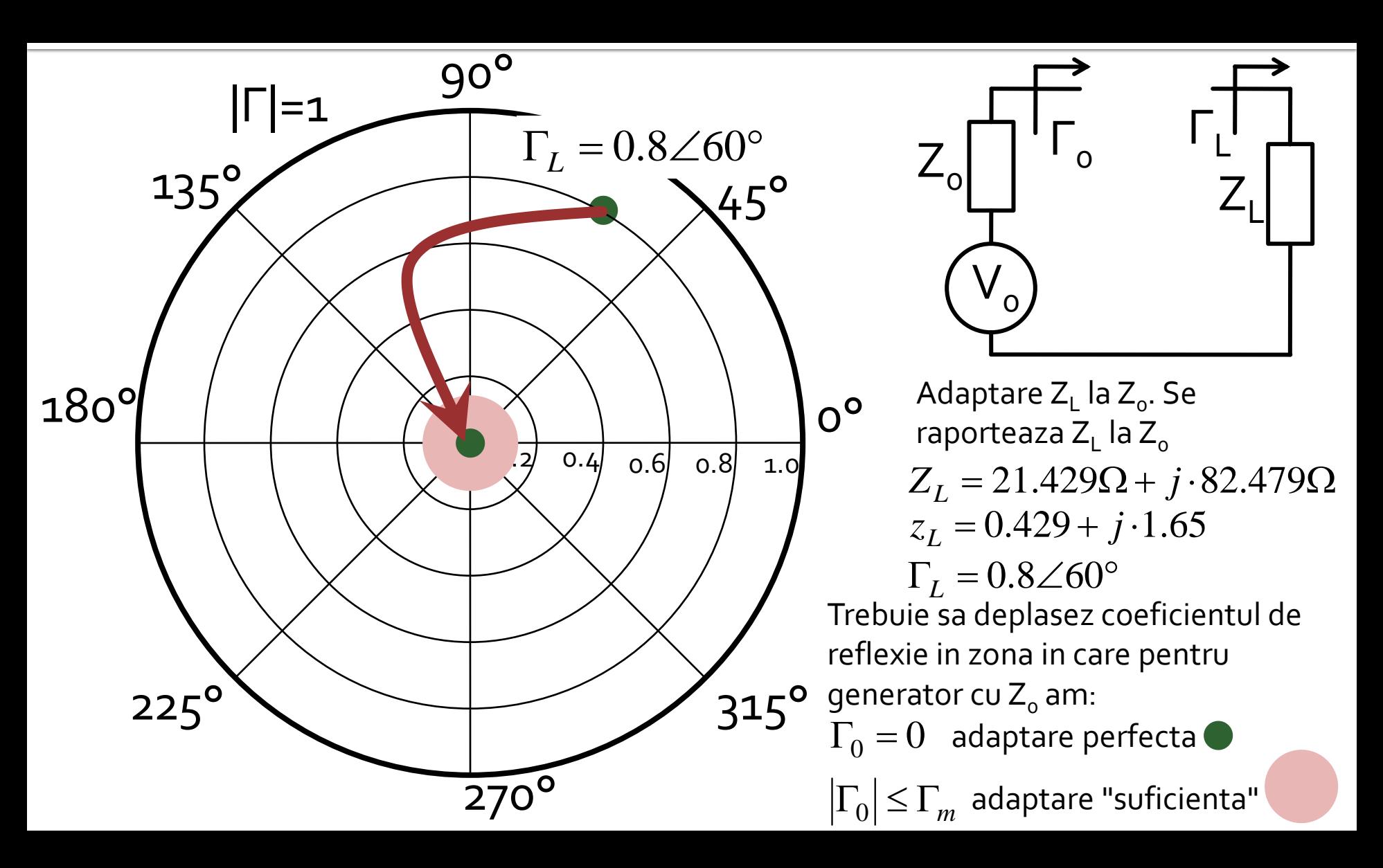

#### Diagrama Smith, coeficient de reflexie, reactanta in serie

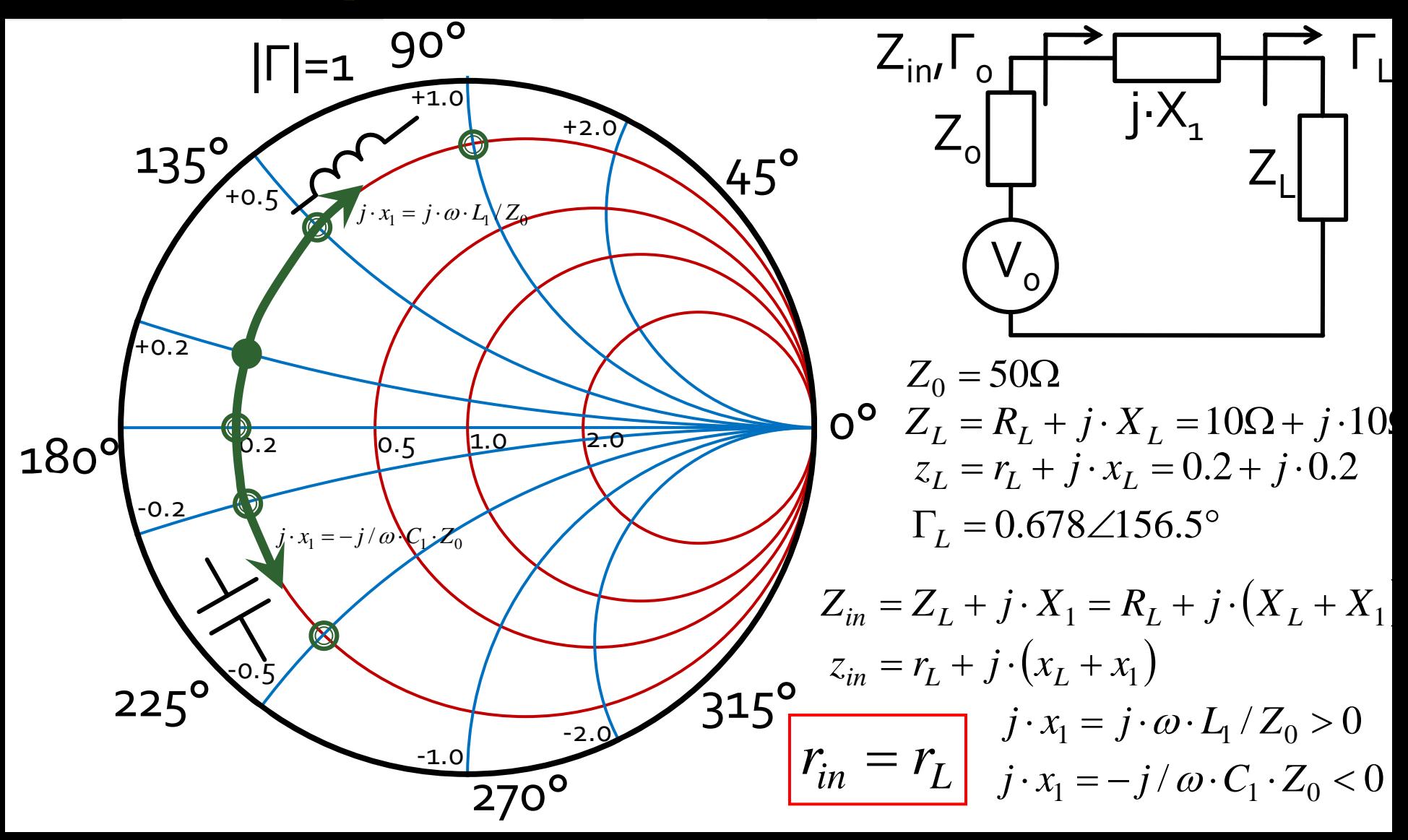

#### Diagrama Smith, coeficient de reflexie, rezistenta in serie

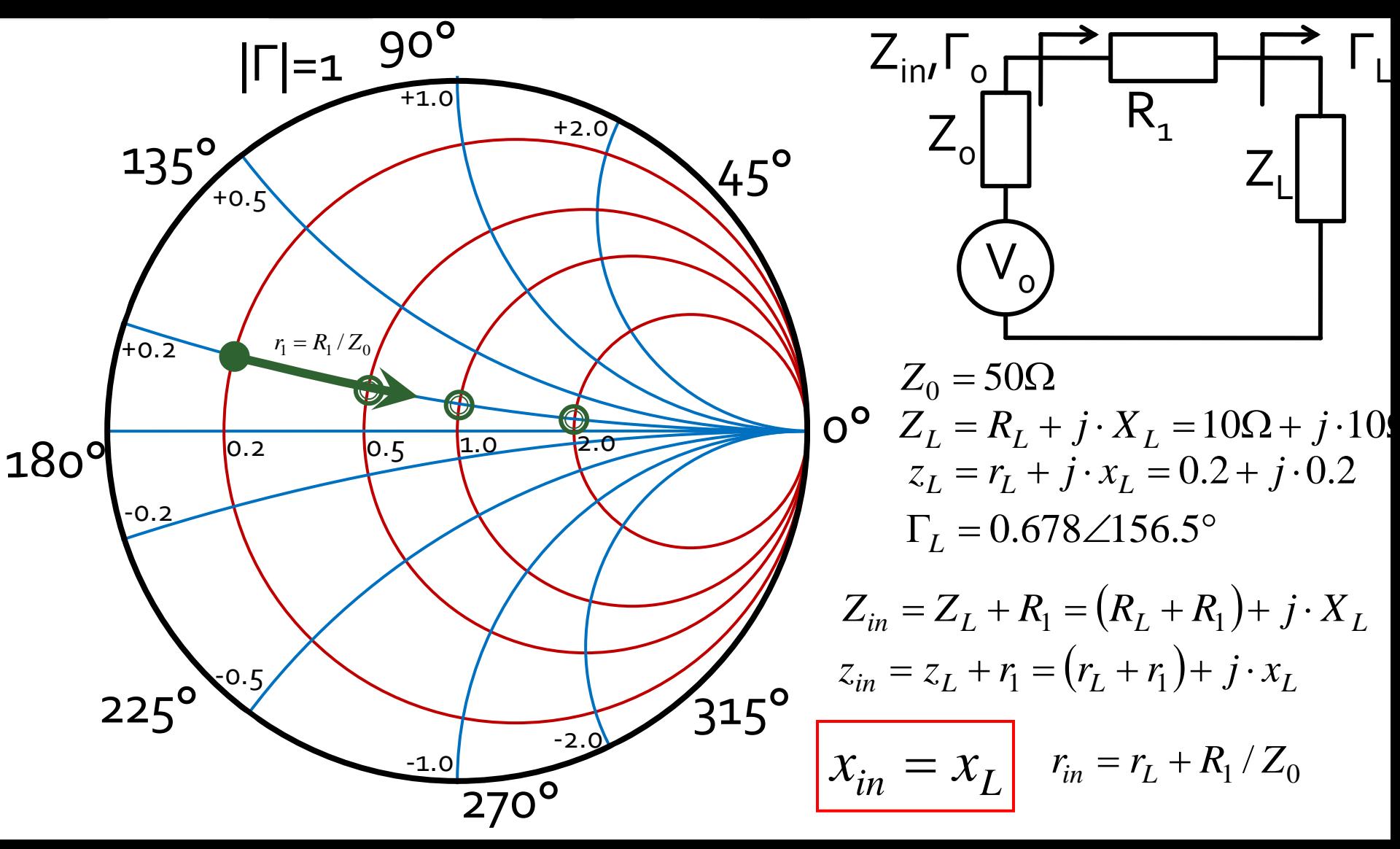

#### Diagrama Smith, coeficient de reflexie, linie de transmisie in serie

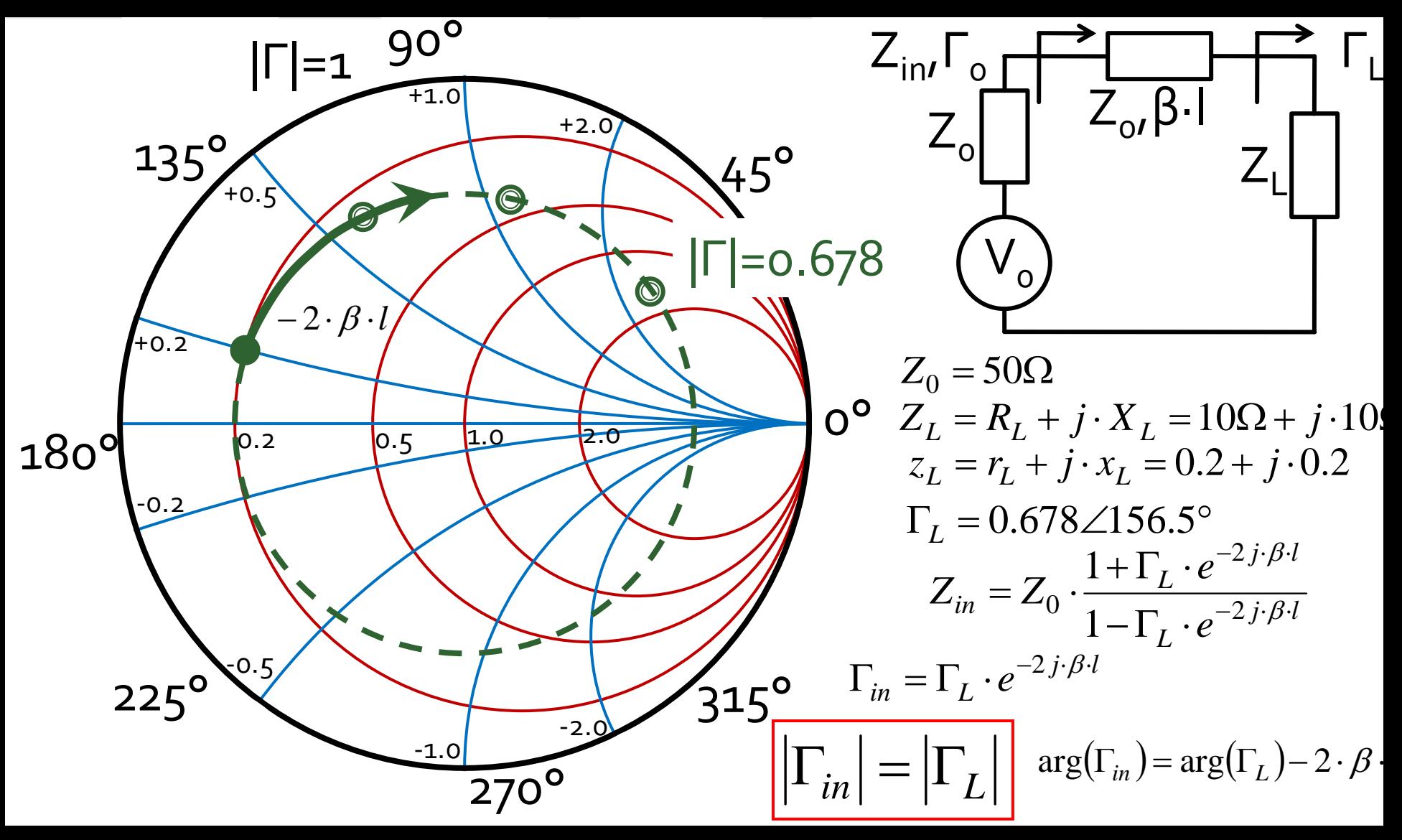

#### Diagrama Smith, coeficient de reflexie, susceptanta in paralel

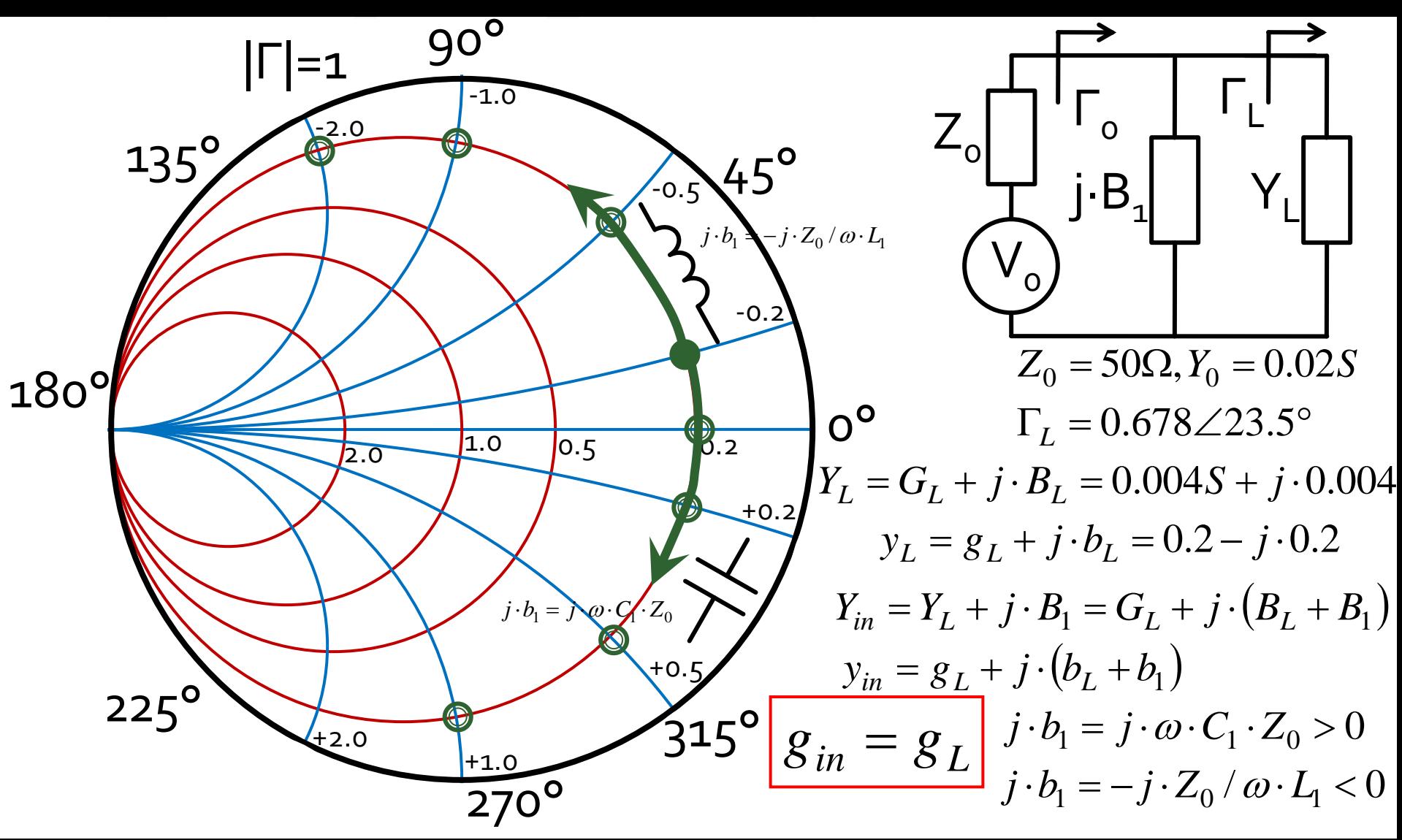

#### Diagrama Smith, coeficient de reflexie, conductanta in paralel

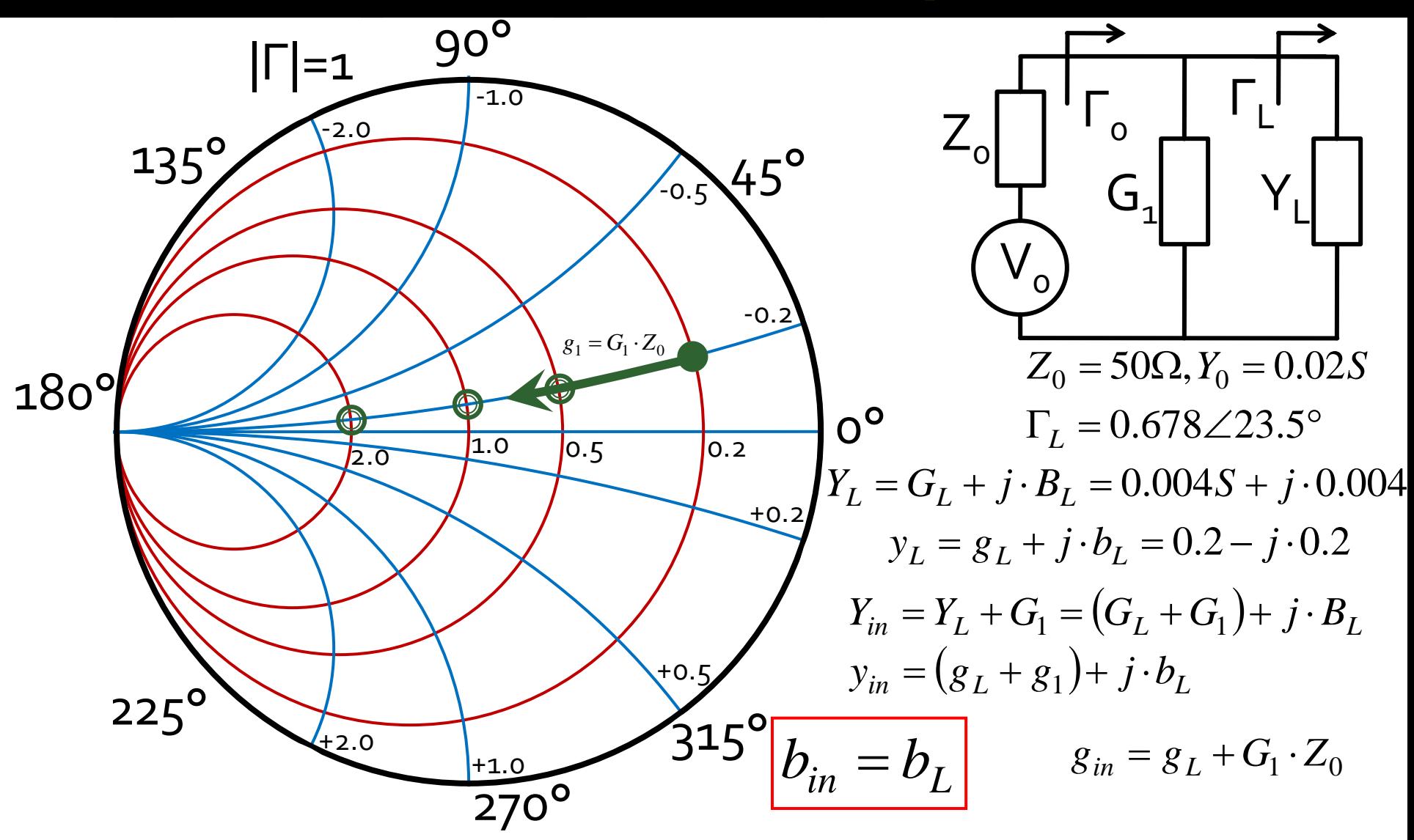

### Adaptare de impedanța

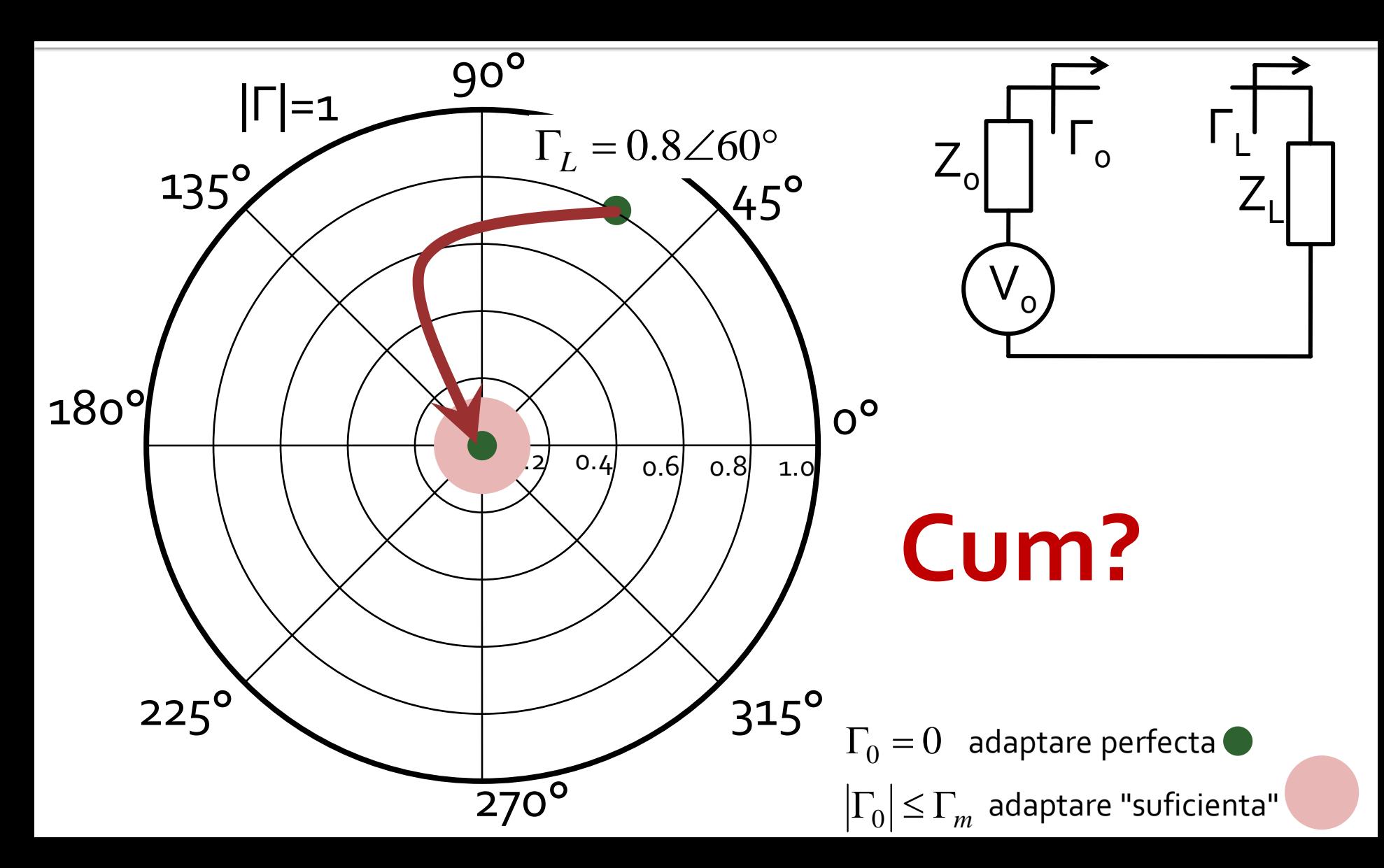

### Adaptare, reactanta in serie

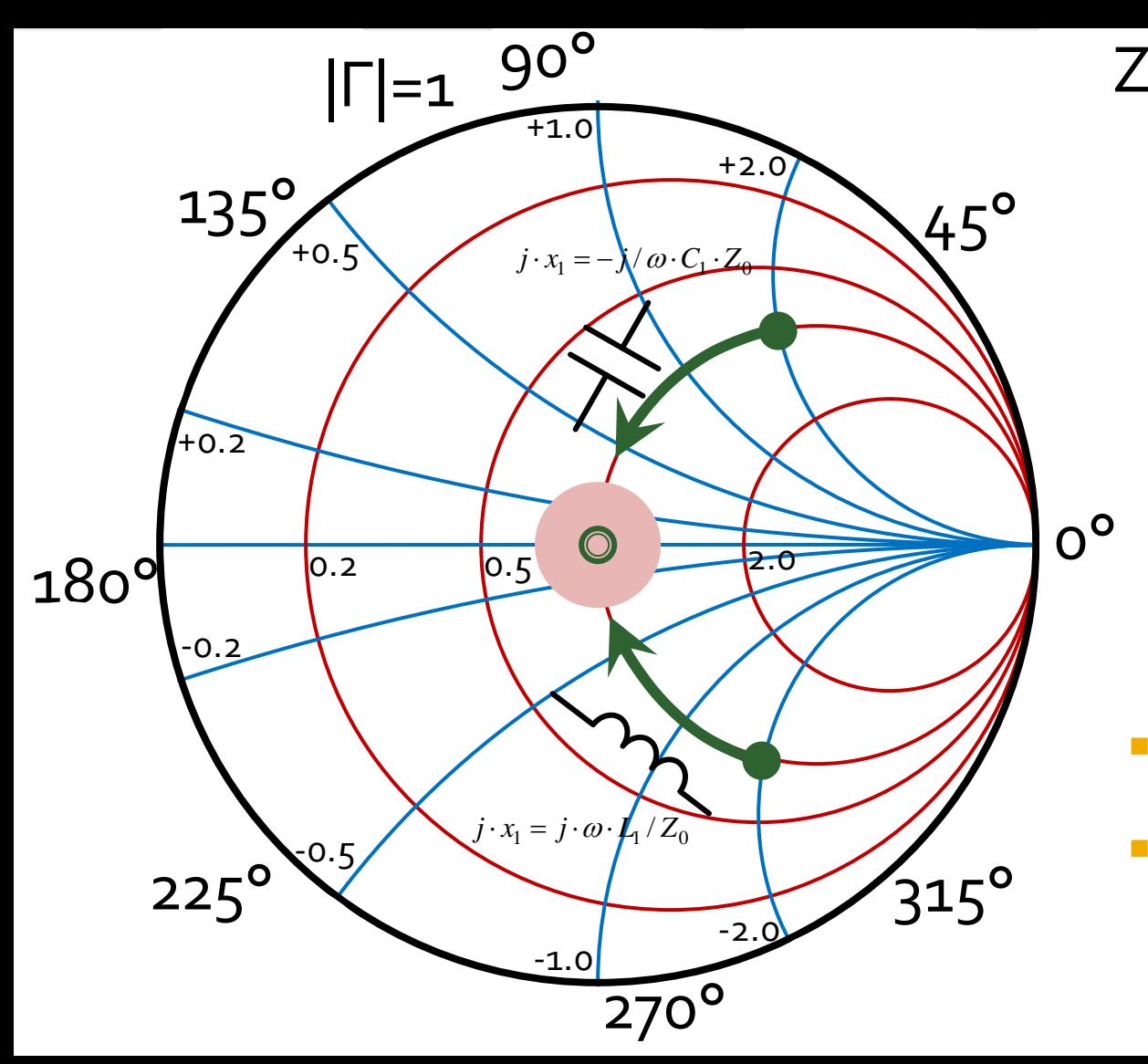

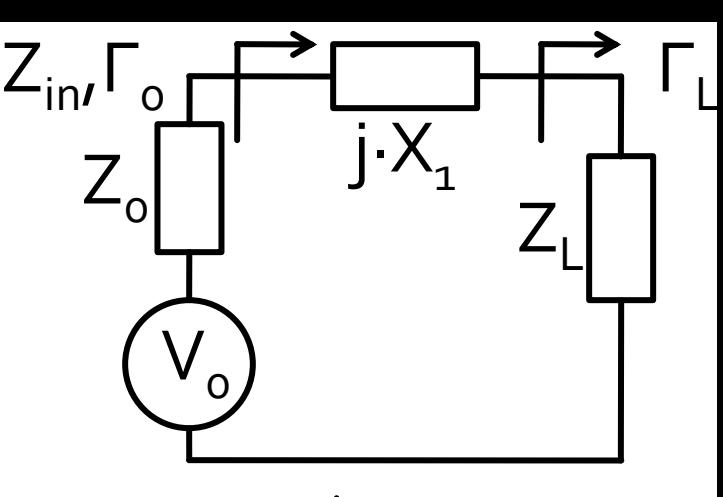

$$
z_L = r_L + j \cdot x_L
$$
  
\n
$$
z_{in} = r_L + j \cdot (x_L + x_1)
$$
  
\n
$$
r_{in} = r_L
$$

- Adaptarea se poate realiza **numai daca**  $r_1 = 1$
- se realizeaza compensarea partii reactive a sarcinii

*L*  $j \cdot x_1 = -j \cdot x_L$ 

### Adaptare, susceptanta in paralel

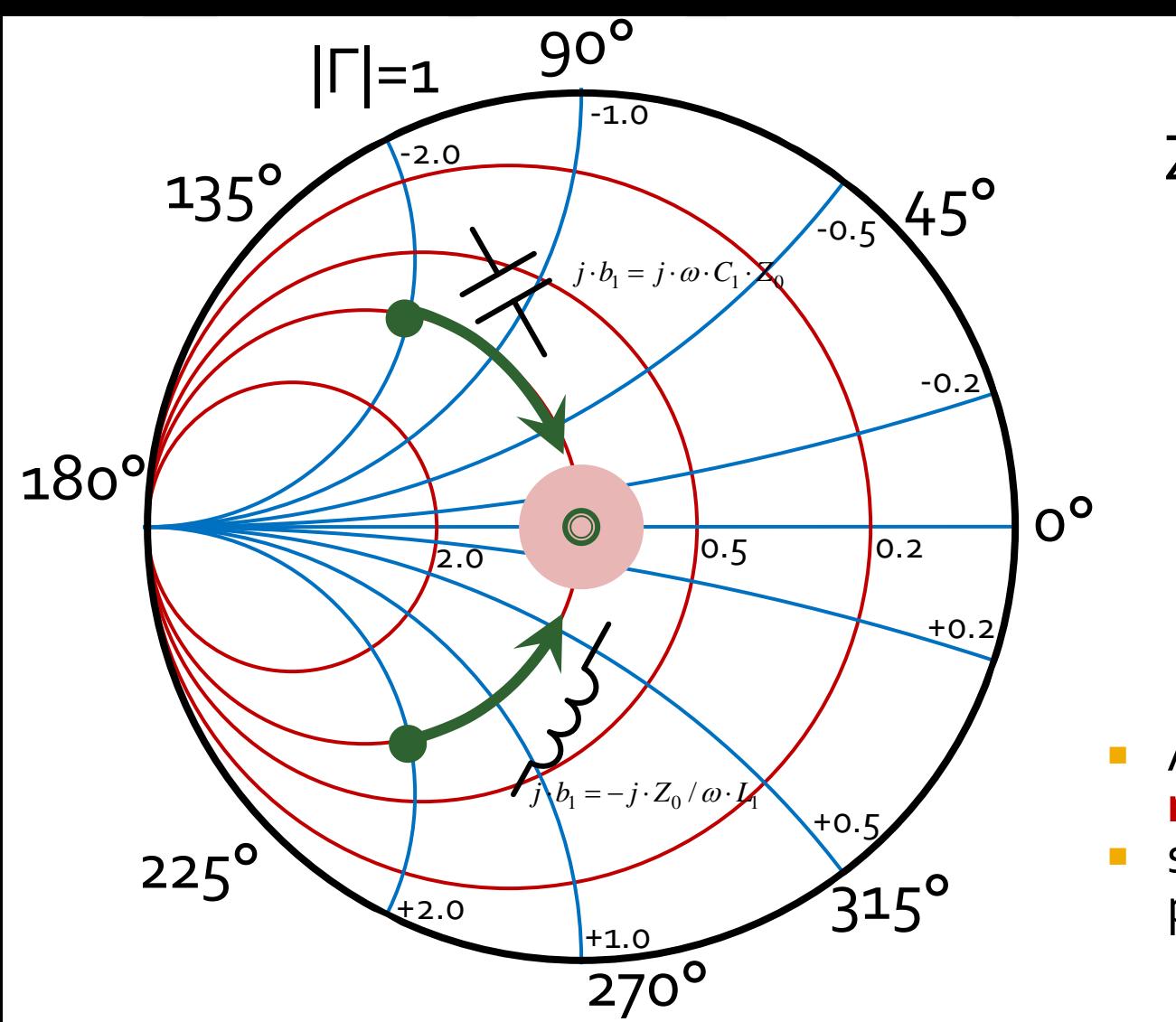

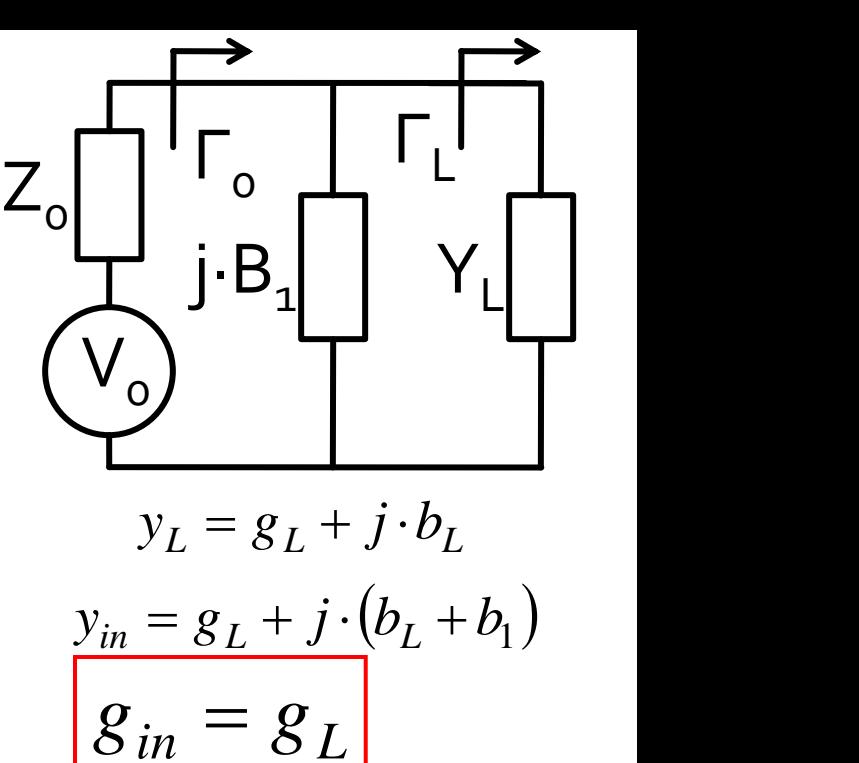

- Adaptarea se poate realiza **numai** daca  $g_L = 1$
- se realizeaza compensarea partii reactive a sarcinii

$$
j \cdot b_1 = -j \cdot b_L
$$

## Diagrama Smith, r=1 si g=1

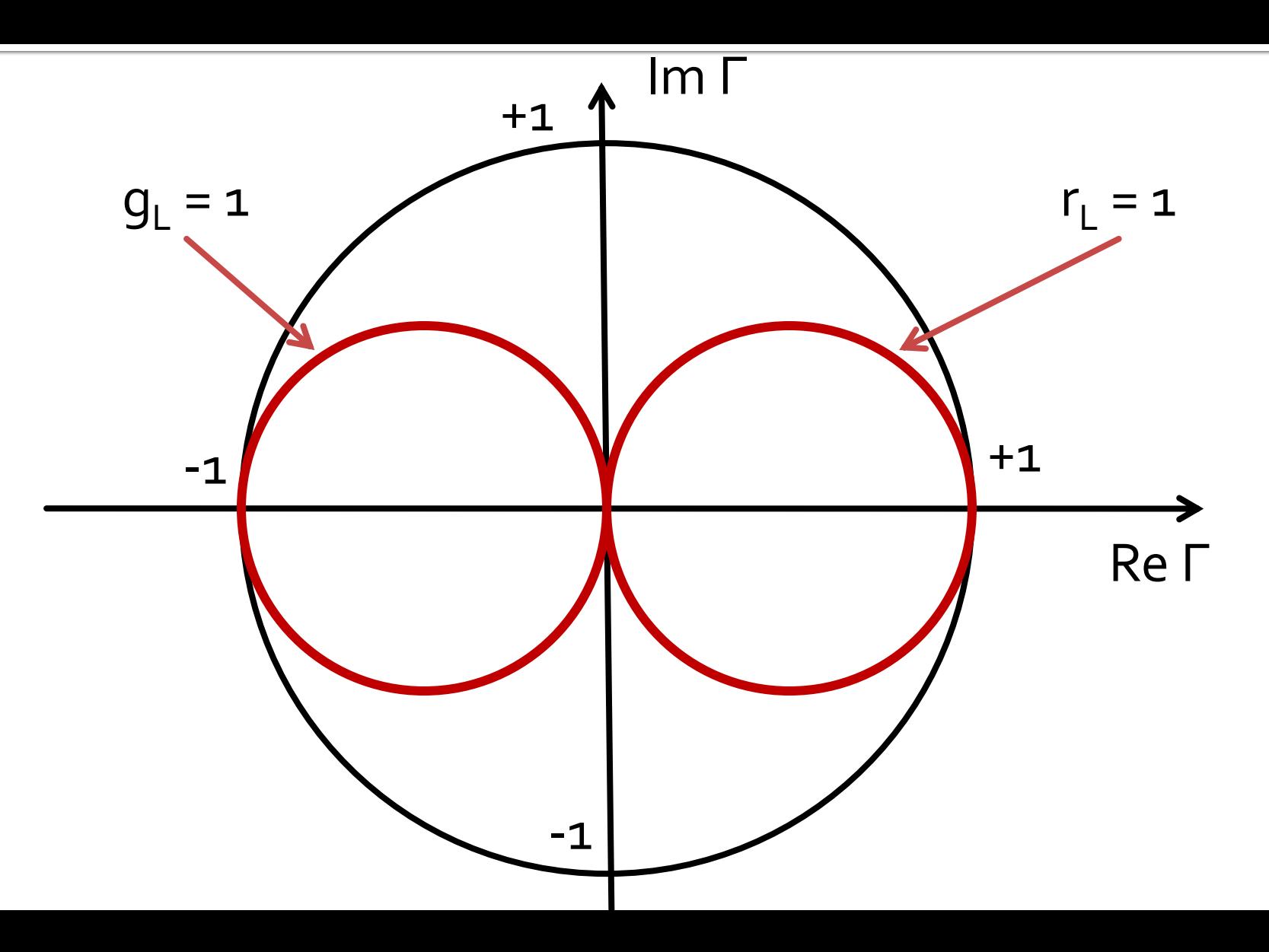

### Adaptare cu doua elemente reactive (retele in L)

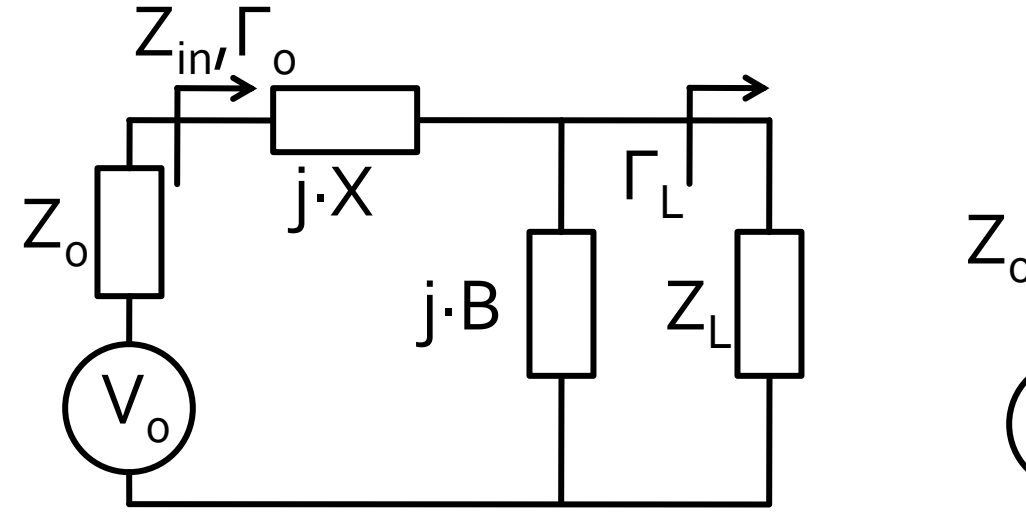

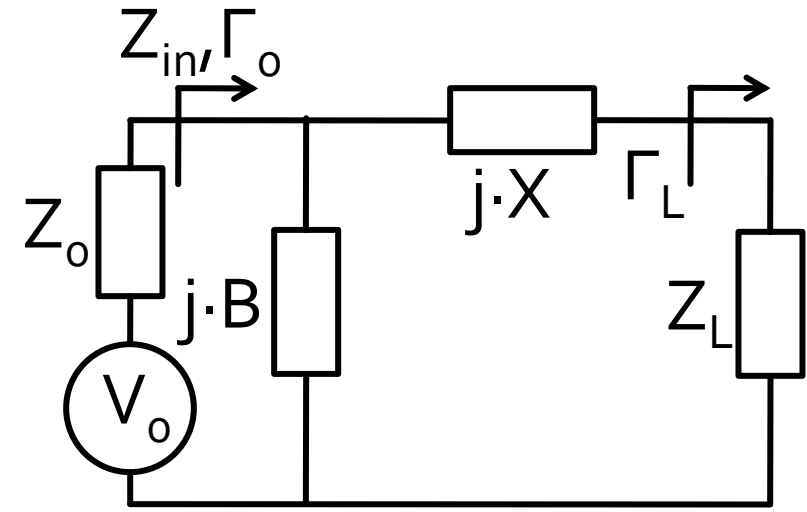

#### Adaptare in **doi** pasi

- un prim element muta coeficientul de reflexie **pe cercul**  $r_1 = 1/q_1 = 1$
- al doilea element realizeaza adaptarea

#### L serie, C paralel / C paralel, L serie

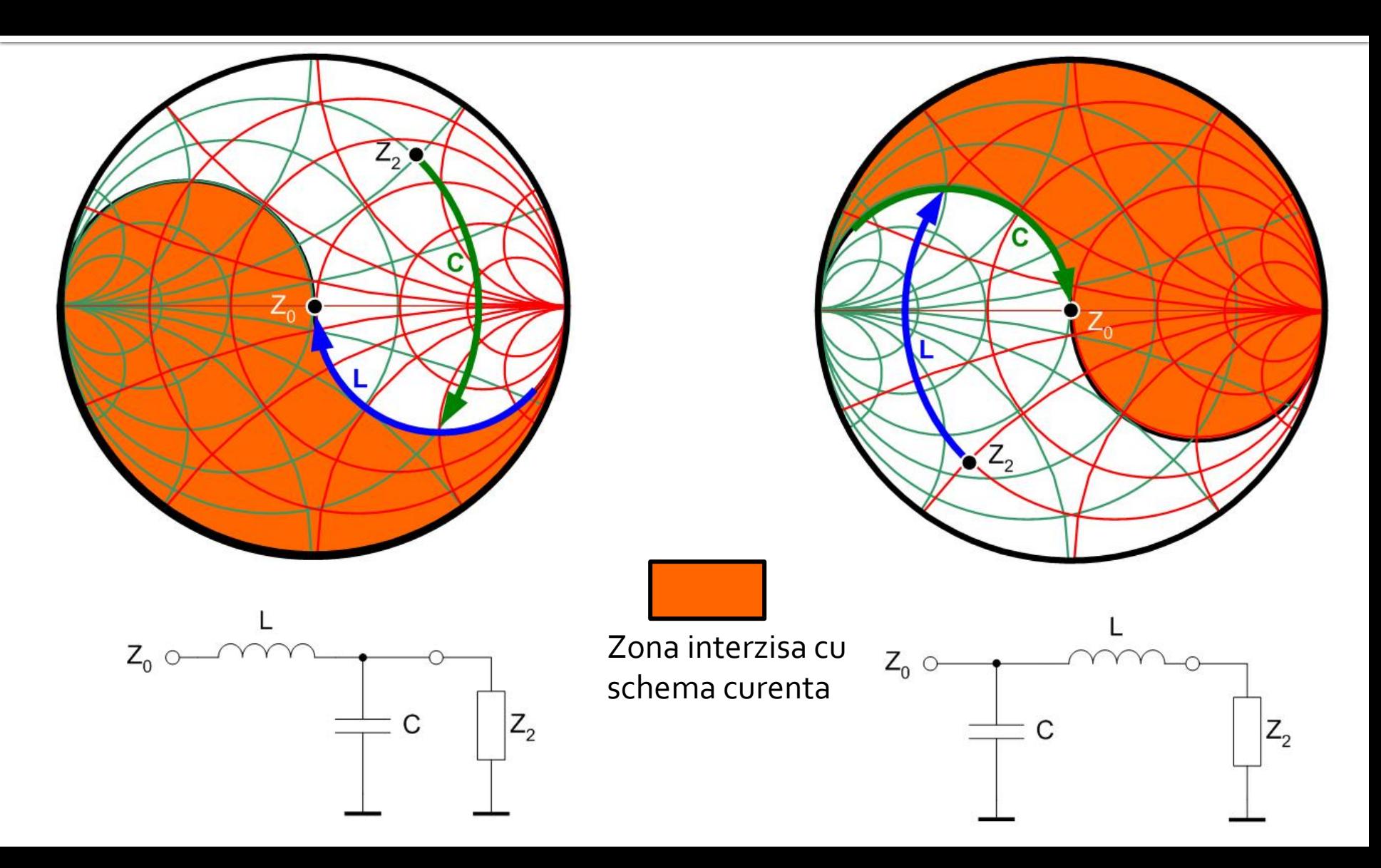

#### C serie, L paralel / L paralel, C serie

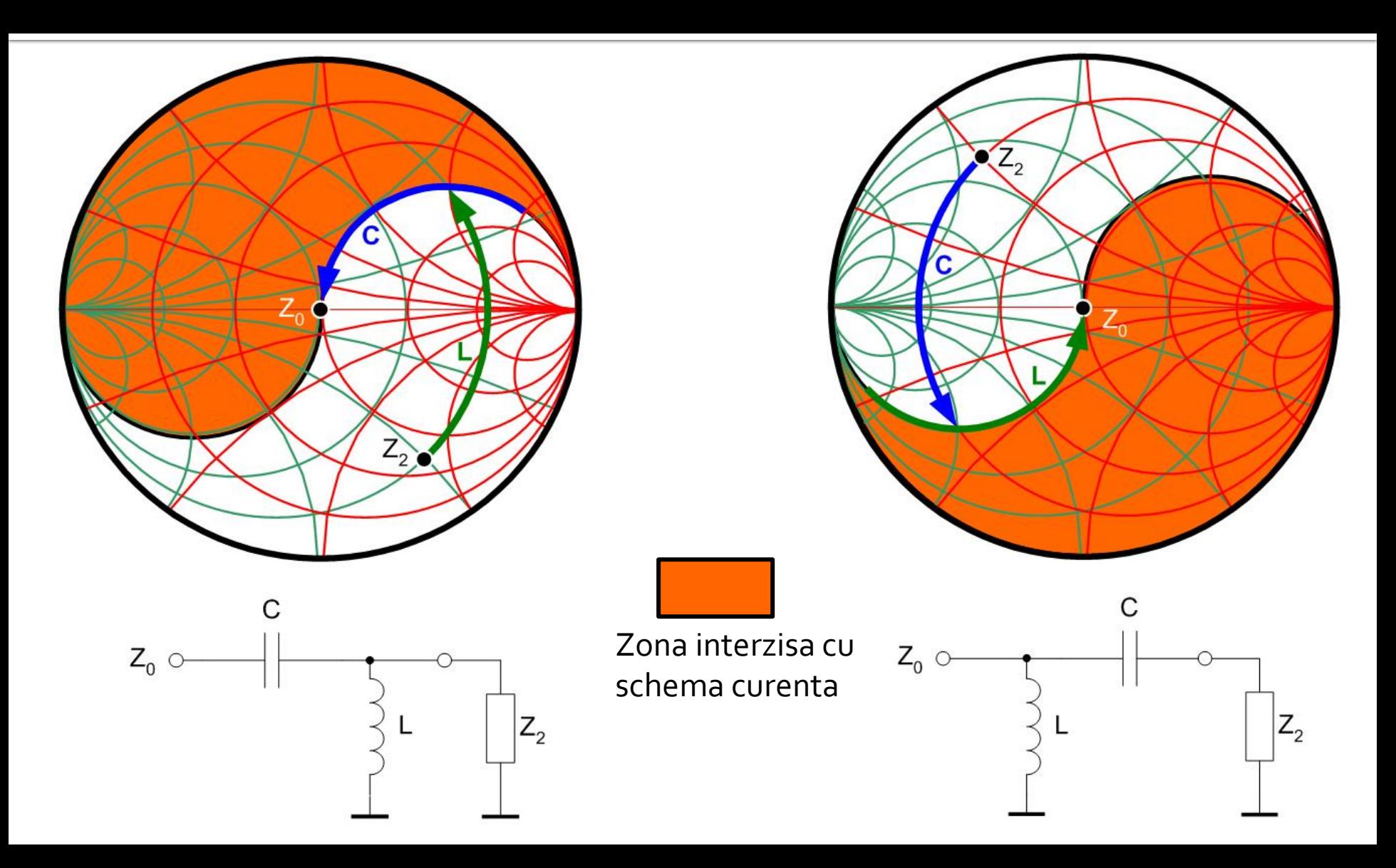
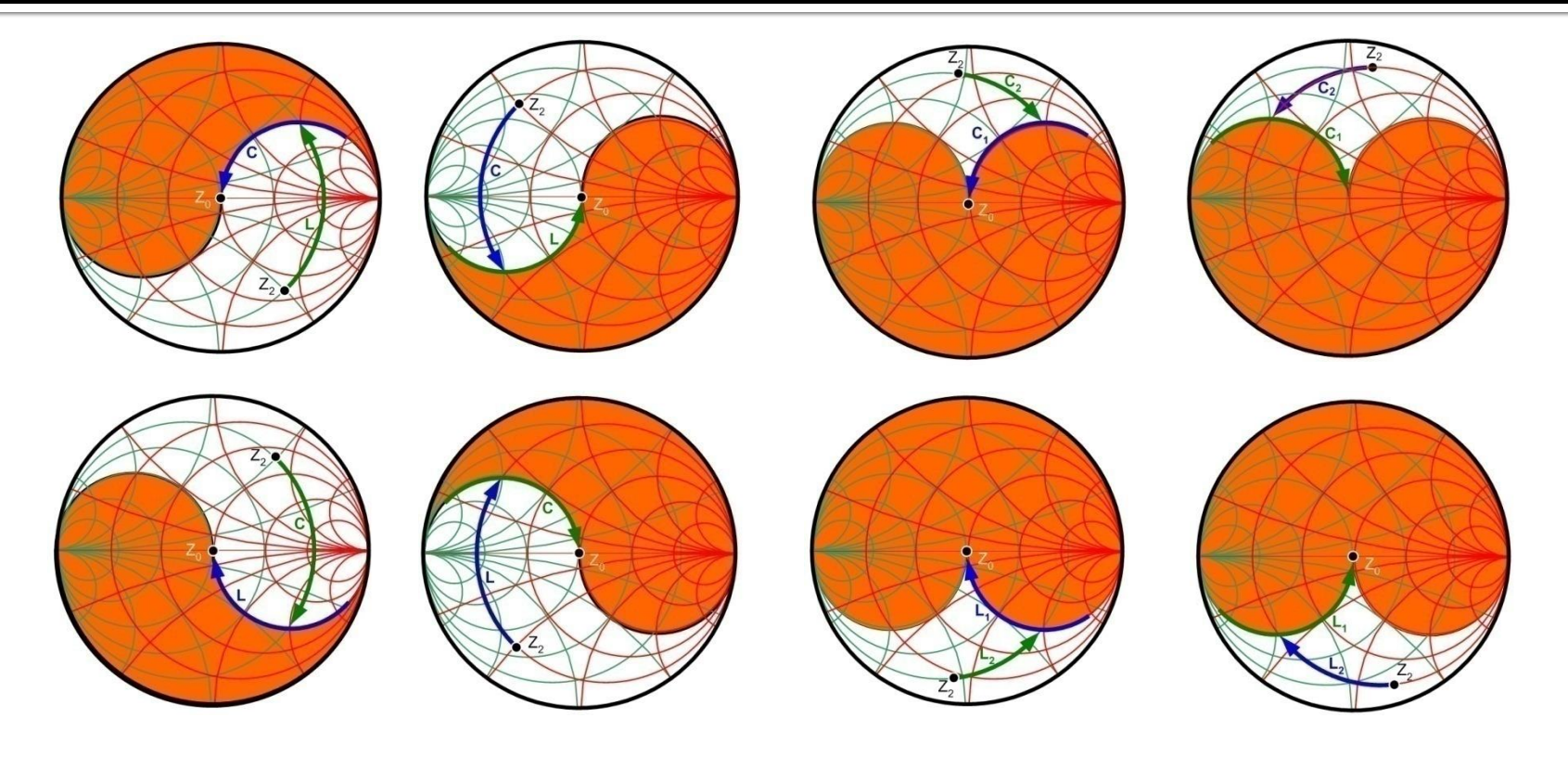

Zona interzisa cu schema curenta

- **E** Pentru orice Γ, exista cel putin 2 retele in L de adaptare posibile (L+C)
- **Pentru anumite** zone de start de pe diagrama Smith exista 4 posibilitati (+2 retele C+C/L+L)
- Se alege reteaua care necesita componente de valori realizabile
- **Prin adaugarea elementelor rezistive se pot** suplimenta retelele posibile cu **pierdere de putere (nerecomandat)**

# Adaptare cu elemente rezistive

- Circuitele active lucreaza in zona frecventei unitare
- Orice "risipa" de putere este **nerecomandata**
- Exista situatii in care este **necesara** o astfel de actiune pentru asigurarea stabilitatii

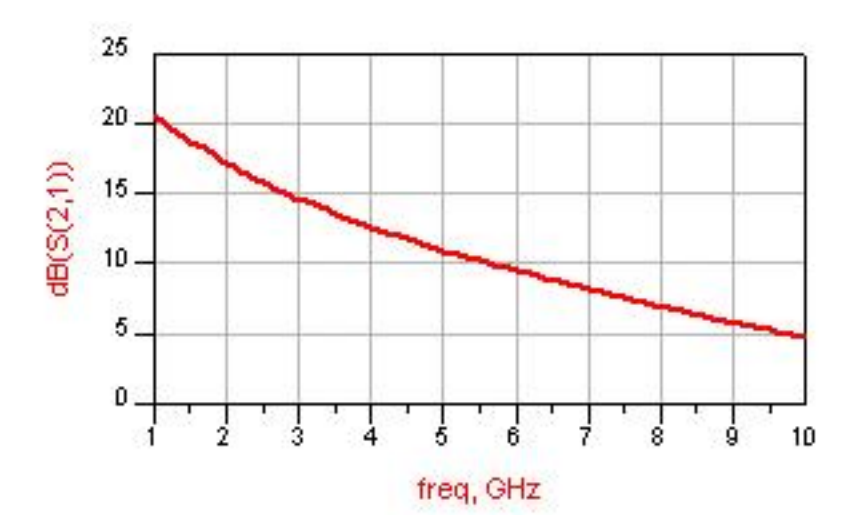

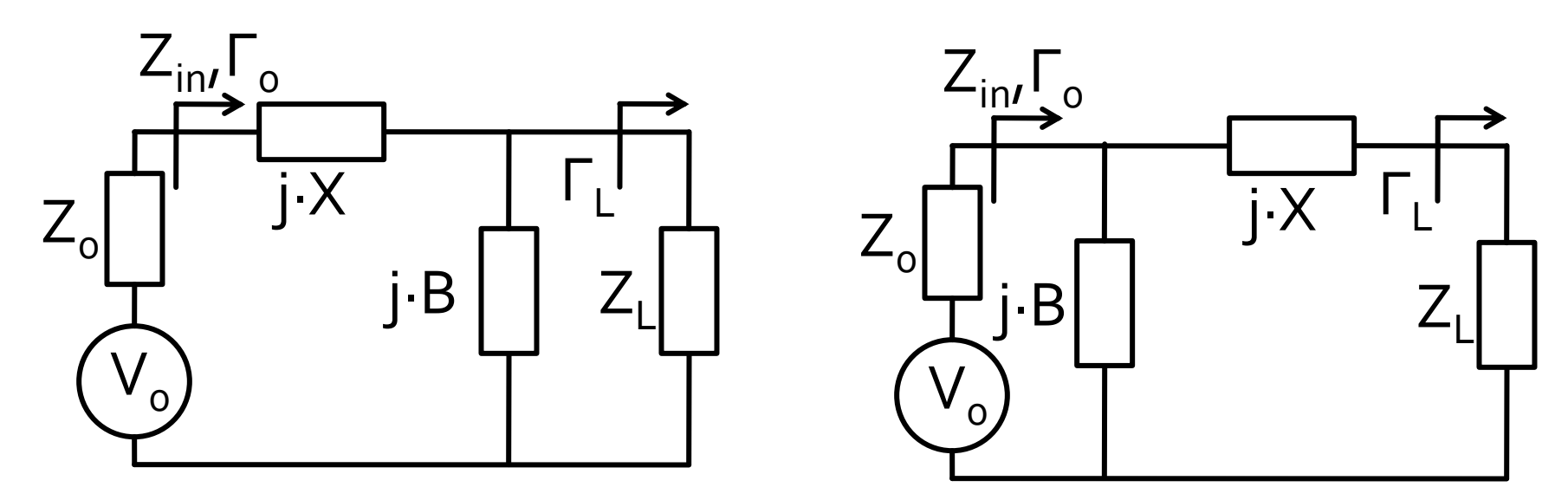

- Adaptare in doi pasi
	- **pentru elementele situate in interiorul cercului**  $r_1 = 1$ se utilizeaza prima schema
	- pentru elementele situate in exteriorul cercului  $r_1 = 1$ se utilizeaza a doua schema

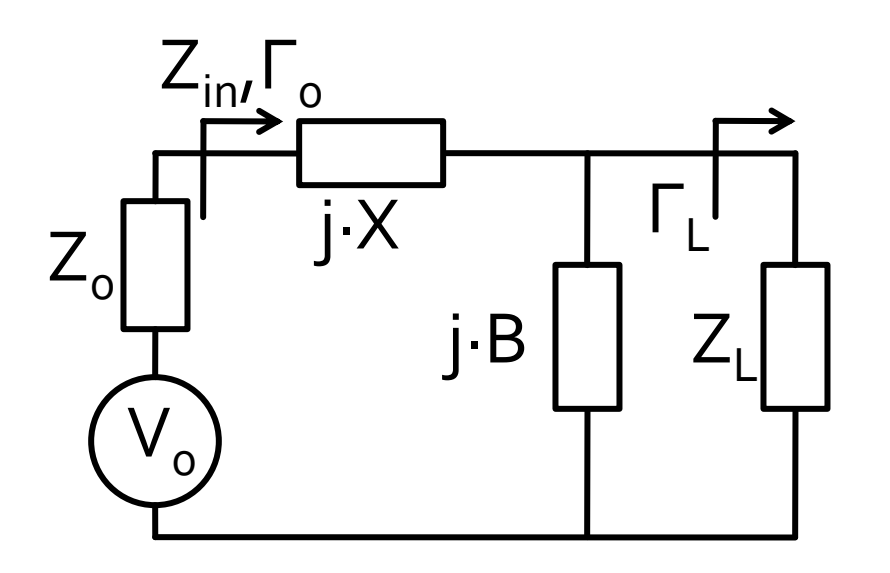

$$
Z_L = R_L + j \cdot X_L \qquad R_L > Z_0 \qquad Z_{in} = Z_0
$$

$$
Z_0 = j \cdot X + \frac{1}{j \cdot B + 1/(R_L + j \cdot X_L)}
$$

$$
\begin{cases}\nB \cdot (X \cdot R_L - X_L \cdot Z_0) = R_L - Z_0 \\
X \cdot (1 - B \cdot X_L) = B \cdot Z_0 \cdot R_L - X_L\n\end{cases}
$$

$$
B = \frac{X_L \pm \sqrt{R_L/Z_0} \cdot \sqrt{R_L^2 + X_L^2 - Z_0 \cdot R_L}}{R_L^2 + X_L^2}
$$
 
$$
X = \frac{1}{B}
$$

$$
X = \frac{1}{B} + \frac{X_L \cdot Z_0}{R_L} - \frac{Z_0}{B \cdot R_L}
$$

valoarea de sub radical e intotdeauna pozitiva pentru

 se obtin doua solutii realizabile *R<sup>L</sup> Z*<sup>0</sup> <sup>−</sup> = <sup>−</sup> =*L C BC L X* 1 1

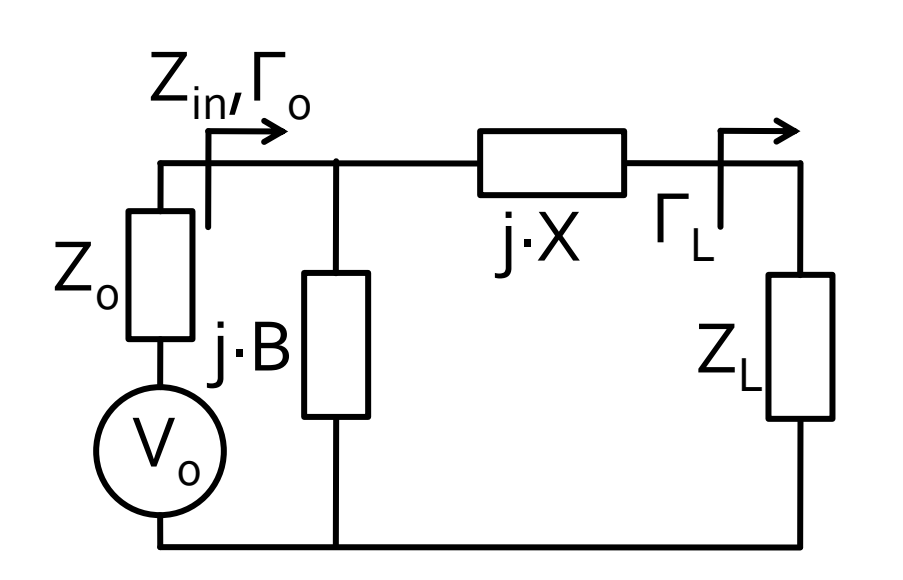

$$
Z_{L} = R_{L} + j \cdot X_{L} \qquad R_{L} < Z_{0} \qquad Y_{in} = Y_{0} = \frac{1}{Z_{0}}
$$
\n
$$
\frac{1}{Z_{0}} = j \cdot B + \frac{1}{R_{L} + j \cdot (X + X_{L})}
$$
\n
$$
\begin{cases}\nB \cdot Z_{0} \cdot (X + X_{L}) = Z_{0} - R_{L} \\
(X + X_{L}) = B \cdot Z_{0} \cdot R_{L}\n\end{cases}
$$

.

*L*

 $\omega L$ 

$$
X = \pm \sqrt{R_L \cdot (Z_0 - R_L)} - X_L
$$
\n
$$
B = \pm \frac{\sqrt{(Z_0 - R_L)/R_L}}{Z_0}
$$
\n
$$
B = \pm \frac{\sqrt{(Z_0 - R_L)/R_L}}{Z_0}
$$
\n
$$
B = \pm \frac{\sqrt{(Z_0 - R_L)/R_L}}{Z_0}
$$
\n
$$
B = \pm \frac{\sqrt{(Z_0 - R_L)/R_L}}{Z_0}
$$
\n
$$
B = \pm \frac{\sqrt{(Z_0 - R_L)/R_L}}{Z_0}
$$
\n
$$
B = \pm \frac{\sqrt{(Z_0 - R_L)/R_L}}{Z_0}
$$
\n
$$
B = \pm \frac{\sqrt{(Z_0 - R_L)/R_L}}{Z_0}
$$
\n
$$
B = \pm \frac{\sqrt{(Z_0 - R_L)/R_L}}{Z_0}
$$
\n
$$
B = \pm \frac{\sqrt{(Z_0 - R_L)/R_L}}{Z_0}
$$
\n
$$
B = \pm \frac{\sqrt{(Z_0 - R_L)/R_L}}{Z_0}
$$

# Exemplu

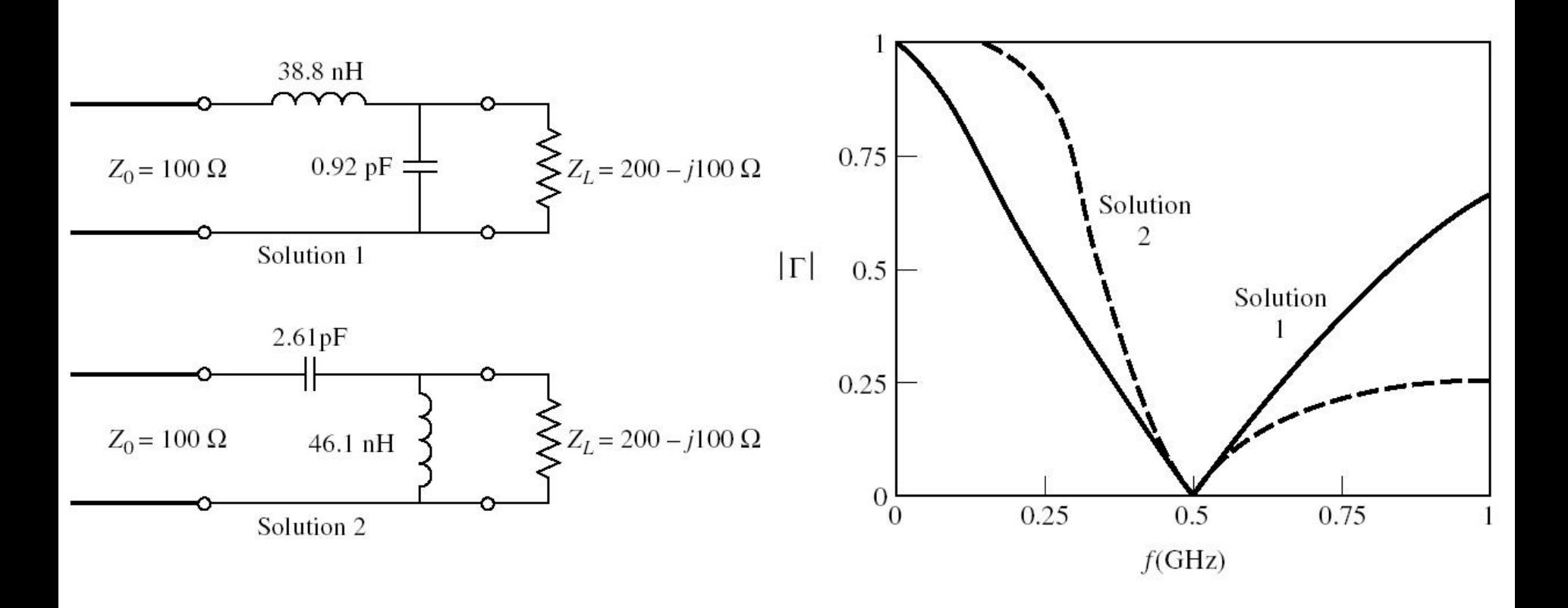

# **Exemplu**

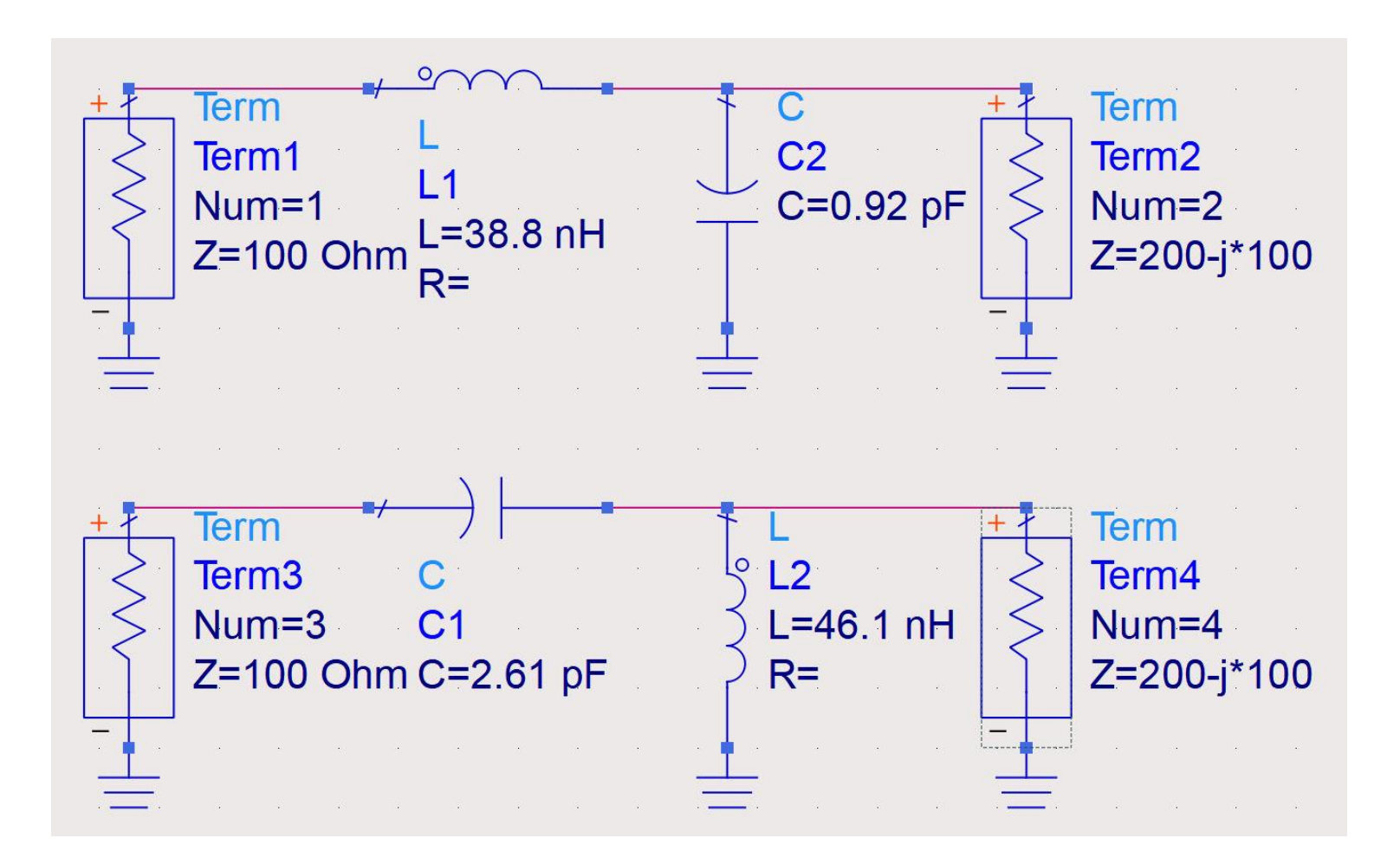

# **Exemplu**

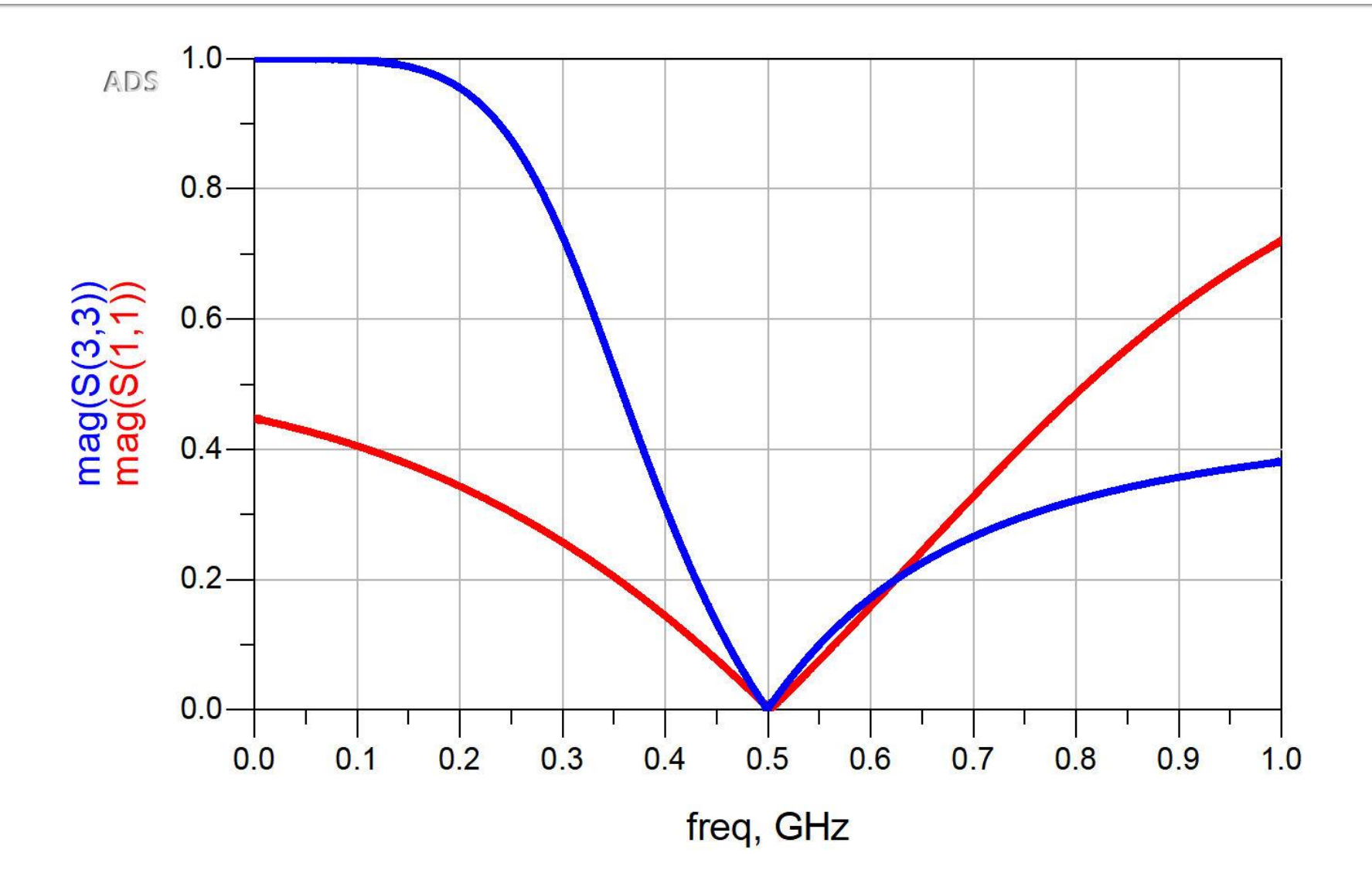

#### Cercuri de factor de calitate constant

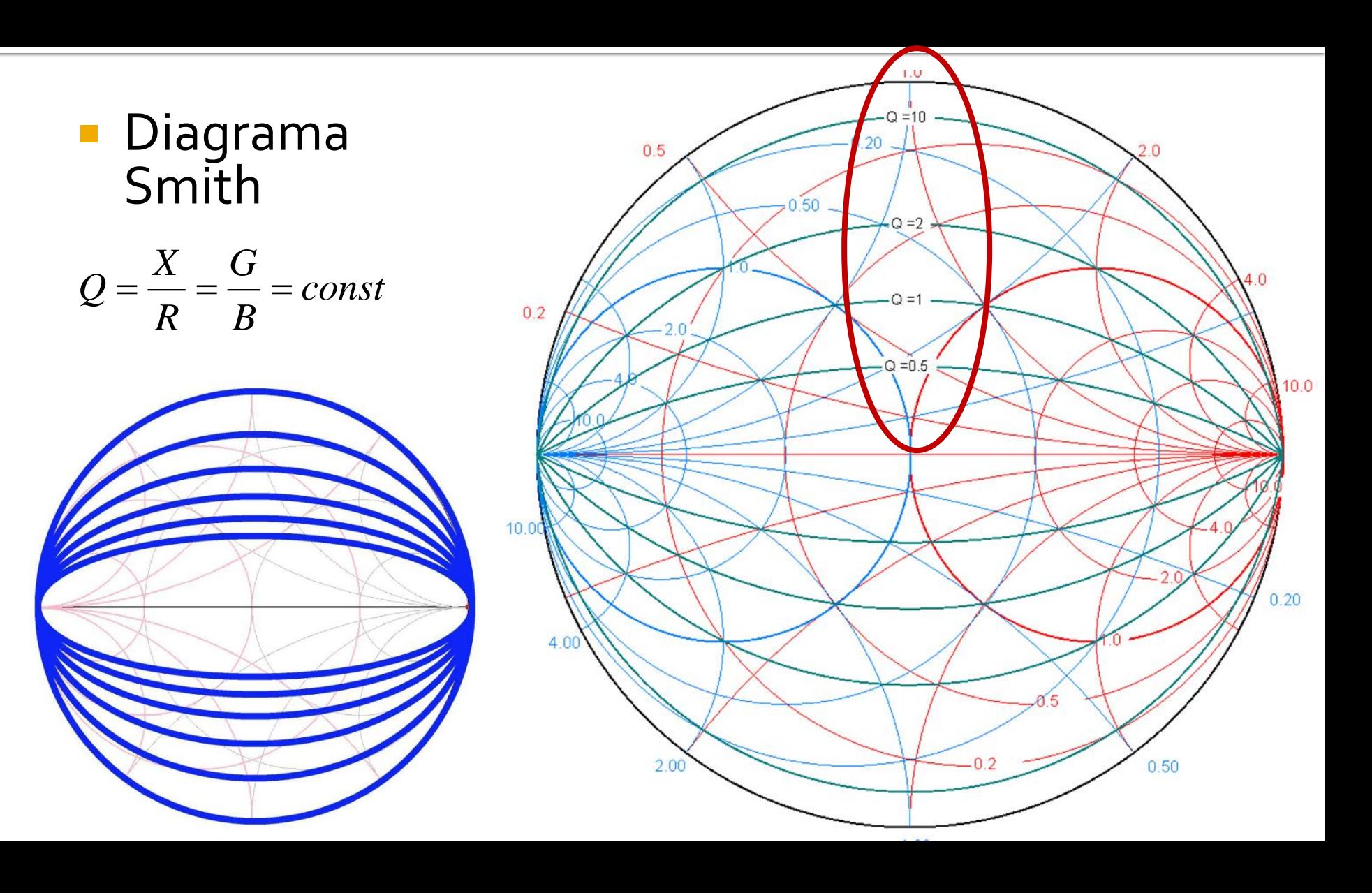

## Factor de calitate - banda

■ Factor de calitate ridicat echivalent cu banda ingusta

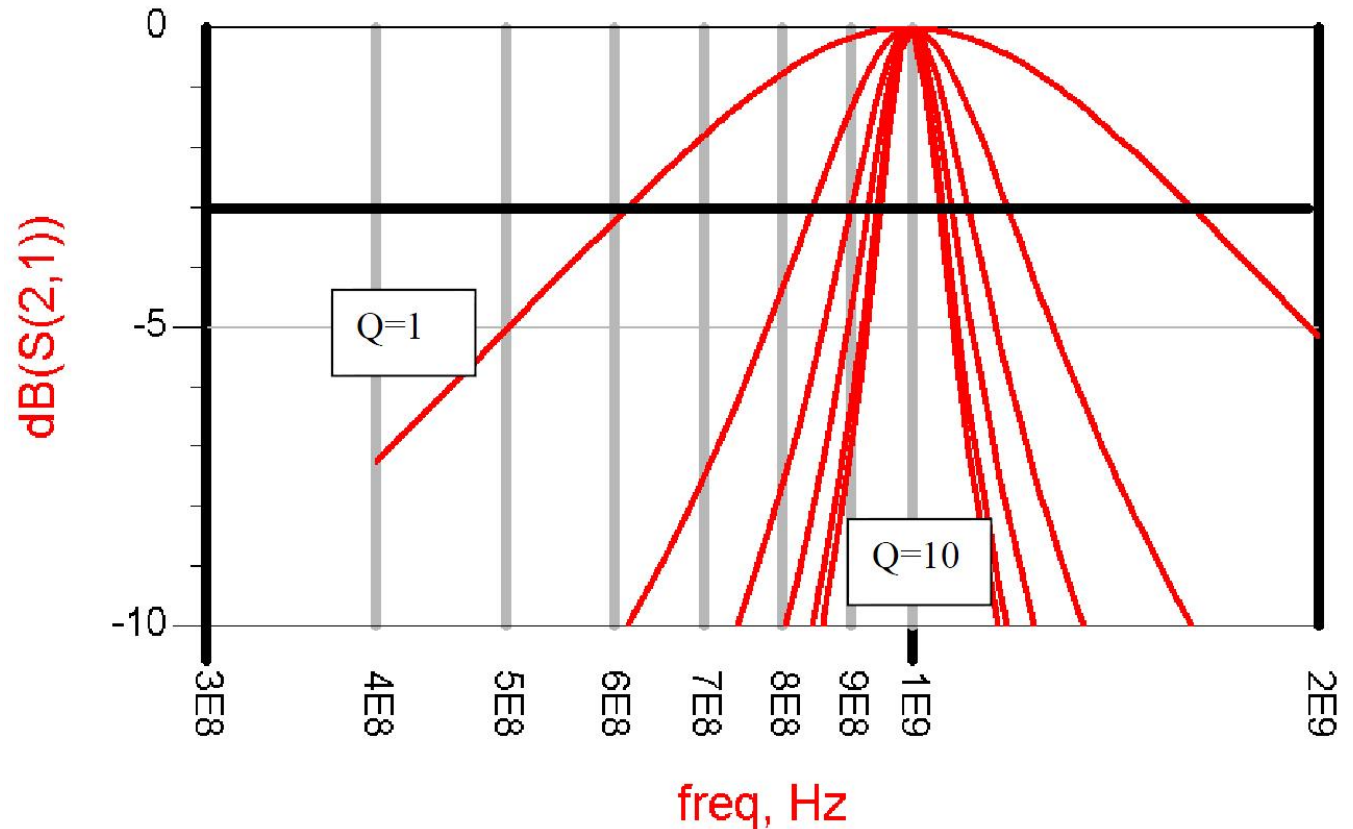

## Adaptare - banda

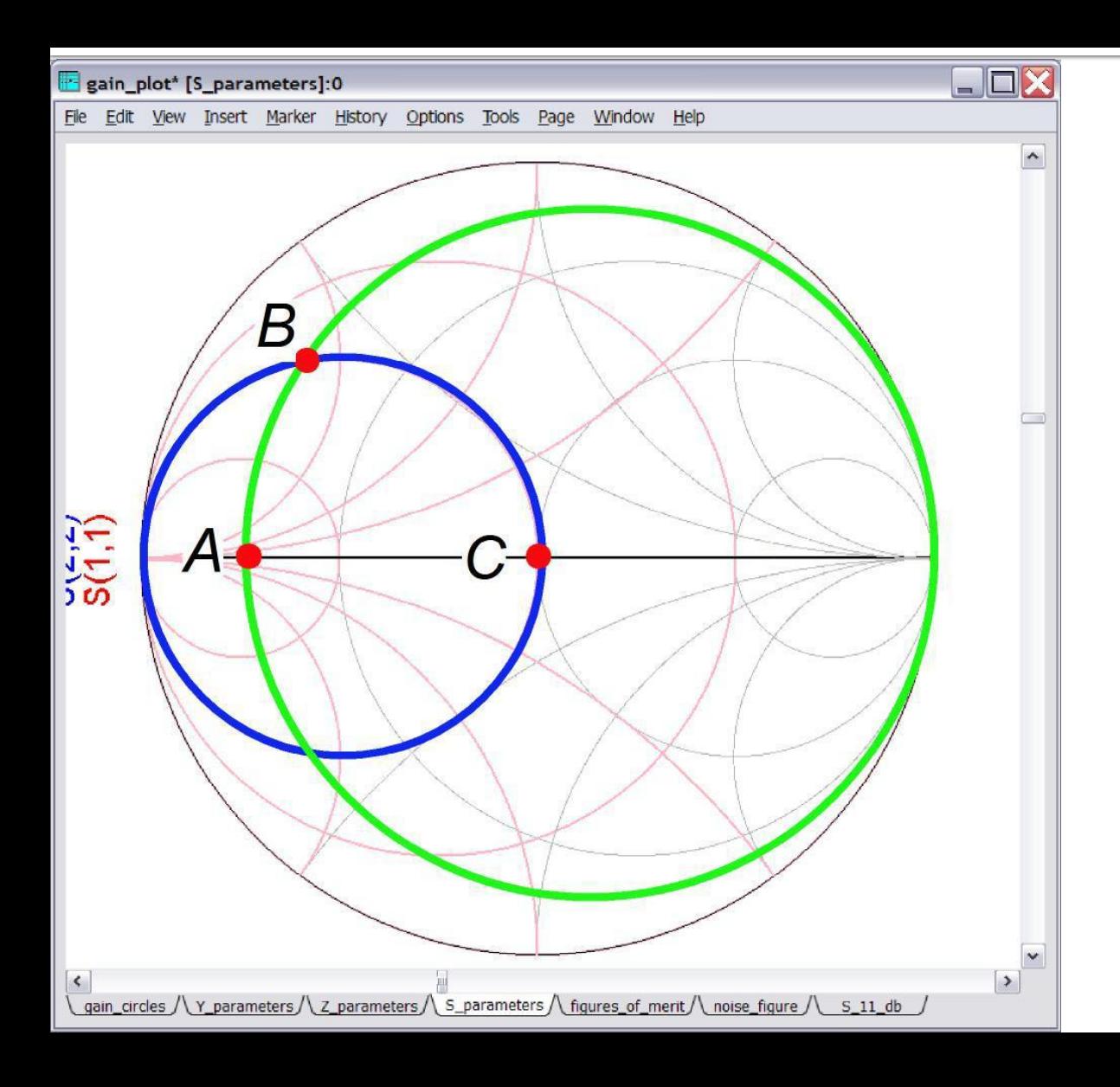

**Pozitia punctului** intermediar (B) atins de Γ corespunzatoare celui mai ridicat factor de calitate impune largimea de banda a adaptarii

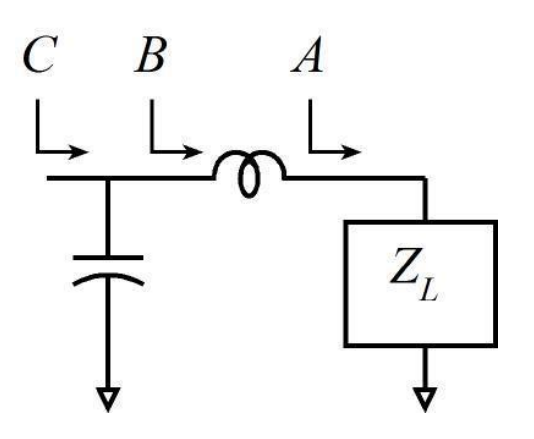

## **Adaptare - banda**

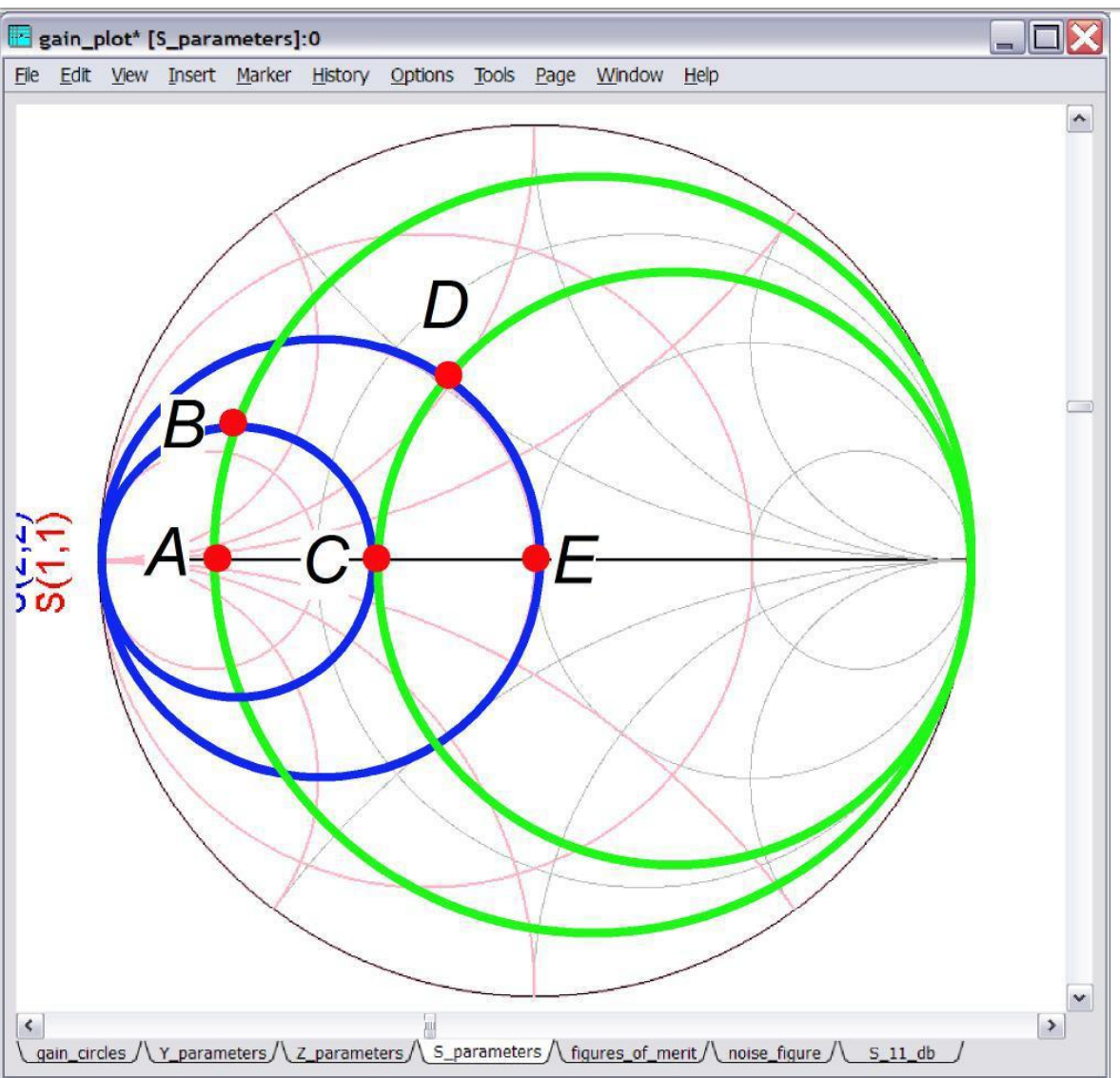

 Adaptare in banda mai larga poate fi obtinuta prin realizarea unor retele in L multiple, fiecare pentru variatii mai mici ale lui Γ, astfel incat toti coeficientii de reflexie intermediari (B, D) sa ocupe pozitii care corespund unui factor de calitate mai mic

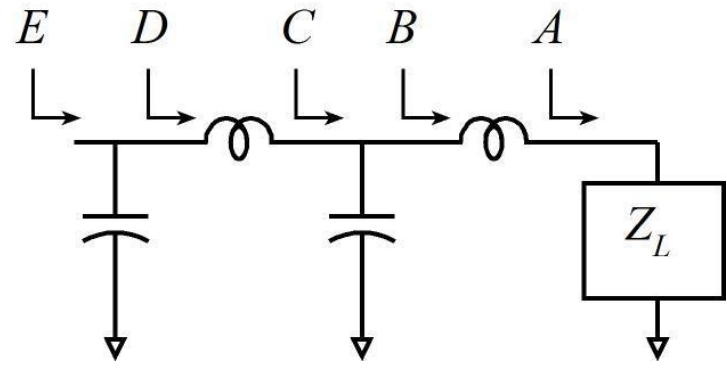

## Adaptare - banda

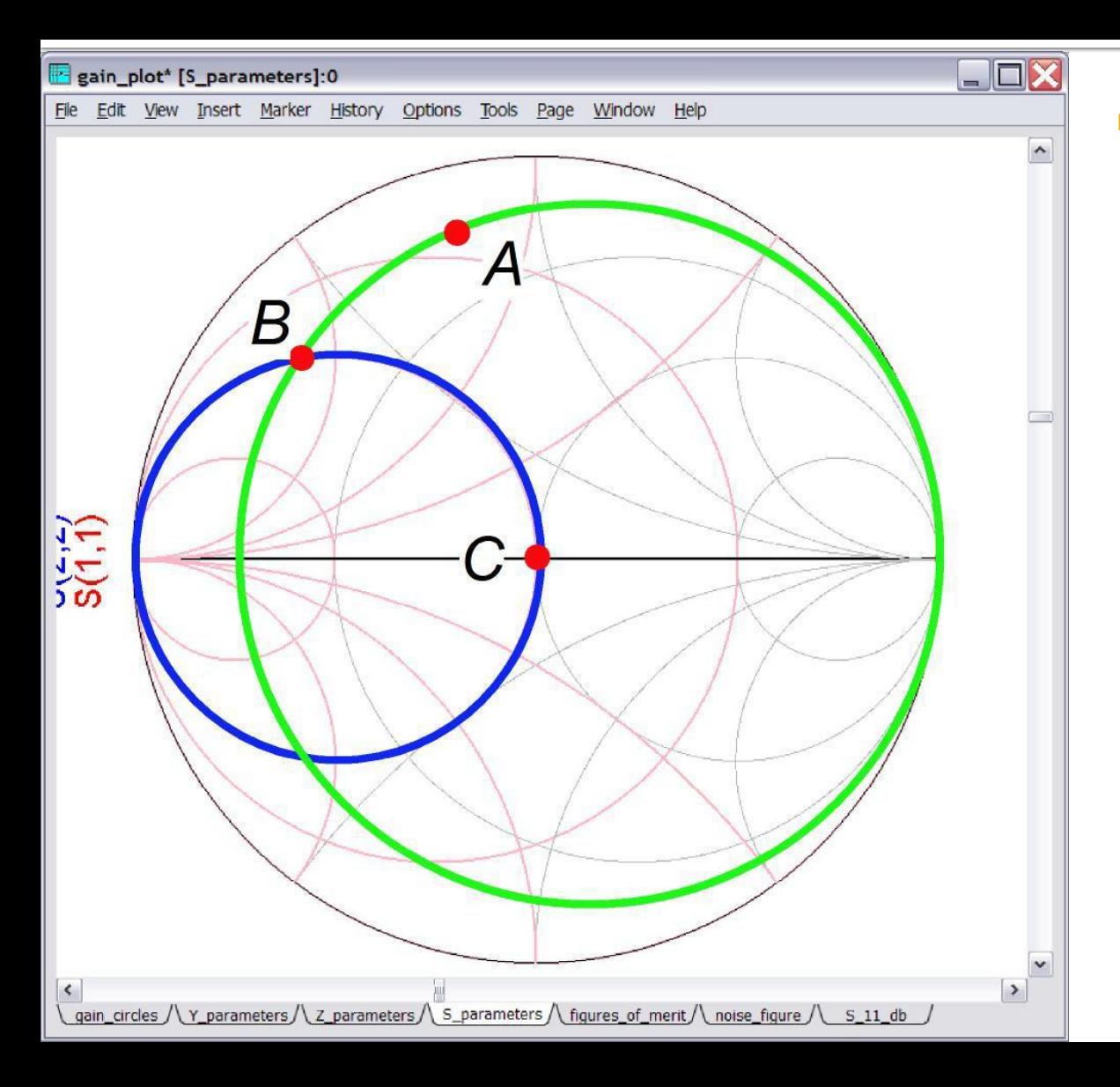

**Pentru pozitii initiale** (determinate de sarcina) corespunzatoare unui factor de calitate ridicat (A) banda ingusta a adaptarii este inevitabila

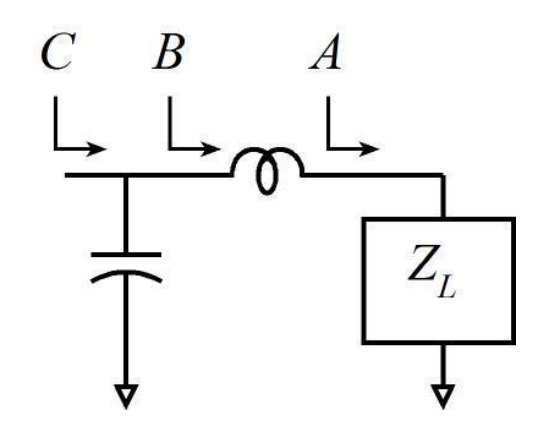

#### Realizare elemente concentrate

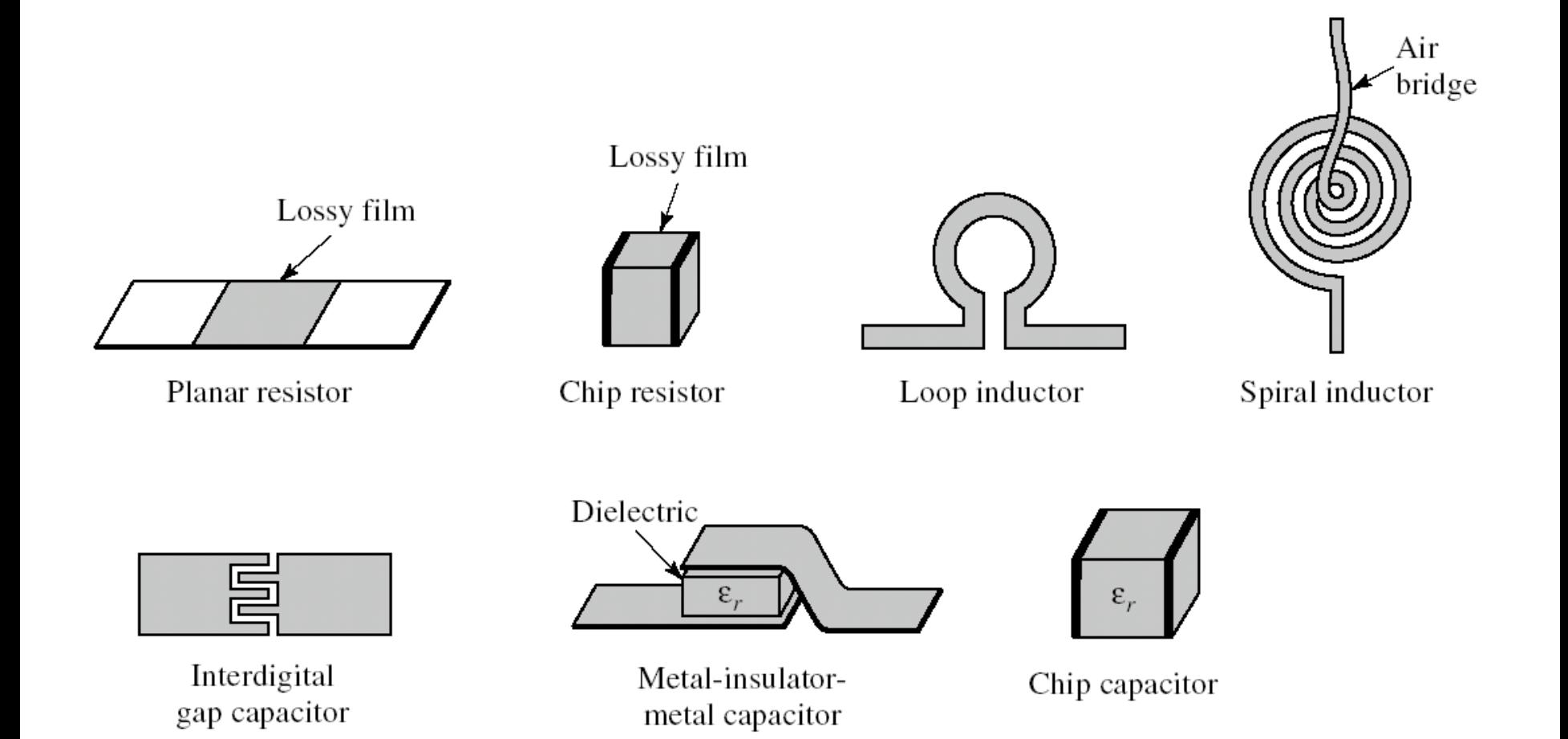

#### Adaptarea cu sectiuni de linii (stub)Adaptarea de impedanța

## **Stub**

- Stub=rest, ciot, cotor, **capăt**
- Se evita utilizarea elementelor concentrate
- Se realizează (foarte precis) utilizând liniile de transmisie uzuale ale circuitului
- Se utilizează secțiuni de linie (stub-uri) in serie sau paralel care pot fi:
	- $\blacksquare$  in gol
	- **E** scurtcircuitate
- De obicei liniile in gol sunt mai ușor de implementat si sunt preferate

# Diagrama Smith, r=1 si g=1

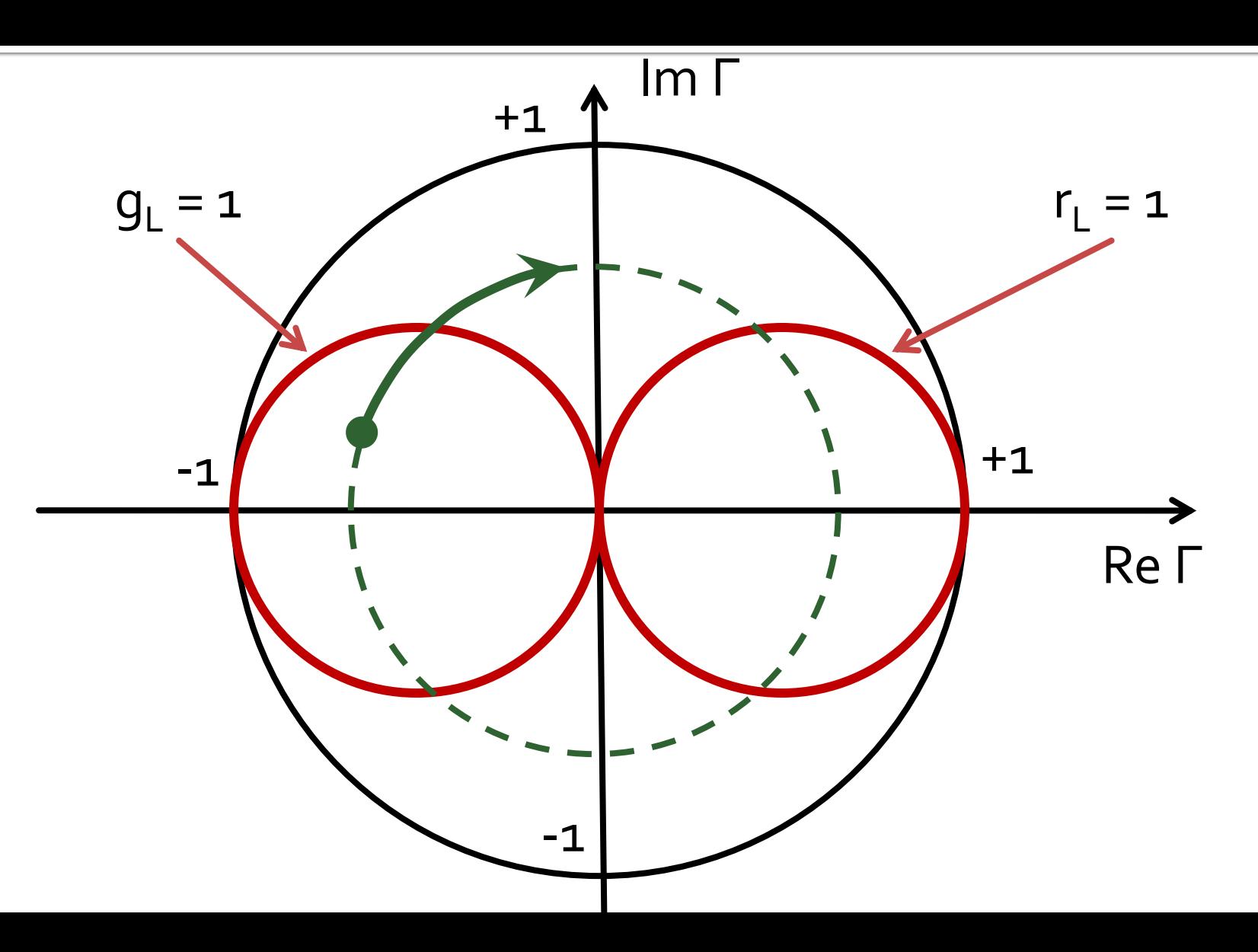

# Single stub tuning

#### ■ Shunt Stub (sectiune de linie in paralel)

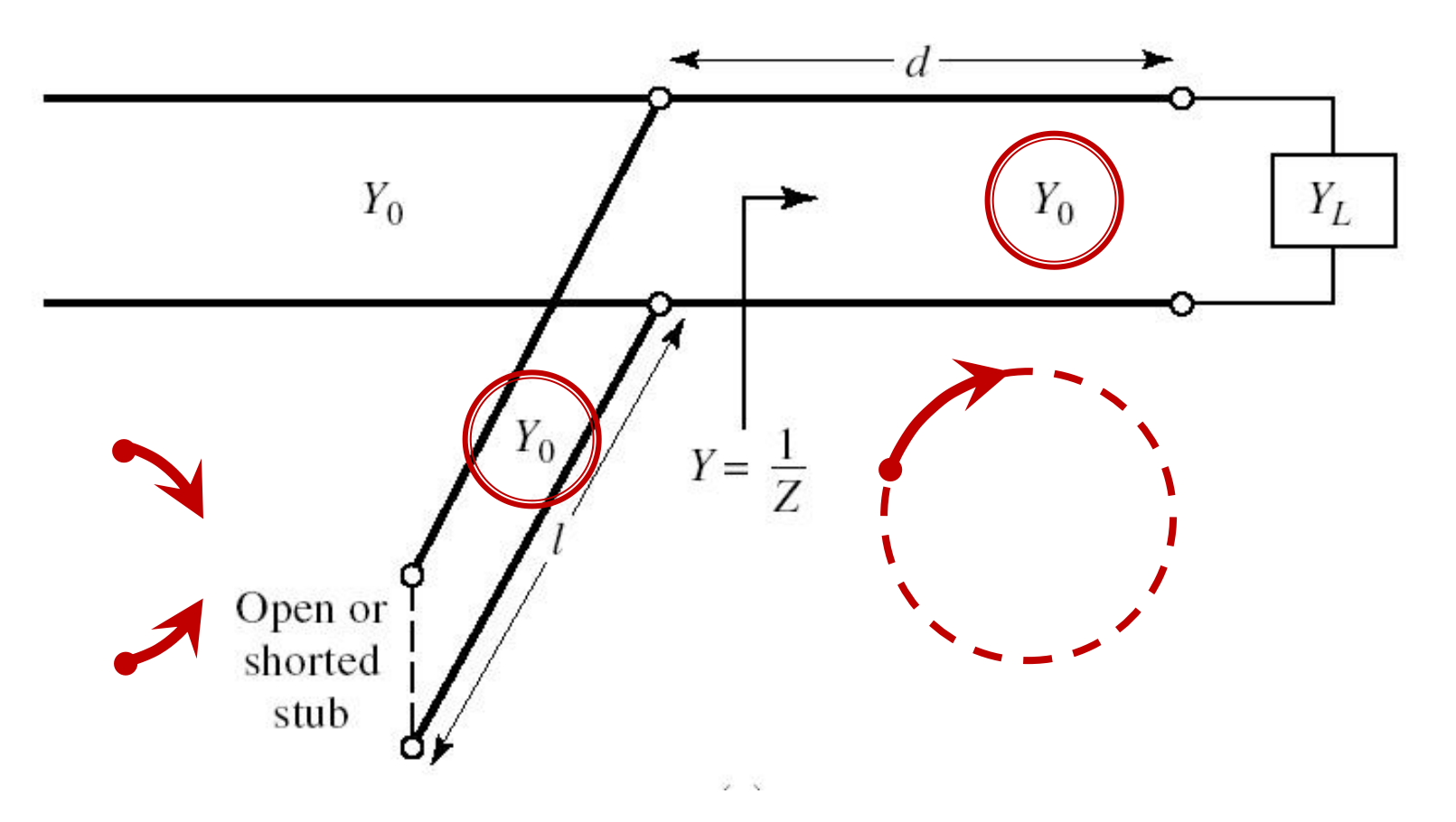

# Single stub tuning

 Series Stub (sectiune de linie in serie) ■ tehnologic mai dificil de realizat la liniile monofilare (microstrip)

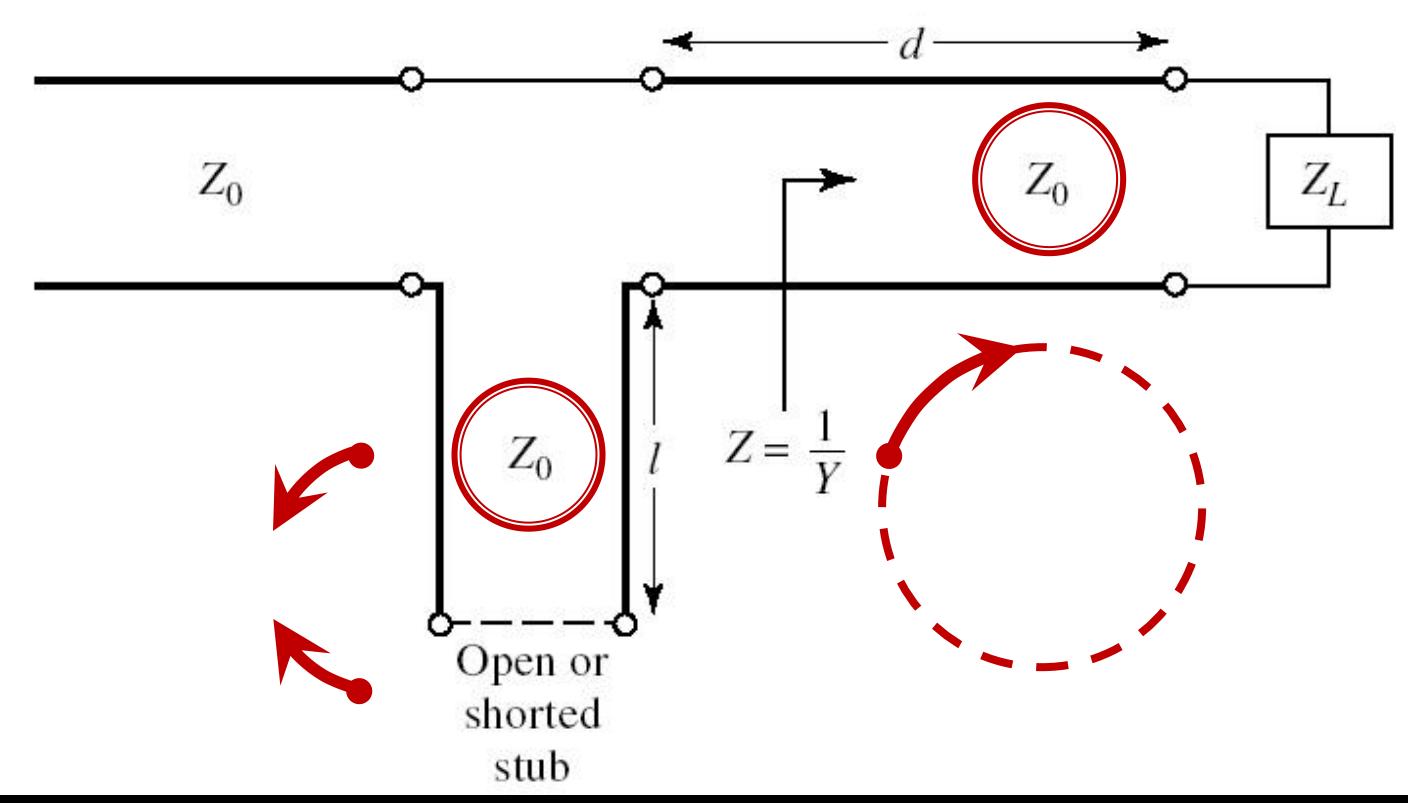

## Adaptare, linie serie + susceptanta in paralel

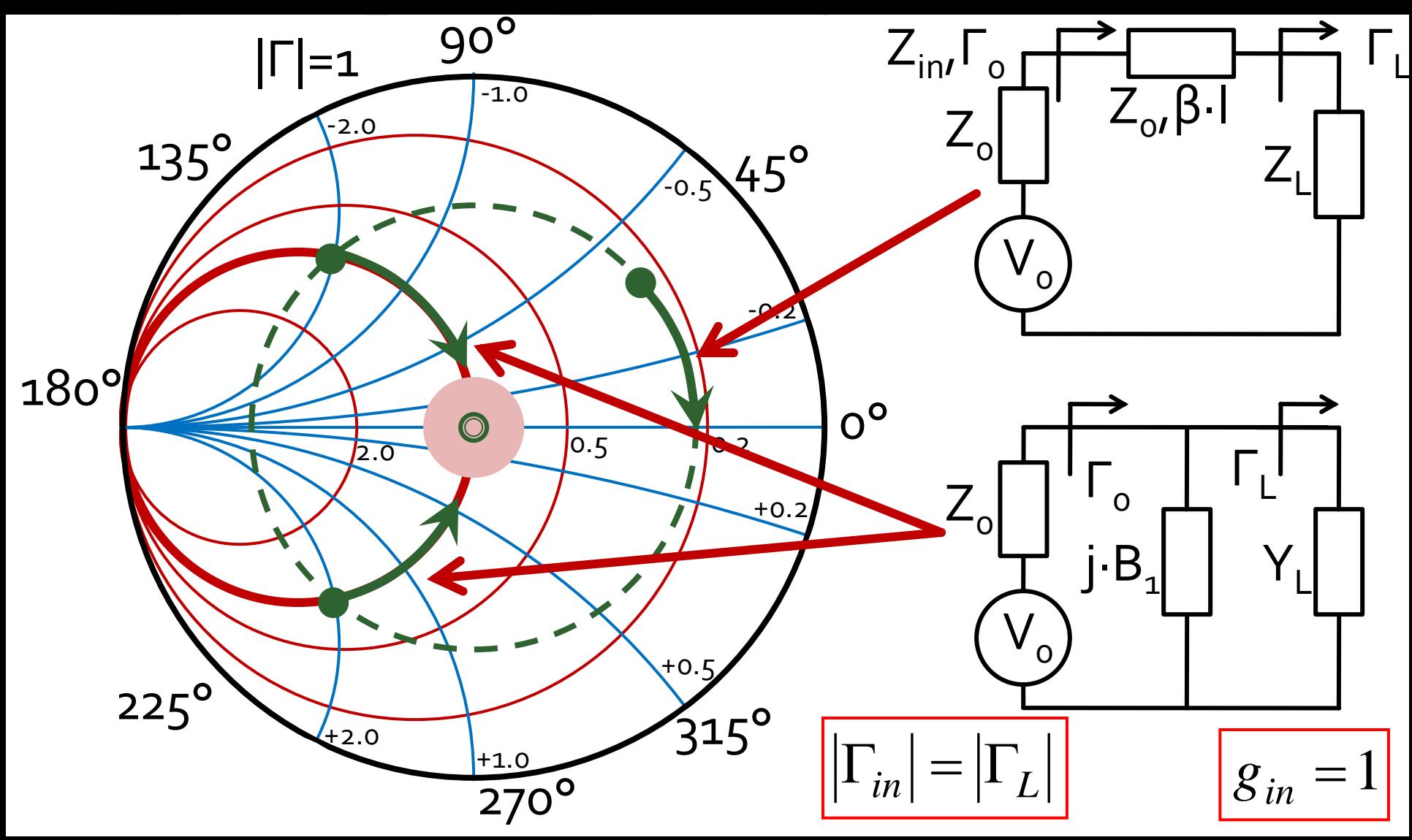

## **Shunt Stub**

Sectiune de linie paralel

# **Caz 1, Shunt Stub**

#### **Shunt Stub (sectiune de linie in paralel)**

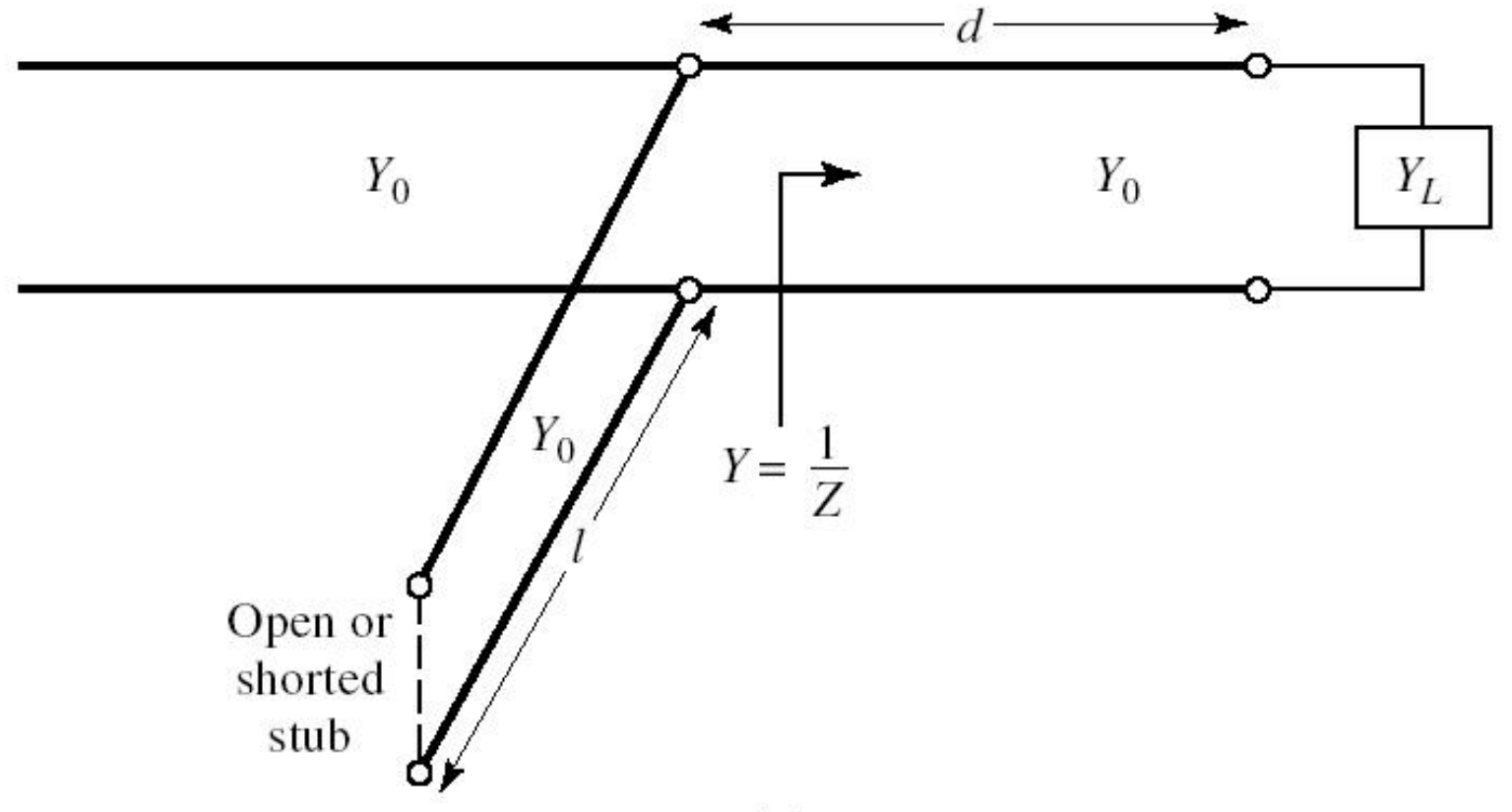

# **Caz 1, Shunt Stub**

- Se utilizeaza o linie de transmisie serie pentru a muta coeficientul de reflexie pe cercul  $q_1 = 1$
- Se introduce o reactanta in paralel pentru a realiza adaptarea
- Aceasta reactanta se realizeaza cu o linie de transmisie care poate fi dupa nevoie:
	- $\blacksquare$  in gol
	- in scurtcircuit

$$
Z_{in} = Z_0 \cdot \frac{Z_L + j \cdot Z_0 \cdot \tan \beta \cdot l}{Z_0 + j \cdot Z_L \cdot \tan \beta \cdot l}
$$

 $Z_{in,sc} = j \cdot Z_0 \cdot \tan \beta \cdot l$  $Z_{in,g} = j \cdot Z_0 \cdot \tan \beta \cdot l$   $Z_{in,g} = -j \cdot Z_0 \cdot \cot \beta \cdot l$ 

Sarcina: 60  $\Omega$  serie 0.995 pF la 2GHz **doua solutii posibile** 

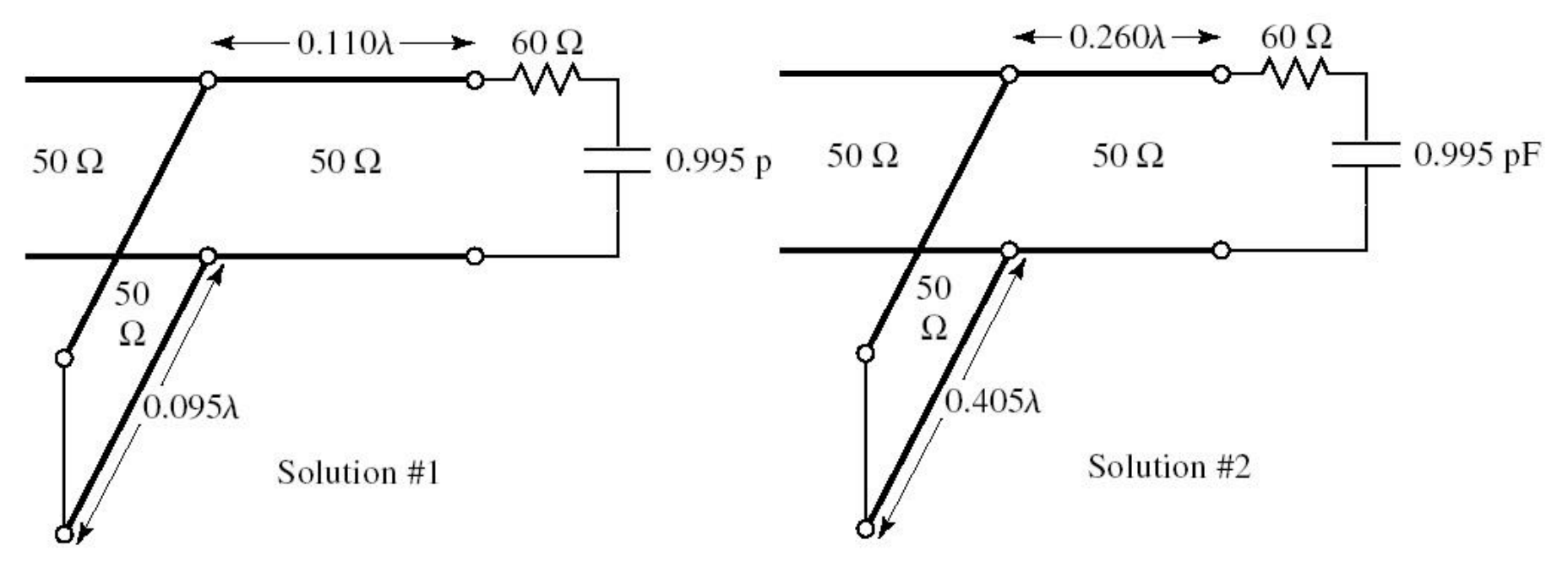

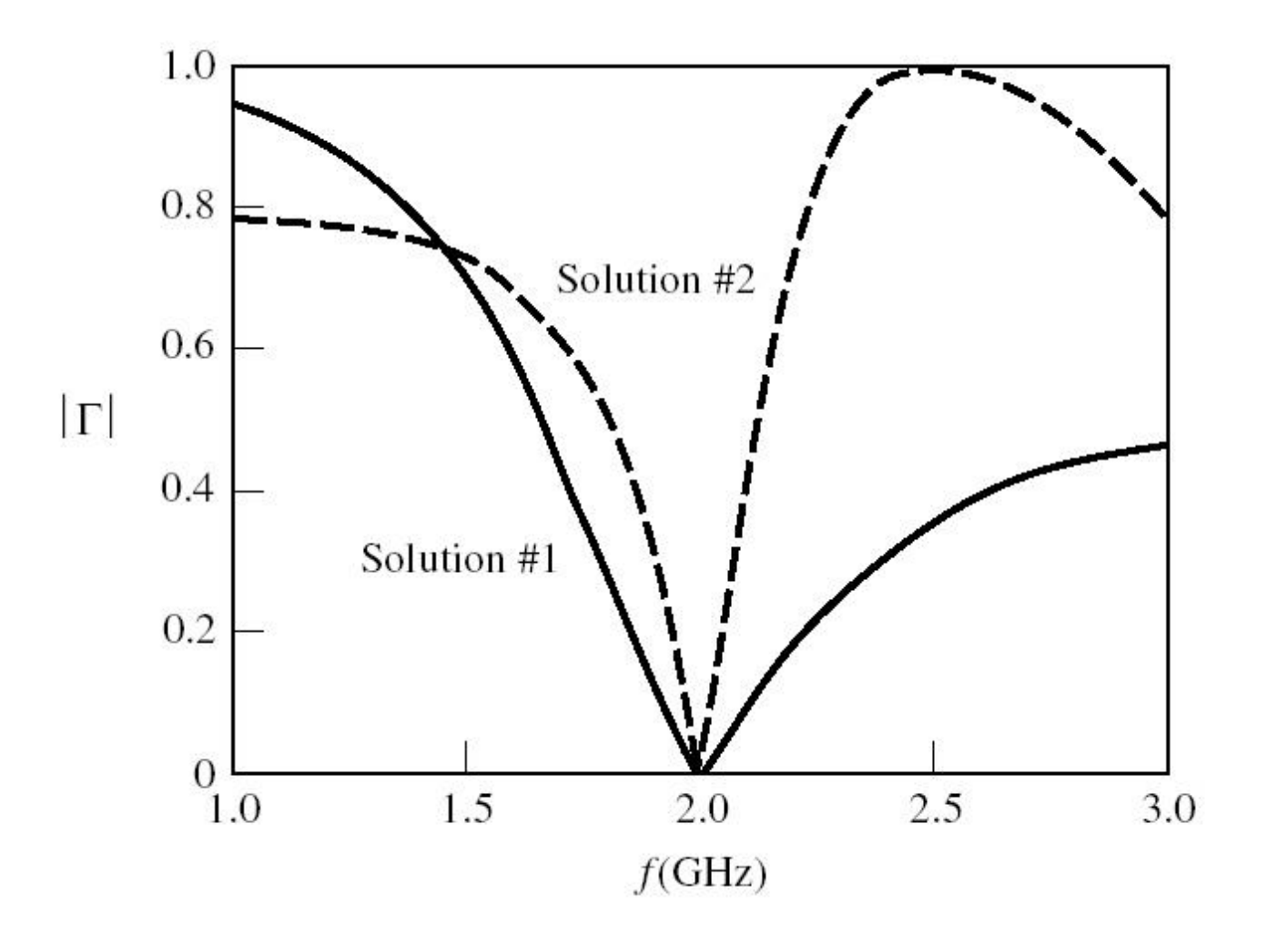

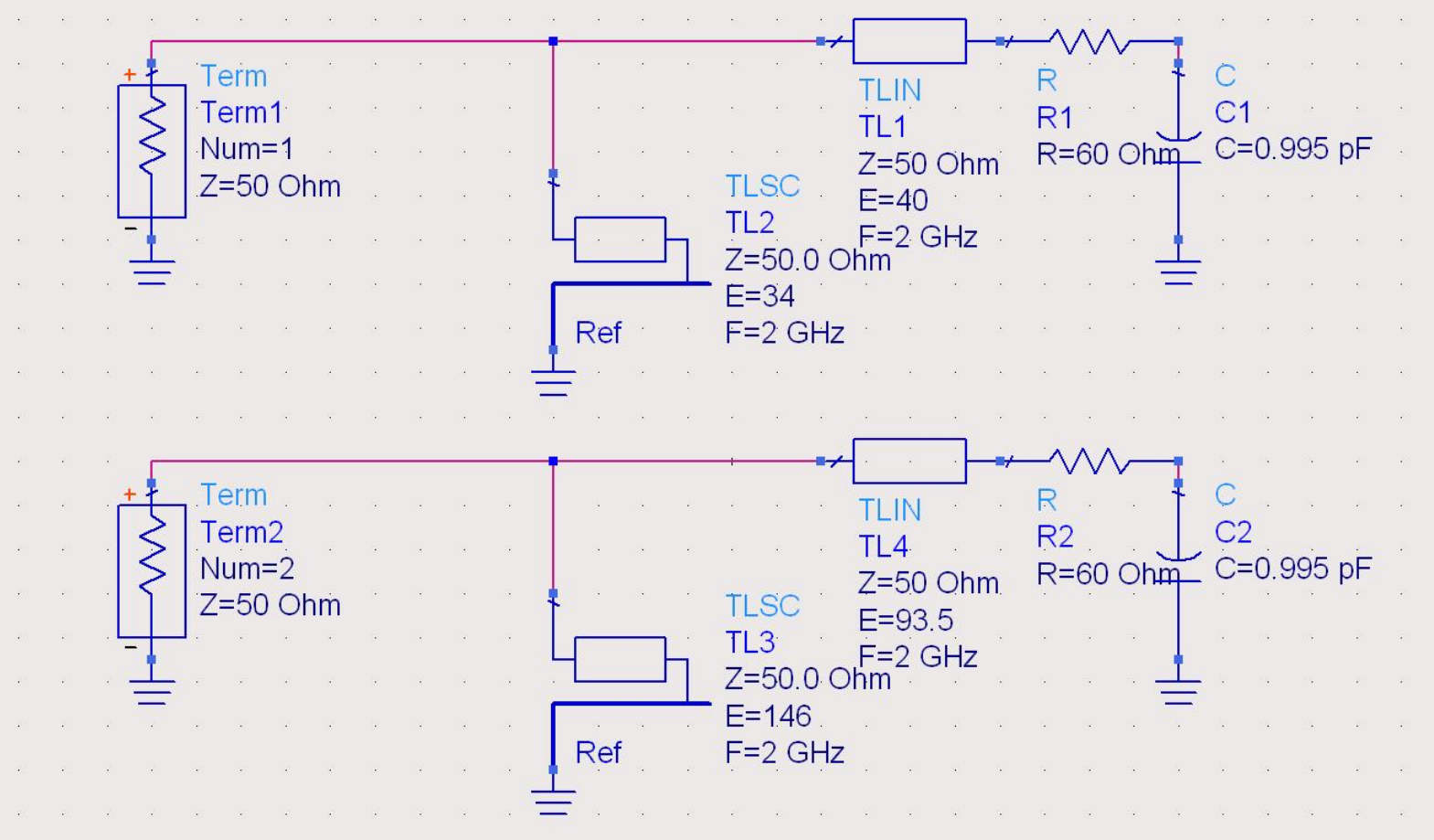

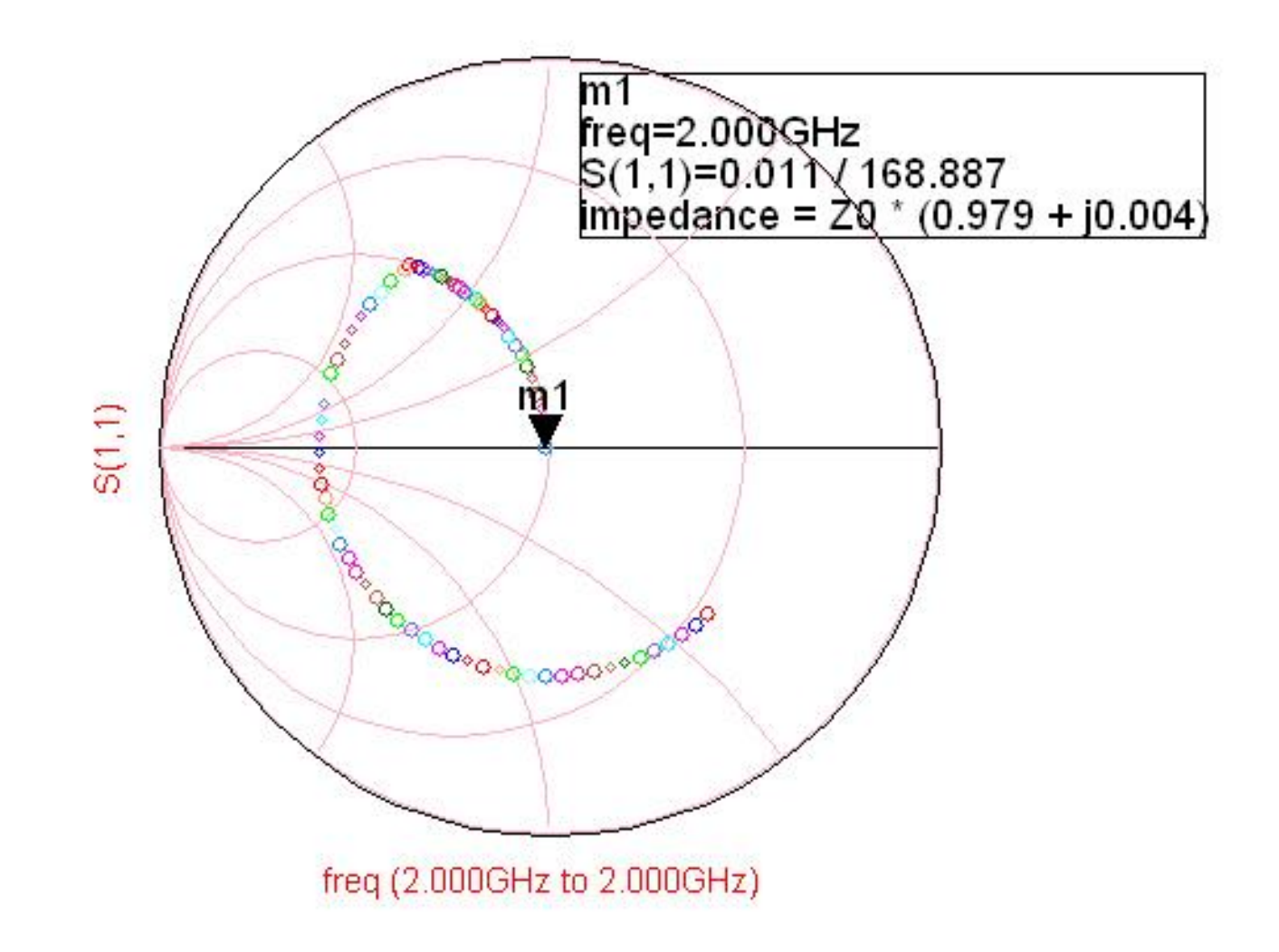

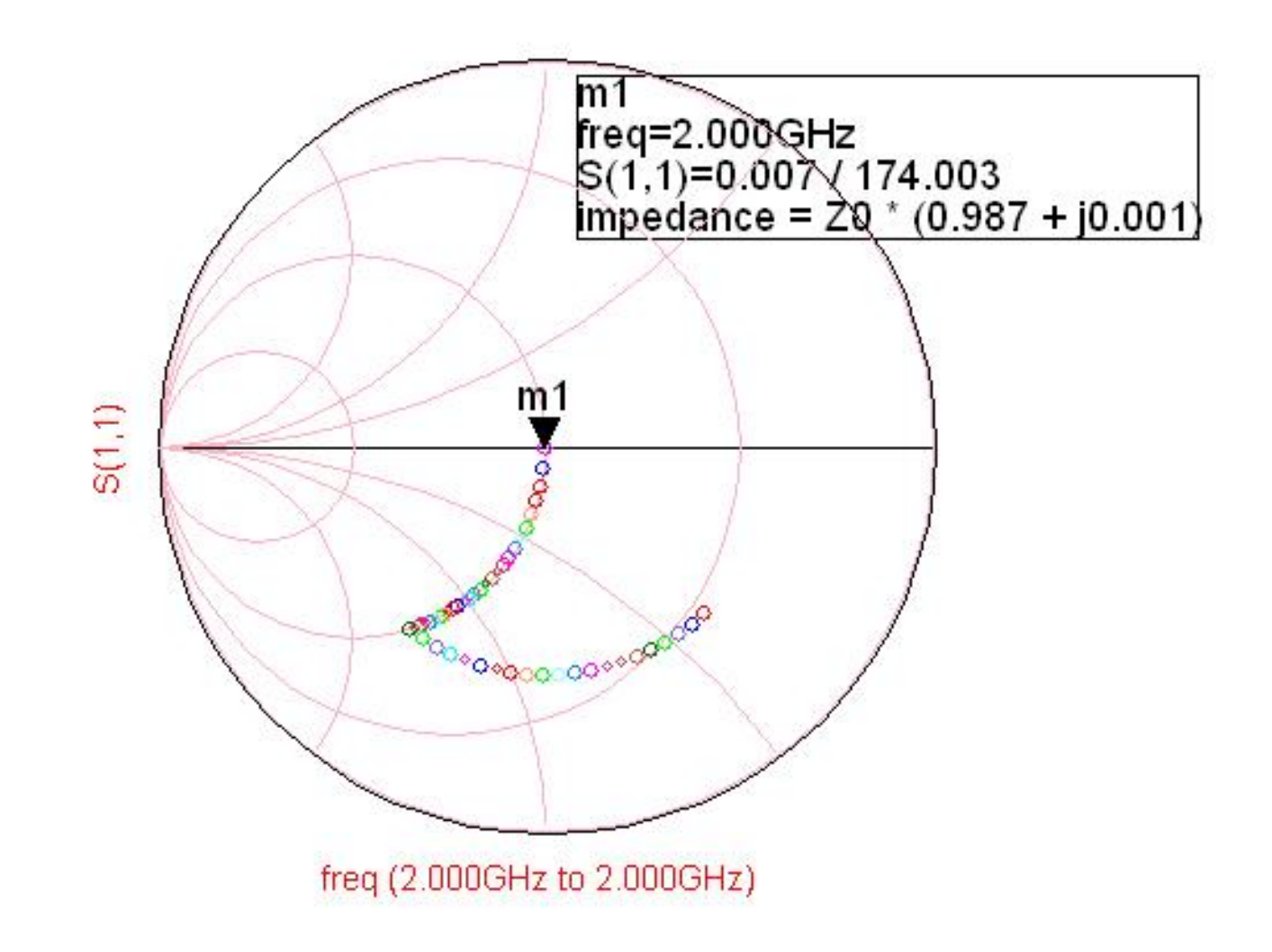

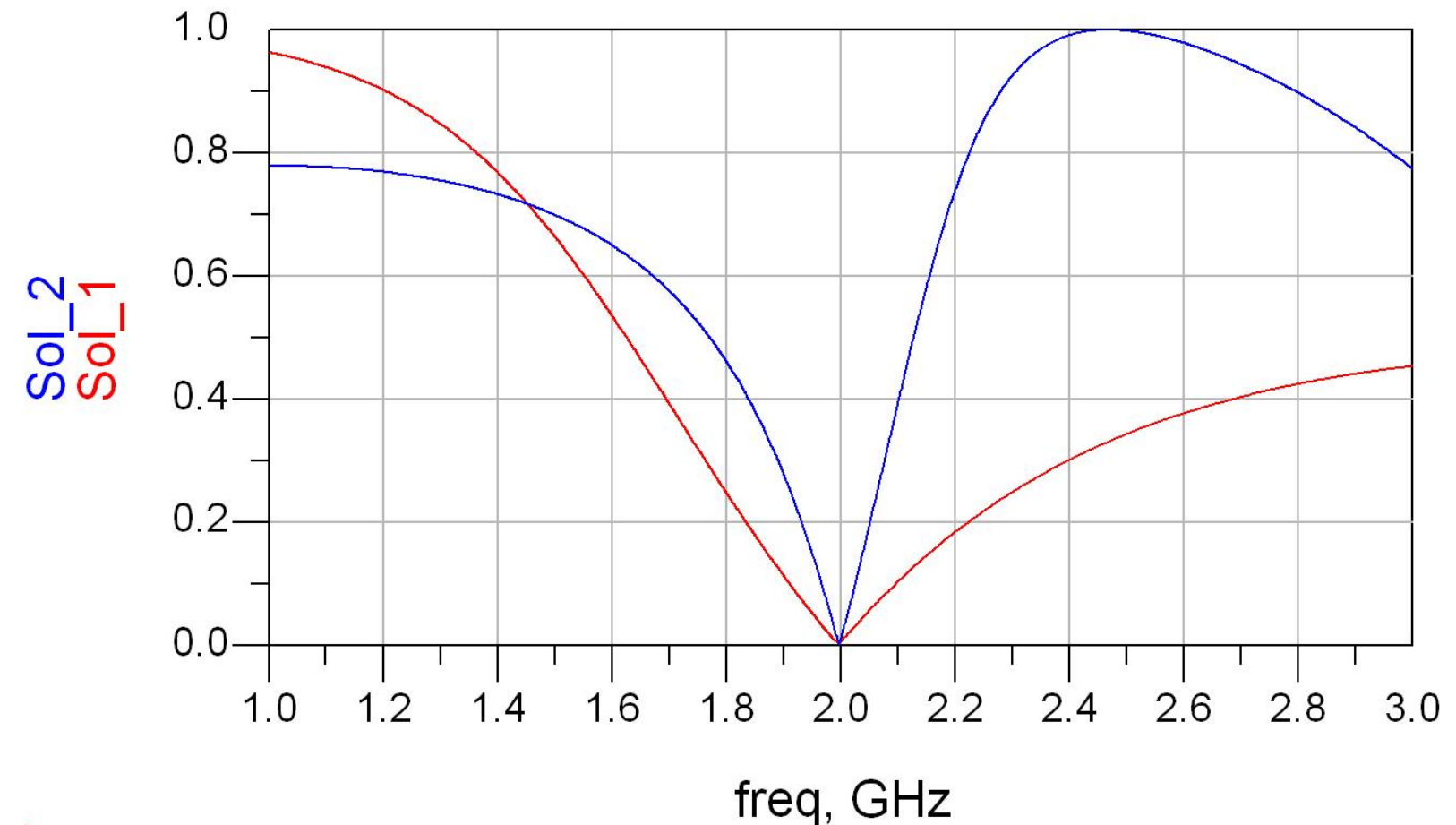

ä,

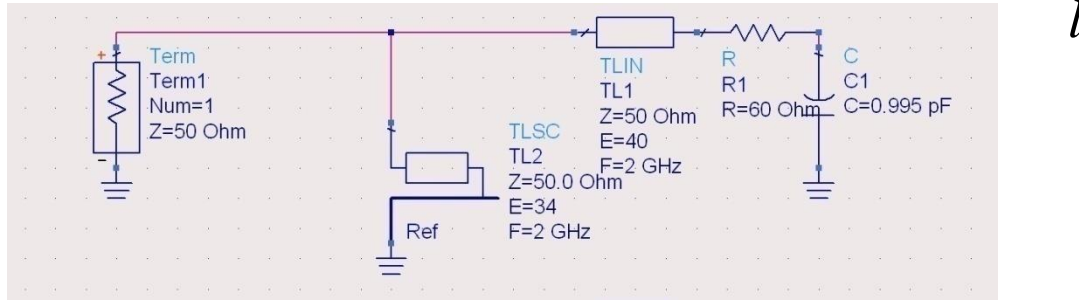

$$
l_1 = \frac{40^{\circ}}{360^{\circ}} \cdot \lambda = 0.111 \cdot \lambda
$$

$$
l_2 = \frac{34^{\circ}}{360^{\circ}} \cdot \lambda = 0.094 \cdot \lambda
$$

$$
l_1 = \frac{93.5^{\circ}}{360^{\circ}} \cdot \lambda = 0.260 \cdot \lambda
$$

$$
l_2 = \frac{146^{\circ}}{360^{\circ}} \cdot \lambda = 0.406 \cdot \lambda
$$

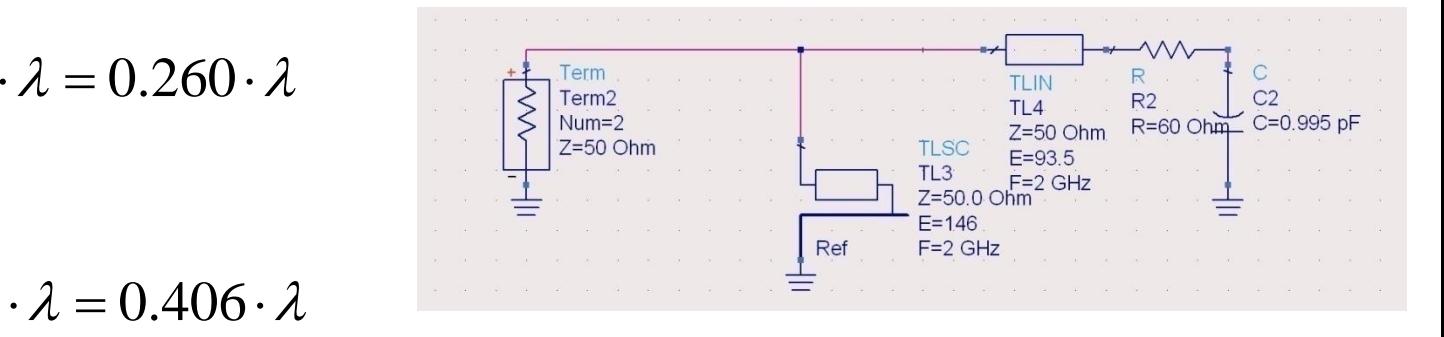

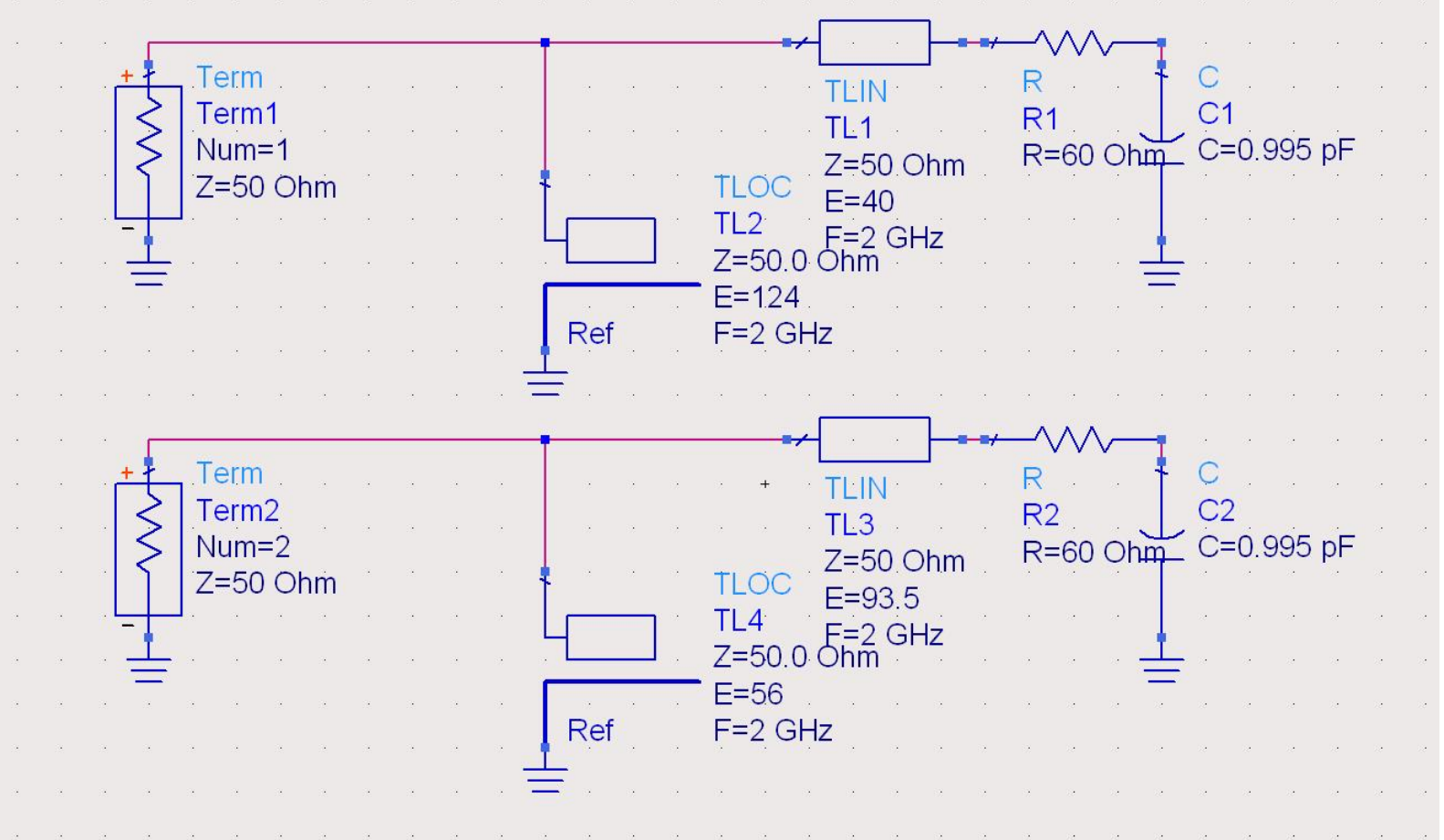

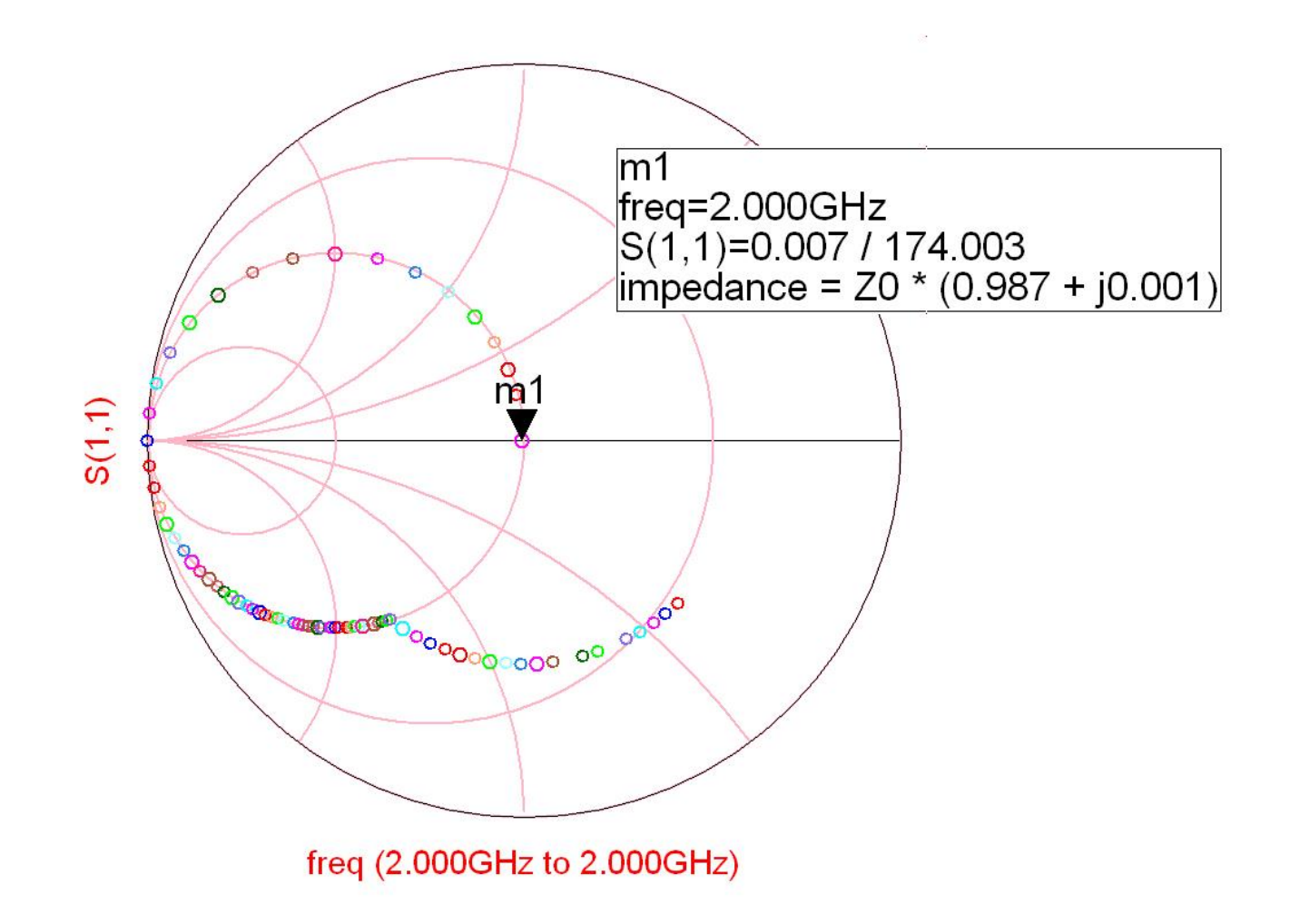

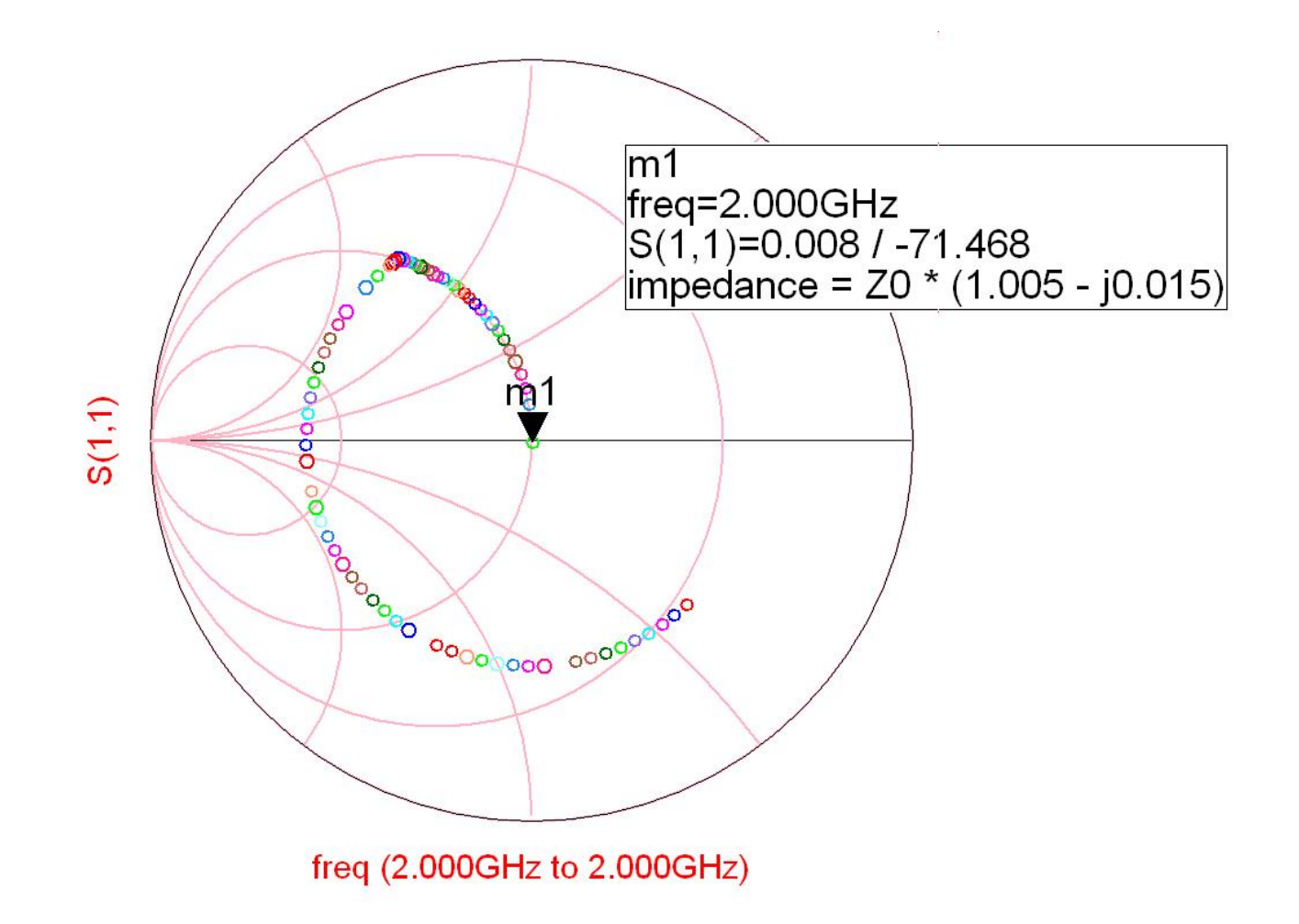

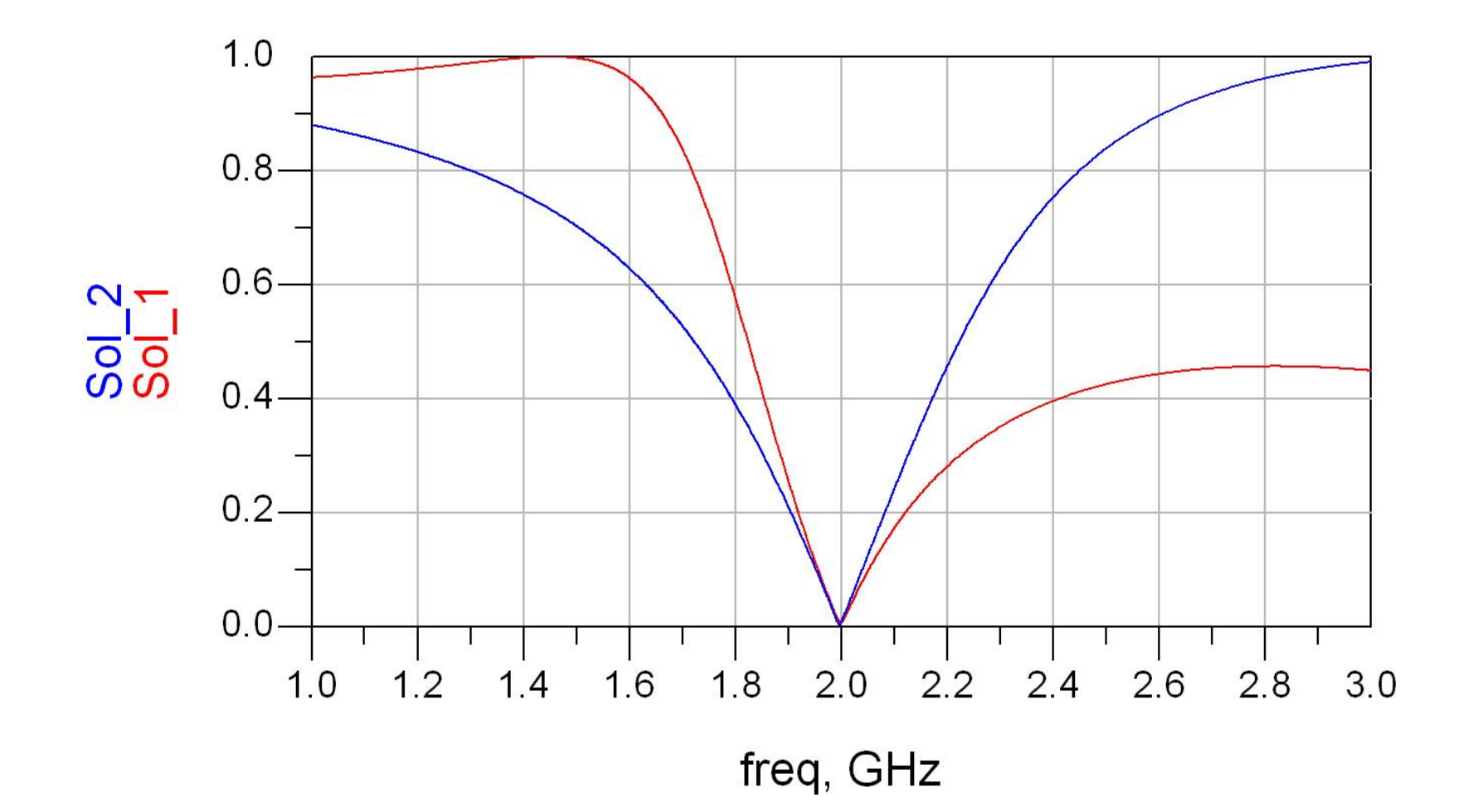

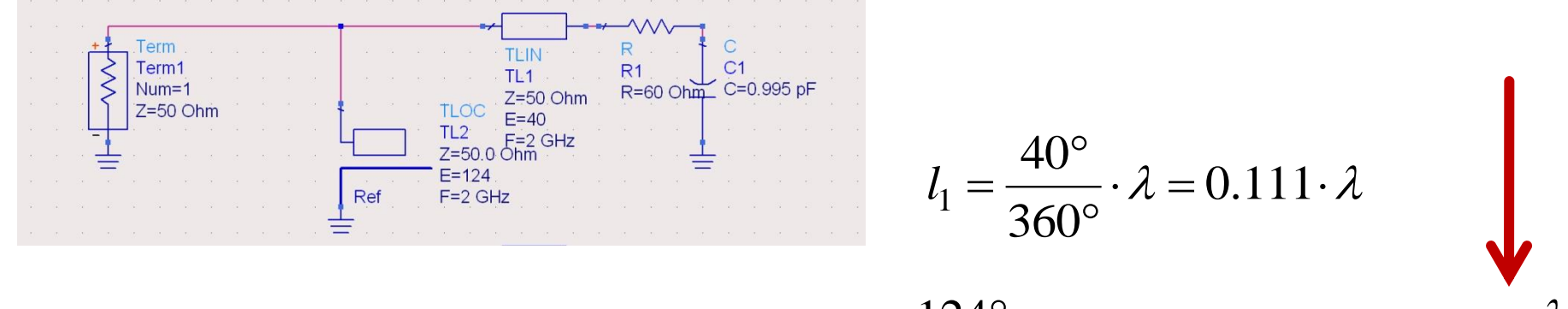

$$
l_2 = \frac{124^{\circ}}{360^{\circ}} \cdot \lambda = 0.344 \cdot \lambda = 0.094 \cdot \lambda + \frac{\lambda}{4}
$$

$$
l_1 = \frac{93.5^{\circ}}{360^{\circ}} \cdot \lambda = 0.260 \cdot \lambda
$$

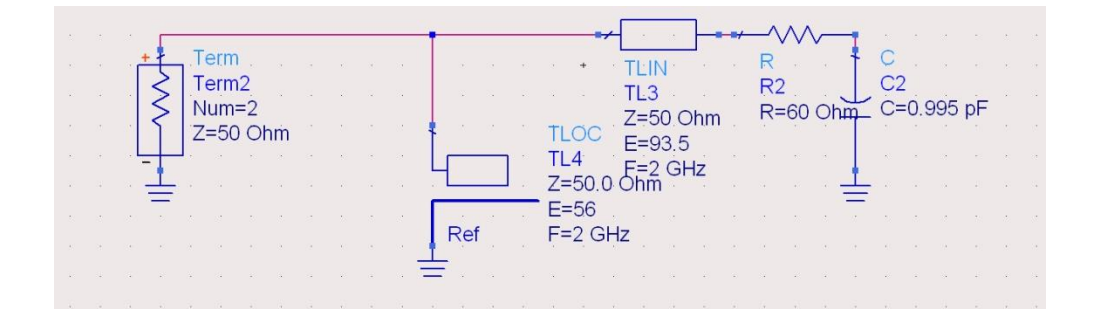

$$
l_2 = \frac{56^\circ}{360^\circ} \cdot \lambda = 0.156 \cdot \lambda = 0.406 \cdot \lambda - \frac{\lambda}{4}
$$
# Stub, observatii

**F** functiile care ofera impedanta de intrare intrun stub sunt periodice in functie de lungime (l), functii tip tg/ctg

$$
Z_{in,sc} = j \cdot Z_0 \cdot \tan \beta \cdot l \qquad Z_{in,g} = -j \cdot Z_0 \cdot \cot \beta \cdot l
$$

▪ adunarea si scadere de:

$$
E = \beta \cdot l = \pi = 180^{\circ} \qquad l = k \cdot \frac{\lambda}{2}, \forall k \in \mathbb{N}
$$

 nu schimba rezultatul (rotatie completa in jurul diagramei – de aici provine gradatia 0.5 lungimi de unda a circumferintei diagramei Smith)

# Stub, observatii

- pentru reglaj in vederea adaptarii este preferabila pornirea din punctul neutru (valoarea lungimii liniei care nu influenteaza circuitul)
	- **I** linia in serie:  $E = \beta \cdot l = 0$
	- stub:  $Z_{in} \rightarrow \infty$ ,  $\tan \beta \cdot l / \cot \beta \cdot l \rightarrow \infty$ ,  $E = 90^{\circ}/0^{\circ}$
- o adaugare sau scadere de sfert de lungime de unda transforma impedanta:

$$
Z_{in,sc} = j \cdot Z_0 \cdot \tan \beta \cdot l \qquad Z_{in,g} = -j \cdot Z_0 \cdot \cot \beta \cdot l
$$

$$
\tan \beta \cdot \left(l + \frac{\lambda}{4}\right) = \tan \left(\beta \cdot l + \frac{\pi}{2}\right) = \frac{\sin(\beta \cdot l + \pi/2)}{\cos(\beta \cdot l + \pi/2)} = \frac{\cos \beta \cdot l}{-\sin \beta \cdot l} = -\cot \beta \cdot l
$$

### Solutie analitica

Shunt Stub

# Solutie analitica, impedante

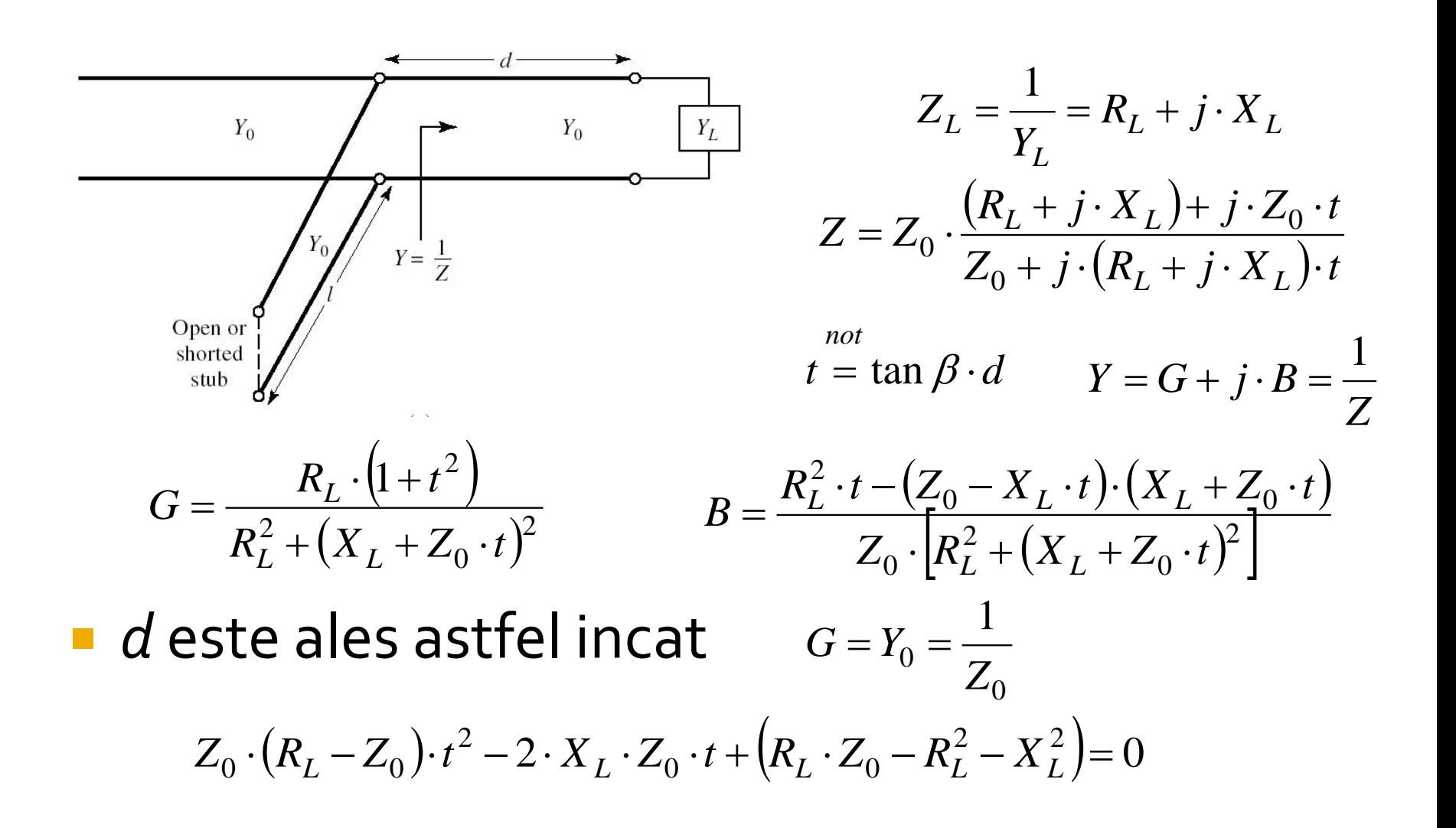

### Solutie analitica

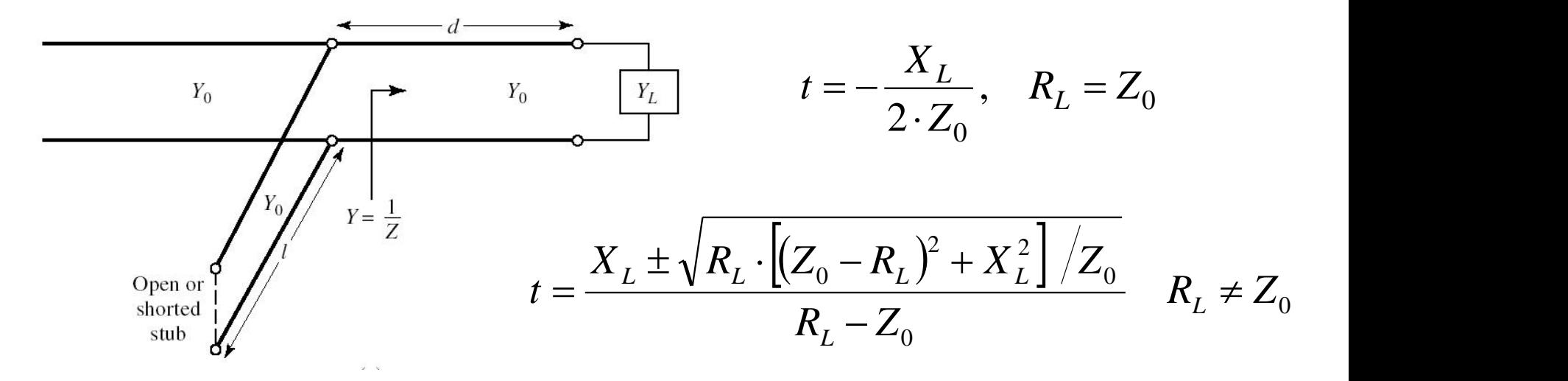

**E** ecuatie de gradul 2, 2 solutii posibile ■ *d* este ales astfel incat

$$
\frac{d}{\lambda} = \begin{cases}\n\frac{1}{2\pi} \cdot \arctan t & t \ge 0 \\
\frac{1}{2\pi} \cdot (\pi + \arctan t) & t < 0\n\end{cases}
$$

### Solutie analitica

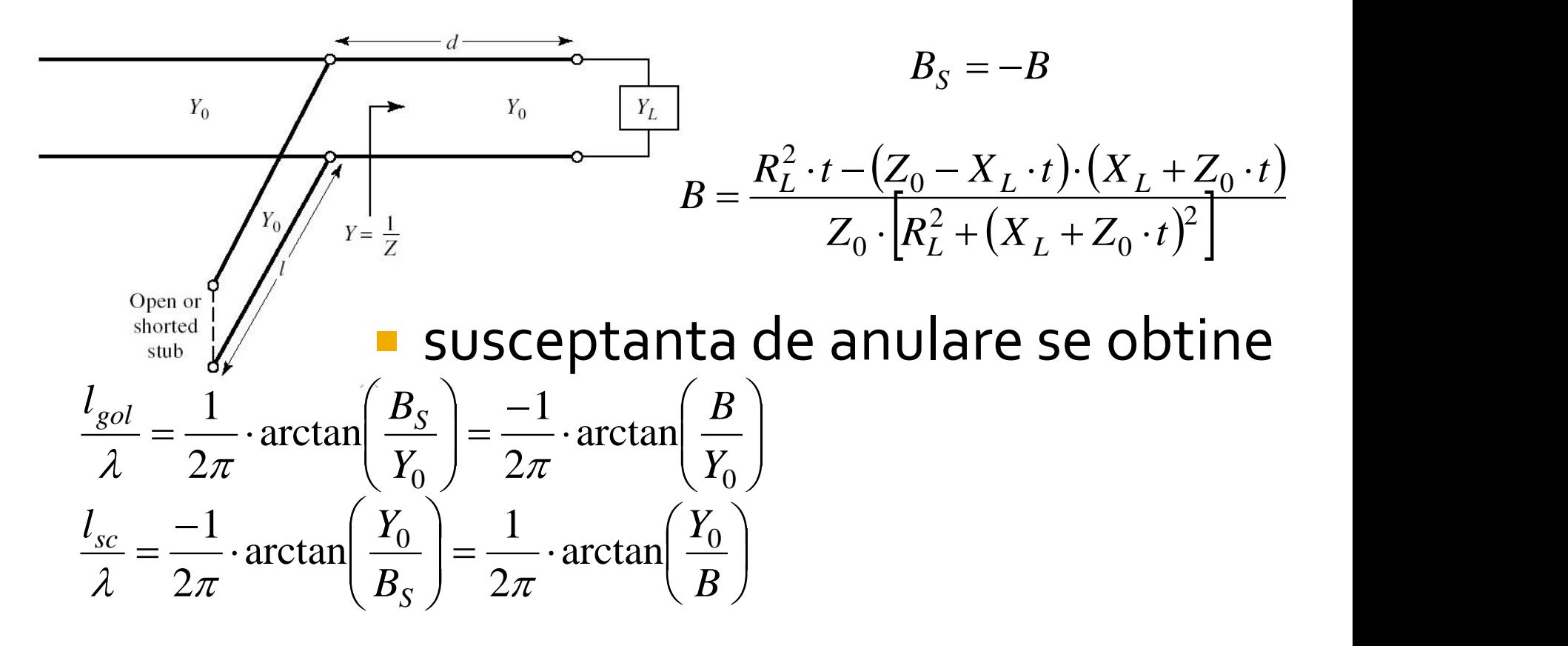

pentru **lungimi negative** se adauga λ/2

#### Calcul analitic, coeficienti de reflexie

Sarcina: 60  $\Omega$  serie 0.995 pF la 2GHz

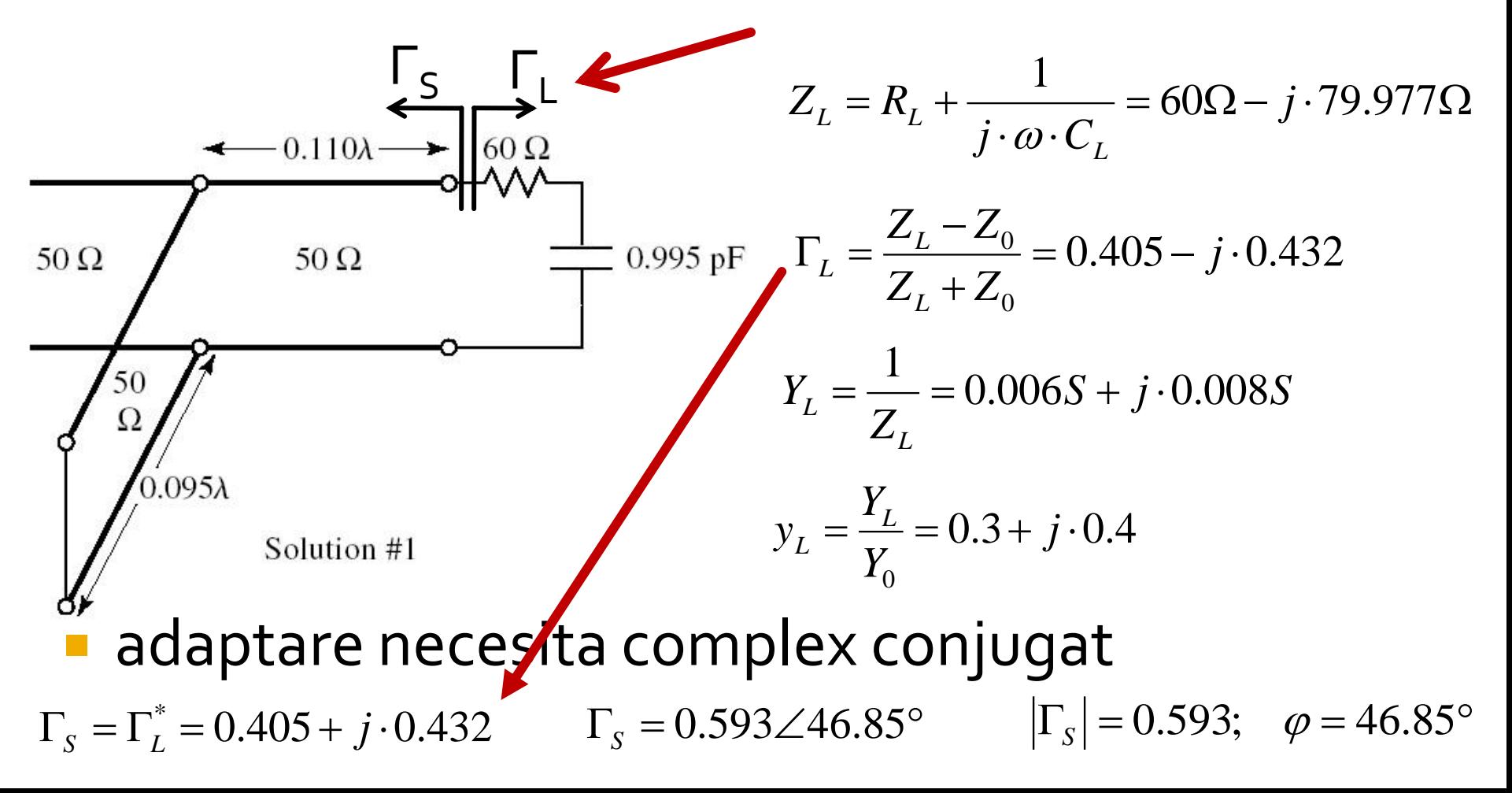

#### Calcul analitic, coeficienti de reflexie

#### linie serie

- lungime electrica E= β·l=θ
- muta coeficientul de reflexie pe cercul g=1  $V_{o}$
- stub paralel:
	- lungime electrica E= β $\cdot I_{\text{sp}}$ = $\theta_{\text{sp}}$
	- muta coeficientul de reflexie in centrul diagramei Smith  $(\Gamma_{0}=0)$

$$
y_S = \frac{Y_S}{Y_0} = Y_S \cdot Z_0 = Y_S \cdot 50\Omega
$$
  
\n
$$
y_S = \frac{1 - \Gamma_S}{1 + \Gamma_S} = 0.3 - j \cdot 0.4
$$
  
\n
$$
\Gamma_S(\theta) = [\Gamma_L(\theta)]^* = [\Gamma_L \cdot e^{-2j\theta}]^*
$$
  
\n
$$
\Gamma_S(\theta) = \Gamma_L^* \cdot e^{2j\theta} = \Gamma_S \cdot e^{2j\theta}
$$
  
\n
$$
y_S(\theta) = \frac{1 - \Gamma_S(\theta)}{1 + \Gamma_S(\theta)} = \frac{1 - \Gamma_S \cdot e^{2j\theta}}{1 + \Gamma_S \cdot e^{2j\theta}}
$$

,θ

 $Y_{\mathsf{S}}(\theta) \qquad Y_{\mathsf{S}}$ 

(θ)

 $Γ<sub>S</sub>$ 

 $Z_0$  |  $\Gamma_0 = 0$  |  $\Gamma_S = 0$  |  $Z_0$ 

j·B

# Calcul analitic, linie serie (dem.)

 Dupa sectiunea de linie cu lungimea electrica θ  $\text{Re}[y_S(\theta)] = 1$   $\text{Im}[y_S(\theta)] = B$  $[y_S(\theta)] = \frac{1}{2} \cdot [y_S(\theta) + y_S^*(\theta)]$   $Im[y_S(\theta)] =$ 2  $\mathbf{P}^{\mathbf{S}}$  $\text{Re}[y_S(\theta)] = \frac{1}{2} \cdot [y_S(\theta) + y_S^*(\theta)] \qquad \text{Im}[y_S(\theta)] = \frac{1}{2} \cdot [y_S(\theta) - y_S^*(\theta)]$  $2j$   $\mathfrak{p}_{\mathfrak{p}}$   $\mathfrak{p}_{\mathfrak{p}}$  $1 \left[ \begin{array}{cc} 0 & * \end{array} \right]$  $\text{Im}[y_S(\theta)] = \frac{1}{2j} \cdot [y_S(\theta) - y_S^*(\theta)]$  $[y_S(\theta)] = \frac{1}{2} \cdot \left| \frac{1 - i_S \cdot e}{1 - i_S \cdot \theta} + \frac{1 - i_S \cdot e}{1 - i_S \cdot \theta} \right|$  $\begin{bmatrix} 1 & 1 & 1 \\ 1 & 1 & 1 \\ 1 & 1 & 1 \end{bmatrix}$  $\overline{a}$  $\frac{1}{4} \frac{1}{R} \frac{S}{r}$  $\left[1+\Gamma_{\rm S}\cdot e^{2J\sigma}\right]$  $\left[1-\Gamma_{\rm g}\cdot e^{2j\theta}\right]$  $= \frac{1}{2} \cdot \left| \frac{1 - \Gamma_{S} \cdot e^{2j\theta}}{1 + \Gamma_{S} \cdot e^{2j\theta}} + \frac{1 - \Gamma_{S} \cdot e^{-2j\theta}}{1 + \Gamma_{S}^{*} \cdot e^{-2j\theta}} \right|$   $\qquad \qquad$  $\theta$  $\theta$  |  $\theta$  1  $\Gamma^*$  $\theta$  1  $\Gamma^*$  $[\theta]$  =  $\frac{1}{2}$   $\cdot$   $\frac{1}{1}$   $\frac{1}{\Gamma}$   $\frac{2j\theta}{\theta}$  +  $\frac{1}{1}$   $\frac{1}{\Gamma}$ <sup>\*</sup>  $\frac{2}{g^{-2}j\theta}$ *S*  $j\theta$  | *S*  $j\theta$  1 *S*  $j\theta$  1 *S*  $S(\nu)$   $\Gamma$   $\sim$   $\Gamma$ *e e*  $e^{-r}$   $1+1$   $e^{-r}$  $e^{-r} = 1-1 e^{r}e$  $y_S(\theta) = -\frac{2i\theta}{2} + \frac{2i\theta}{1-\theta^*}$ \*  $-2i\theta$  |  $2i\theta$  1  $\mathbf{\Gamma}^*$  $2i\theta$  1  $\mathbf{\Gamma}^*$  $1+\Gamma_{\rm g} \cdot e^{-2J\sigma}$  $1-\Gamma_{\rm g} \cdot e^{-2J\sigma}$  $1+\Gamma_{\rm g}\cdot e^{2J\theta}$   $1+\Gamma$  $1-\Gamma_{\rm c}\cdot e^{2J\sigma}$  1-2 |  $1+\Gamma_{\rm g} \cdot e^{2J\theta}$  $\text{Re}[y_S(\theta)] = \frac{1}{2} \cdot \left| \frac{1 - \Gamma_S \cdot e^{2J\theta}}{1 - \Gamma_S \cdot e^{2J\theta}} + \frac{1 - \Gamma_S \cdot e^{-2J\theta}}{1 - \Gamma_S \cdot e^{2J\theta}} \right|$   $\Gamma_S = \left| \Gamma_S \right| \cdot e^{j\phi}$  $[y_S(\theta)] = \frac{1}{2}$ .  $\frac{|A| + |S|}{\theta}$  $\left(1-\left|\Gamma_{S}\right| \cdot e^{j\cdot(\varphi+2\theta)}\right)\cdot \left(1+\left|\Gamma_{S}\right| \cdot e^{-j\cdot(\varphi+2\theta)}\right)+\left(1-\left|\Gamma_{S}\right| \cdot e^{-j\cdot(\varphi+2\theta)}\right)\cdot \left(1+\left|\Gamma_{S}\right| \cdot e^{j\cdot(\varphi+2\theta)}\right)\right]$  $\left(1+\left|\Gamma_{S}\right| \cdot e^{-j\cdot(\varphi+2\theta)}\right) \cdot \left(1+\left|\Gamma_{S}\right| \cdot e^{j\cdot(\varphi+2\theta)}\right)$  $\top$  $\mathbb{R}^n$  . The set of  $\mathbb{R}^n$  $= \frac{1}{2} \cdot \left[ \frac{\left(1-\left|\Gamma_S\right| \cdot e^{j\cdot(\varphi+2\theta)}\right)\cdot \left(1+\left|\Gamma_S\right| \cdot e^{-j\cdot(\varphi+2\theta)}\right) + \left(1-\left|\Gamma_S\right| \cdot e^{-j\cdot(\varphi+2\theta)}\right)\cdot \left(1+\left|\Gamma_S\right| \cdot e^{j\cdot(\varphi+2\theta)}\right)}{\left(1+\left|\Gamma_S\right| \cdot e^{-j\cdot(\varphi+2\theta)}\right)\cdot \left(1+\left|\Gamma_S\right| \cdot e^{j\cdot(\varphi+2\theta)}\right)} \right] \, .$  $(\varphi + 2\theta)$   $\left[1 + \vert \mathbf{r} \vert \mathbf{a} \right]$   $(\varphi + 2\theta)$  $\varphi$ +2 $\theta$ )  $\left(1 \right)$   $\left[\Gamma \left(2 \right) \right]$   $\varphi$   $\left[\varphi$ +2 $\theta$ )  $\left(1 \right)$   $\left[\Gamma \left(2 \right) \right]$   $\left(4 \right)$   $\left[\Gamma \left(2 \right) \right]$  $(\theta)$  =  $\frac{1}{2}$ .  $\frac{1}{2}$   $\frac{1}{2}$   $\$  $2\theta$ )  $\left[1 - \frac{1}{2} \right]$   $-i(\varphi + 2\theta)$   $\left[1 - \frac{1}{2} \right]$   $-i(\varphi + 2\theta)$   $\left[1 - \frac{1}{2} \right]$   $(i\varphi + 2\theta)$  $1 + |\Gamma_{\rm c}| \cdot e^{-f'(\psi + 2\sigma)}$ .  $|1 + |\Gamma_{\rm c}| \cdot e^{f'(\psi + 2\sigma)}$  $1-|\Gamma_{\rm c}|\cdot e^{J'(\psi+2\sigma)}\cdot |1+|\Gamma_{\rm c}|\cdot e^{-J'(\psi+2\sigma)}|+|1-|\Gamma_{\rm c}|\cdot e^{-J'(\psi+2\sigma)}\cdot |1+|\Gamma_{\rm c}|\cdot e^{J'(\psi+2\sigma)}|$  $\text{Re}[y_S(\theta)] = \frac{1}{2} \cdot \left( \frac{|1-|1_S| \cdot e^{j(\psi+2\theta)} \cdot (1+|1_S| \cdot e^{-j(\psi+2\theta)}) + (1-|1_S| \cdot e^{-j(\psi+2\theta)})}{\left(1+|\Gamma_S| \cdot e^{-j(\phi+2\theta)}\right) \cdot \left(1+|\Gamma_S| \cdot e^{j(\phi+2\theta)}\right)} \right)$ *S*<sup> $\sim$ </sup> /  $j\cdot(\varphi + 2\theta)$  $S \mid \mathcal{C}$  /  $j\cdot(\varphi + 2\theta)$ *S*  $j\cdot(\varphi + 2\theta)$ *S*  $j\cdot(\varphi + 2\theta)$ *S*  $j\cdot(\varphi + 2\theta)$ *S*  $S(\nu)$   $\Gamma$   $\sim$   $\Gamma$  $e^{(\ell x + \ell y)}$   $\lceil \cdot \rceil + \lceil \frac{1}{\lceil \ell \rceil} \rceil + \lceil \frac{1}{\lceil \ell \rceil} \rceil + \lceil \frac{1}{\lceil \ell \rceil} \rceil + \lceil \frac{1}{\lceil \ell \rceil} \rceil$  $e^{(x+y)}$   $\left[\cdot\right]$   $\left[\cdot\right]$   $\$ *y* $[y_{s}(\theta)]=\frac{1}{2}\cdot\left\vert -\frac{1}{2}\right\vert$  $\left| \overline{(\varphi + 2\theta)} \right| = 1 \Rightarrow \cos(\varphi + 2\theta) = -|\mathbf{1}| \sin \theta$  $\begin{bmatrix} 1 & 1 & 1 \\ 1 & 1 & 1 \\ 1 & 1 & 1 \end{bmatrix}$   $\left[1+\left|\Gamma_s\right|^2+2\right]$  $\begin{bmatrix} 0 & 0 \\ 0 & 0 \end{bmatrix}$  $+|\Gamma_{\rm c}|^2 + 2\cdot |\Gamma_{\rm c}| \cdot \cos(\varphi + 2\theta)|$  $-2\cdot\left|\Gamma_{\alpha}\right|^{2}$  |  $=$   $\cdot$   $|$   $\cdot$   $|$   $\cdot$   $|$   $\cdot$   $|$   $\cdot$   $|$   $\cdot$   $|$   $\cdot$   $|$   $\cdot$   $\cdot$   $|$   $\cdot$   $\cdot$   $|$   $\cdot$   $\cdot$   $|$   $\cdot$   $\cdot$   $|$   $\cdot$   $\cdot$   $\cdot$   $|$   $\cdot$   $\cdot$   $\cdot$   $|$   $\cdot$   $\cdot$   $\cdot$   $|$   $\cdot$   $\cdot$   $\cdot$   $|$   $\cdot$   $\cdot$   $1 + |\Gamma_{\rm c}|^2 + 2 \cdot |\Gamma_{\rm c}| \cdot \cos(\varphi + 2\theta)|$  $2-2\cdot|\Gamma_{\rm c}|^2$ 2 |  $1 + |\Gamma|^2 + 2 \cdot |\Gamma|$  $\text{Re}[y_{s}(\theta)]=\frac{1}{2}\cdot\left(\frac{2-2\cdot|1|}{2\cdot\left|1-1\right|^{2}}\right)$ 2  $(\varphi + 2\theta)$  $\theta$ )|=  $\cdot$ |  $-$ *S S*  $y_s(\theta) = \frac{1}{2} \cdot \left| \frac{z - z \cdot |I_s|}{1 + \left| \frac{z - z \cdot |I_s|}{1 + \left| \frac{z - z \cdot |I_s|}{1 + \left| \frac{z - z \cdot |I_s|}{1 + \left| \frac{z - z \cdot |I_s|}{1 + \left| \frac{z - z \cdot |I_s|}{1 + \left| \frac{z - z \cdot |I_s|}{1 + \left| \frac{z - z \cdot |I_s|}{1 + \left| \frac{z - z \cdot |I_s|}{1 + \left| \frac{z - z \cdot |I_s|}{1 + \left| \frac{z - z \cdot |I_s|}{1 + \left| \frac{z$ 

# Calcul analitic, linie serie (calcul)

**Ecuatia pentru calcularea θ (linie serie)** 

 $\text{Re}[y_S(\theta)] = 1 \implies \qquad \cos(\varphi + 2\theta) = -|\Gamma_S|$  $\Gamma_{S} = |\Gamma_{S}| \cdot e^{j\varphi}$   $\Gamma_{S} = 0.593\angle 46.85^{\circ}$   $|\Gamma_{S}| = 0.593; \varphi = 46.85^{\circ}$ 

■ doua solutii posibile, normate la intervalul o÷180°

$$
\mathbf{s} = \mathbf{a} \cdot \mathbf{b} \cdot \mathbf{c}
$$
\n
$$
\mathbf{s} = \frac{1}{2} \cdot \left[ \pm \cos^{-1}(-|\Gamma_{\mathbf{s}}|) - \varphi + k \cdot 360^{\circ} \right] = \frac{1}{2} \cdot \left[ \pm \cos^{-1}(-|\Gamma_{\mathbf{s}}|) - \varphi \right] + k \cdot 180^{\circ}
$$
\n
$$
\forall k \in \mathbb{N}
$$

$$
\cos(\varphi + 2\theta) = -0.593 \Rightarrow (\varphi + 2\theta) = \pm 126.35^{\circ}
$$

$$
(46.85^{\circ} + 2\theta) = \begin{cases} +126.35^{\circ} \\ -126.35^{\circ} \end{cases} \qquad \theta = \begin{cases} +39.7^{\circ} \\ -86.6^{\circ} + 180^{\circ} = +93.4^{\circ} \end{cases}
$$

#### Calcul analitic, stub paralel (dem.)

**Ecuatia pentru calcularea stub-ului paralel**  $\theta_{\rm{sp}}$  $\text{Re}[y_S(\theta)] = 1$   $\cos(\varphi + 2\theta) = -|\Gamma_S|$   $\text{Im}[y_S(\theta)] = \frac{1}{2} \cdot [y_S(\theta) - y_S^*]$  $[y_S(\theta)] = \frac{1}{\theta} \cdot \left| \frac{1 - i_S \cdot e}{1 - i_S \cdot \theta} - \frac{1 - i_S \cdot e}{1 - i_S \cdot \theta} \right|$   $\Gamma_S =$  $\begin{bmatrix} 1 & 1 & 1 \\ 1 & 1 & 1 \\ 1 & 1 & 1 \end{bmatrix}$  $\begin{bmatrix} 1 & 1 & 1 \\ 1 & 1 & 1 \\ 1 & 1 & 1 \end{bmatrix}$  $\frac{1}{4} \frac{1}{R} \frac{S}{2} \frac{C}{d\theta}$  $\left[1+\Gamma_{\rm S}\cdot e^{2J\sigma}\right]$  $\left[1-\Gamma_{\rm g}\cdot e^{2j\theta}\right]$  $=\frac{1}{2i}\cdot\left|\frac{1-\Gamma_{S}\cdot e^{2j\theta}}{1+\Gamma_{S}\cdot e^{2j\theta}}-\frac{1-\Gamma_{S}\cdot e^{-2j\theta}}{1+\Gamma_{S}\cdot e^{-2j\theta}}\right|$   $\Gamma_{S}$  $\theta$   $\qquad$   $\qquad$   $\theta$  |  $\theta$  |  $\theta$  |  $\theta$  |  $\theta$  |  $\theta$  |  $\theta$  |  $\theta$  |  $\theta$  |  $\theta$  |  $\theta$  |  $\theta$  |  $\theta$  |  $\theta$  |  $\theta$  |  $\theta$  |  $\theta$  |  $\theta$  |  $\theta$  |  $\theta$  |  $\theta$  |  $\theta$  |  $\theta$  |  $\theta$  |  $\theta$  |  $\theta$  |  $\theta$  |  $\theta$  |  $\theta$  |  $\theta$  |  $\theta$  |  $\theta$  $\theta$  1  $\Gamma^*$  $\theta$  1  $\Gamma^*$  $[\theta]$  =  $\frac{1}{2i}$   $\frac{1}{1}$   $\frac{1}{\Gamma}$   $\frac{2j\theta}{\theta}$  -  $\frac{1}{1}$   $\frac{1}{\Gamma}$   $\frac{s}{\theta}$  -  $\frac{2j\theta}{\theta}$ *S*  $j\theta$  |  $S$   $\epsilon$  |  $j\theta$  1 *S*  $j\theta$  1  $S$   $\epsilon$   $\Gamma$  $S(\mathcal{C})=\mathcal{C}$ . *e e*  $e^{\theta}$   $1+1$   $e^{\theta}$  $e^{-r} = 1-1 e^{r}e$  $y_S(\theta) = \frac{1}{2j} \left( \frac{\theta}{1 + \Gamma_S \cdot e^{2j\theta}} - \frac{\theta}{1 + \Gamma_S^* \cdot e^{-2j\theta}} \right)$ \*  $-2i\theta$  |  $2i\theta$  1  $\mathbf{r}^*$  $2i\theta$  1  $\mathbf{\Gamma}^*$  $1+\Gamma_{\rm g} \cdot e^{-2J\sigma}$  $1-\Gamma_{\rm g}^{\rm g}\cdot e^{-2J\theta}$  $1+\Gamma_{\rm g}\cdot e^{2J\theta}$   $1+\Gamma$  $1-\Gamma_{\rm g}\cdot e^{2J\theta}$   $1-\Gamma$ 2 i  $1+\Gamma_{\rm c}\cdot e^{2J\theta}$  $1 \quad 1-\Gamma_{\rm g} \cdot e^{2J\sigma}$  $\text{Im}[y_S(\theta)] = \frac{1}{2} \cdot \left| \frac{1}{1} \frac{\text{F} \cdot \text{C}}{\text{F} \cdot \text{F}^2} - \frac{1}{2} \frac{\text{F} \cdot \text{C}}{\text{F}^2} \right|$   $\text{F}_S = |\Gamma_S| \cdot e^{j\theta}$  $[y_S(\theta)] = \frac{1}{2} \cdot \frac{1}{2} \cdot \frac{1}{2}$  $\Big( \!1 - \big\vert \Gamma_S \big\vert \cdot e^{ \, j \cdot \left( \varphi + 2 \theta \right) } \! \Big) \!\! \cdot \! \Big( \!1 + \big\vert \Gamma_S \big\vert \cdot e^{- \, j \cdot \left( \varphi + 2 \theta \right) } \! \Big) \!\! - \! \Big( \!1 - \big\vert \Gamma_S \big\vert \cdot e^{- \, j \cdot \left( \varphi + 2 \theta \right) } \! \Big) \!\! \cdot \! \Big( \!1 + \big\vert \Gamma_S \big\vert \cdot e^{ \, j \cdot \left( \varphi + 2 \theta \right) } \! \Big) \! \Big)$  $\left(1+\left|\Gamma_{S}\right| \cdot e^{-j\cdot(\varphi+2\theta)}\right) \cdot \left(1+\left|\Gamma_{S}\right| \cdot e^{j\cdot(\varphi+2\theta)}\right)$  $\begin{bmatrix} 1 & 1 \\ 1 & 1 \end{bmatrix}$  $=\frac{1}{2\,i}\cdot\left[\frac{\left(1-|\Gamma_S|\cdot e^{j\cdot(\varphi+2\theta)}\right)\cdot\left(1+|\Gamma_S|\cdot e^{-j\cdot(\varphi+2\theta)}\right)-\left(1-|\Gamma_S|\cdot e^{-j\cdot(\varphi+2\theta)}\right)\cdot\left(1+|\Gamma_S|\cdot e^{j\cdot(\varphi+2\theta)}\right)}{\left(1+|\Gamma_S|\cdot e^{-j\cdot(\varphi+2\theta)}\right)\cdot\left(1+|\Gamma_S|\cdot e^{j\cdot(\varphi+2\theta)}\right)}\right]$  $(\varphi + 2\theta)$   $\left[1 + \Gamma \right]$   $\left[2 \int (\varphi + 2\theta) \right]$  $(\varphi+2\theta)$   $\left[1+\frac{1}{2}\right]$   $\left[\frac{-j(\varphi+2\theta)}{2}\right]$   $\left[1+\frac{1}{2}\right]$   $\left[\frac{-j(\varphi+2\theta)}{2}\right]$   $\left[1+\frac{1}{2}\right]$   $\left[\frac{j(\varphi+2\theta)}{2}\right]$  $(\theta)$  =  $\frac{1}{2}$   $\frac{1}{2}$   $\frac$  $2\theta$ )  $\left[1 - |r| - i(\omega + 2\theta)\right]$   $\left[1 - |r| - i(\omega + 2\theta)\right]$   $\left[1 - |r| - i(\omega + 2\theta)\right]$  $1 + |\Gamma_{\alpha}| \cdot e^{-\int (\psi + 2\sigma)} | \cdot | 1 + |\Gamma_{\alpha}| \cdot e^{\int (\psi + 2\sigma)} |$  $1-|\Gamma_{\rm c}|\cdot e^{J'(\psi+2\theta)}\cdot |1+|\Gamma_{\rm c}|\cdot e^{-J'(\psi+2\theta)}-|1-|\Gamma_{\rm c}|\cdot e^{-J'(\psi+2\theta)}\cdot |1+|\Gamma_{\rm c}|\cdot e^{J'(\psi+2\theta)}\,|\, .$  $2i$  |  $1 \left(1 - |\Gamma_{\mathcal{S}}| \cdot e^{\int (\varphi + 2\theta)}\right)$  $\text{Im}[y_S(\theta)] = \frac{1}{2i} \left( \frac{1}{\sqrt{2}} \frac{1}{\sqrt{2}} \frac{1}{\sqrt{$  $S \mid \mathcal{C}$  /  $j\cdot(\varphi + 2\theta)$  $S \mid \mathcal{C}$  /  $j\cdot(\varphi + 2\theta)$  $S \mid \mathcal{C}$  / |  $j\cdot(\varphi + 2\theta)$  $S \mid \mathcal{C}$  /  $j\cdot(\varphi + 2\theta)$  $S \mid \mathcal{C}$  /  $j\cdot(\varphi + 2\theta)$  $S \mid \mathcal{C}$  /  $\mid$  $S(\vee I)^ \sim$   $\cdot$   $\cdot$  $e^{(\ell_{\text{max}} + \ell_{\text{max}} + \ell$  $e^{(x+y)/(1+|x|)^2}e^{(x+y)/(1-|x|+|x|)^2}e^{(x+y)/(1+|x|+|x|)^2}e^{(x+y)/(1+|x|+|x|)^2}$  $y_S(\theta) = \frac{1}{2j}$  $[y_S(\theta)] = \frac{1}{2} \cdot \left| \frac{2 \cdot |S|}{2} \right|$  $(\varphi + 2\theta)$   $\overline{Q}$ ,  $\Gamma$   $\overline{Q}$ ,  $\overline{Q}$  +  $\overline{J}$  ( $\varphi + 2\theta$ )  $(\varphi + 2\theta)$   $1 + |\Gamma_s|^2$  $(\varphi + 2\theta)$  $(\varphi + 2\theta)$  $(\varphi + 2\theta)$  $(\varphi + 2\theta)$  |  $1 + |\Gamma_{\rm S}|^2$  - $\theta$ )|=  $\frac{1}{\cdot}$ .|  $\frac{1}{\cdot}$  $\varphi$ +2 $\theta$ )  $\gamma$  | | |  $\pi$ +j· $(\varphi$ +2 $\theta$ ) |  $1+|\Gamma_{\rm c}|^2 + 2\cdot |\Gamma_{\rm c}| \cdot \cos(\varphi + 2\theta)$  $2\cdot\Gamma_{\rm s}|\cdot\sin(\varphi+2\theta)$  $1 + |\Gamma_{\rm c}|^2 + 2 \cdot |\Gamma_{\rm c}| \cdot \cos(\varphi + 2\theta)$  |  $1 + |\Gamma_{\rm c}|^2$  $2\cdot\Gamma_{\rm c}|\cdot e^{-f'(\varphi+2\theta)}-2\cdot\Gamma_{\rm c}|\cdot e^{+f'(\varphi+2\theta)}|$  $2 i$   $1 + |\Gamma|^2 +$  $1 \quad | \quad 2 \cdot | \quad | \cdot e^{-J \cdot \psi} |$  $\text{Im}[y_S(\theta)] = \frac{1}{2} \cdot \left| \frac{1}{2} \cdot \frac{1}{2} \cdot \frac{1}{2} \$ 2 $\theta$ )  $\Omega$  |  $\Gamma$  |  $+i(\omega+2\theta)$  |  $+ |\Gamma_{\rm g}|^2 + 2 \cdot |\Gamma_{\rm g}| \cdot \cos(\varphi + 2\theta)$  $-2\cdot\Gamma_{\rm c}\cdot\sin(\varphi+2\theta)$  $=\frac{1}{1+|\Gamma_{\rm s}|^2+2\cdot|\Gamma_{\rm s}|^2}$  $\begin{bmatrix} 1+|1| \ s & + \end{bmatrix}$  $\begin{bmatrix} 1 & 0 \\ 0 & -2 \end{bmatrix}$  $1+|\Gamma_{\rm s}|^2 +$  $\begin{bmatrix} 1+|1| \ S \end{bmatrix}^+$  $\lceil \cdot \cdot \cdot \rceil \cdot \cdot e^{-j \cdot (\varphi)}$  $+|\Gamma_{\rm c}|^2 + 2\cdot |\Gamma_{\rm c}| \cdot \cos(\omega + 2\theta)$  |  $1+|\Gamma_{\rm c}|^2$  $\cdot |\Gamma_{\rm c}| \cdot e^{-f'(\psi + 2\sigma)} - 2 \cdot |\Gamma_{\rm c}| \cdot e^{+f'(\psi + 2\sigma)}$  $=\frac{1}{\pi}\left|\frac{2\cdot\left|\Gamma_{S}\right|\cdot e^{-\int\left(\varphi+2\theta\right)}-2\cdot\left|\Gamma_{S}\right|\cdot e^{+\int\left(\varphi+2\theta\right)}\right|}{2}=\frac{1}{\pi}\right|$ *S S*  $S^{\text{max}}$ *S S*  $j\cdot(\varphi + 2\theta)$  $S \mid \mathcal{C}$  $j\cdot(\varphi + 2\theta)$  $S \mid \mathcal{C}$  $S(\mathcal{O})=\sigma$ .  $e^{(\lambda + \lambda + \mu)}$   $\leq$   $\frac{1}{2}$   $\cdot$   $\frac{1}{2}$   $\cdot$   $\frac{1}{2}$   $\cdot$   $\frac{1}{2}$   $\cdot$   $\frac{1}{2}$  $y_S(\theta) = \frac{1}{2j} \left( \frac{\theta}{1 + \theta} \right)$  $[y_S(\theta)] = \frac{2\left[ \left| \frac{1}{2} S \right| \right] \sin \theta}{\sqrt{2\pi}}$  $(\varphi + 2\theta)$  $1-\left|\Gamma_{\rm g}\right|^2$  $2\cdot\Gamma_{\rm c}\cdot\sin(\varphi+2\theta)$  $\text{Im}|\mathbf{v}_{\rm s}(\theta)| = \frac{|\mathbf{v}|}{\sigma}$ *S*  $S$ |  $\mathbf{S}$ III( $\varphi$  + 2  $y_S(\theta)$  = ——  $-\left|\Gamma_{\alpha}\right|^2$  $-2\cdot\Gamma_{\rm s}\cdot\sin(\varphi+2\theta)$ =  $(\varphi + 2\theta)$  $\text{Re}[y_S(\theta)] = 1$   $\cos(\varphi + 2\theta) = -|\Gamma_S|$   $\text{Im}[y_S(\theta)] = \frac{1}{2j} \cdot [y_S(\theta) - y_S^*(\theta)]$ <br>  $\text{Im}[y_S(\theta)] = \frac{1}{2j} \cdot \left[ \frac{1 - \Gamma_S \cdot e^{2j\theta}}{1 + \Gamma_S \cdot e^{2j\theta}} - \frac{1 - \Gamma_S^* \cdot e^{-2j\theta}}{1 + \Gamma_S^* \cdot e^{-2j\theta}} \right]$   $\Gamma_S = |\Gamma_S| \cdot e^{j\varphi}$ <br>  $\text{Im}[y_S(\theta)] = \frac{1}{2j} \cdot \left[ \$  $2i$   $\sim$   $2i$  $1 \quad 1 \quad (2) \quad *$  $\text{Im}[y_S(\theta)] = \frac{1}{2j} \cdot [y_S(\theta) - y_S(\theta)]$ 

#### Calcul analitic, stub paralel (dem.)

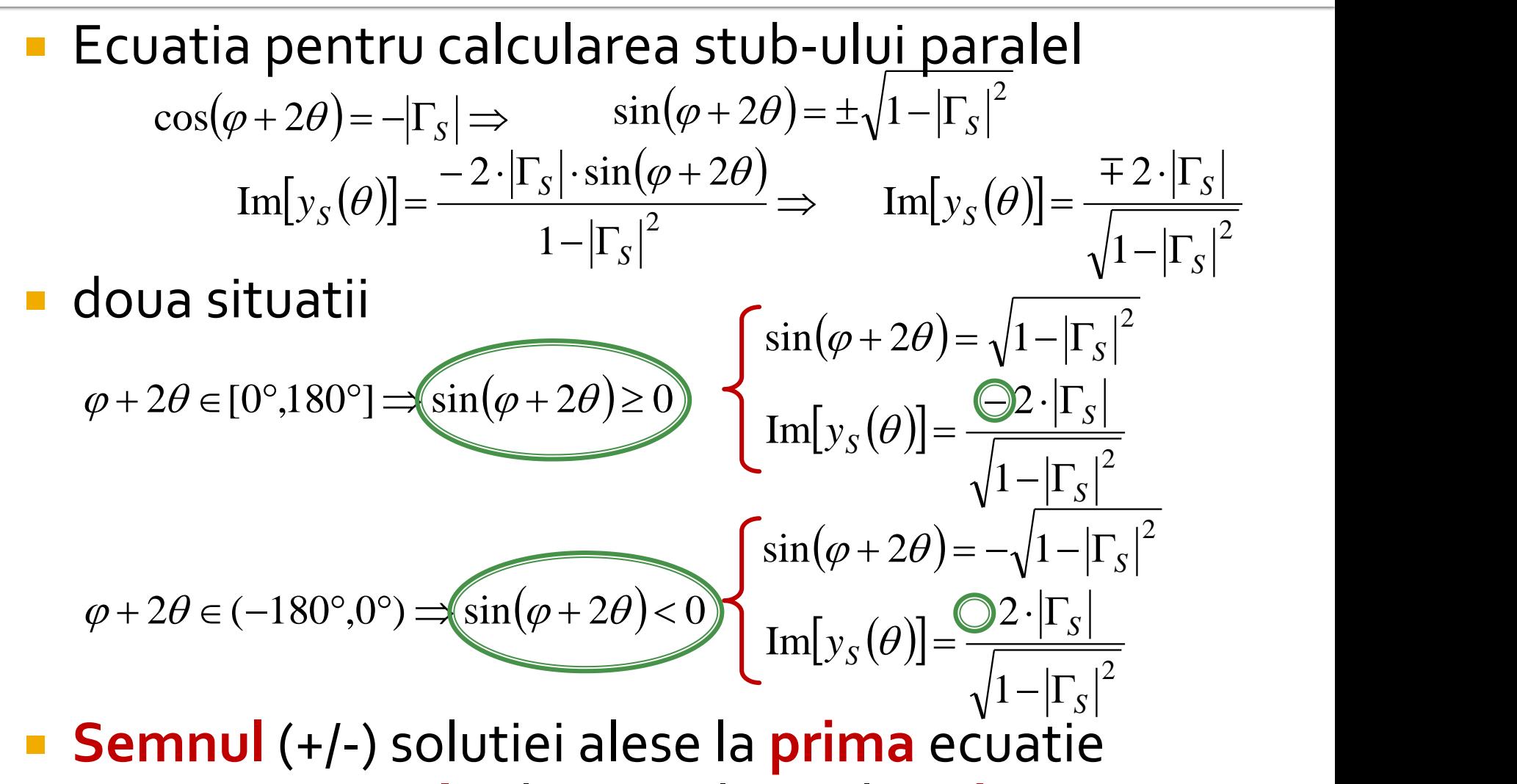

impune **semnul** solutiei utilizate la a **doua** ecuatie

#### Calcul analitic, stub paralel (dem.)

• Se prefera (pentru microstrip) stub in gol

$$
Z_{in,g} = -j \cdot Z_0 \cdot \cot \beta \cdot l
$$

- Susceptanta raportata introdusa pentru adaptare
	- $\blacksquare$  Y( $\theta$ ) este admitanta vazuta **inspre** sursa, Zo in paralel  $cu$  j $\cdot$ B

$$
b = \text{Im}\left[\frac{Y_{in,g}}{Y_0}\right] = \text{Im}\left[\frac{Z_0}{Z_{in,g}}\right] = \tan \beta \cdot l = \text{Im}[y_S(\theta)]
$$

$$
\theta_{sp} = \beta \cdot l = \tan^{-1} \frac{\pm 2 \cdot |\Gamma_{s}|}{\sqrt{1 - |\Gamma_{s}|^{2}}}
$$

# **Calcul analitic (calcul efectiv)**

$$
(\varphi + 2\theta) = \begin{cases} \text{126.35}^{\circ} \\ \text{26.35}^{\circ} \end{cases} \theta = \begin{cases} 39.7^{\circ} \\ 93.4^{\circ} \end{cases} \text{Im}[y_s(\theta)] = \begin{cases} \text{1.472} \\ \text{1.472} \end{cases} \theta_{sp} = \begin{cases} -55.8^{\circ} + 180^{\circ} = 124.2^{\circ} \\ +55.8^{\circ} \end{cases}
$$

 Se alege **una** din cele doua solutii posibile **Semnul** (+/-) solutiei alese la **prima** ecuatie impune **semnul** solutiei utilizate la a **doua** ecuatie

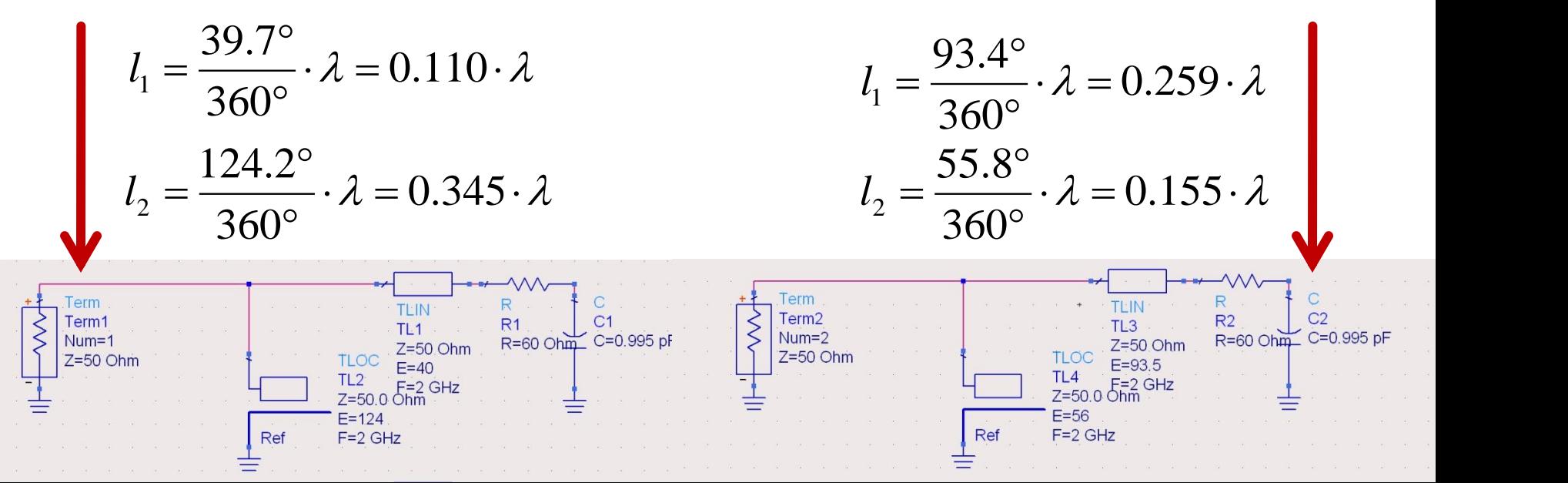

#### **Series Stub**

Sectiune de linie serie

#### **Caz 2, Series Stub**

 Series Stub (sectiune de linie in serie) ■ tehnologic mai dificil de realizat la liniile monofilare (microstrip)

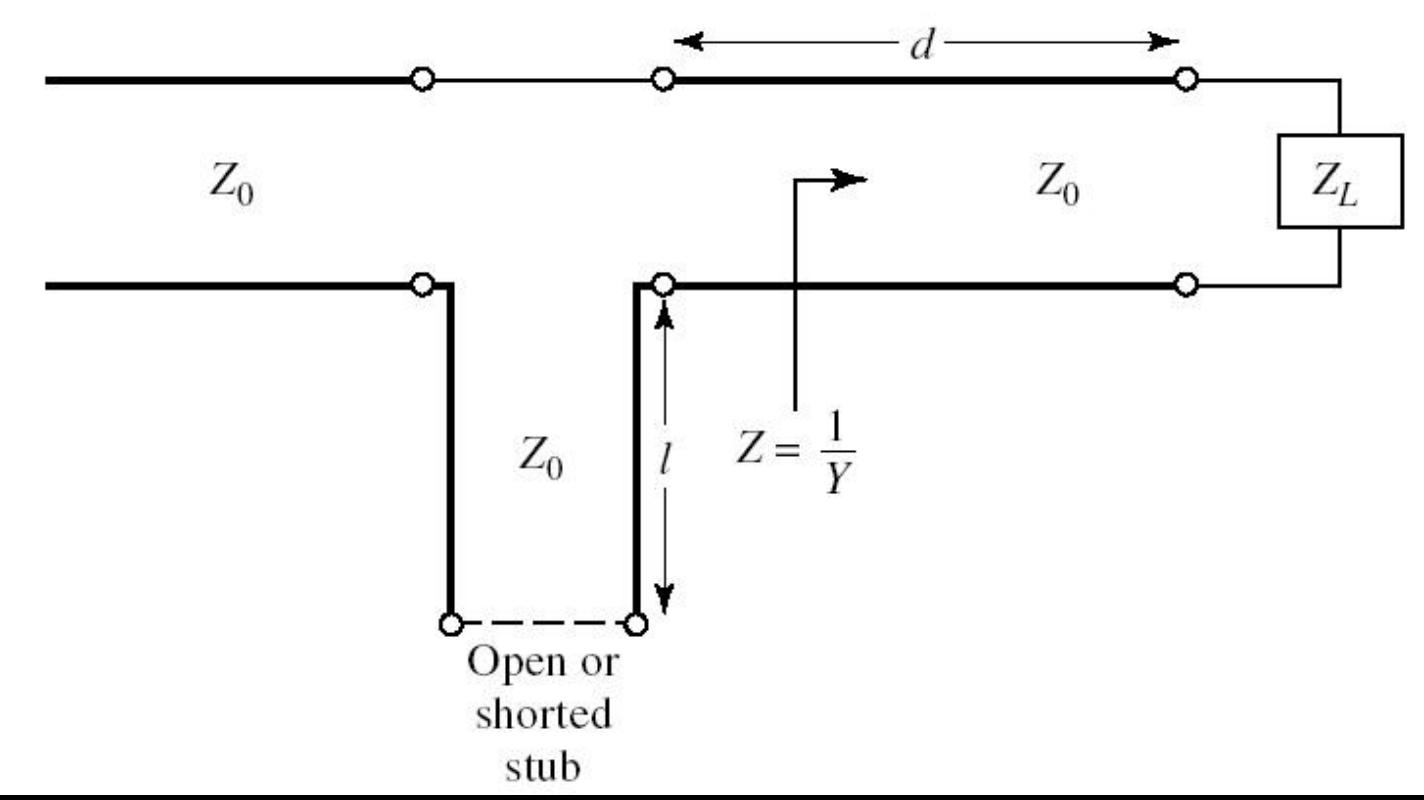

### **Caz 2, Series Stub**

- Se utilizeaza o linie de transmisie serie pentru a muta coeficientul de reflexie pe cercul  $r_1 = 1$
- Se introduce o reactanta in serie pentru a realiza adaptarea
- Aceasta reactanta se realizeaza cu o linie de transmisie care poate fi dupa nevoie:
	- $\blacksquare$  in gol
	- in scurtcircuit

$$
Z_{in} = Z_0 \cdot \frac{Z_L + j \cdot Z_0 \cdot \tan \beta \cdot l}{Z_0 + j \cdot Z_L \cdot \tan \beta \cdot l}
$$

 $Z_{in,sc} = j \cdot Z_0 \cdot \tan \beta \cdot l$  $Z_{in,g} = j \cdot Z_0 \cdot \tan \beta \cdot l$   $Z_{in,g} = -j \cdot Z_0 \cdot \cot \beta \cdot l$ 

#### Adaptare, linie serie + reactanta in serie

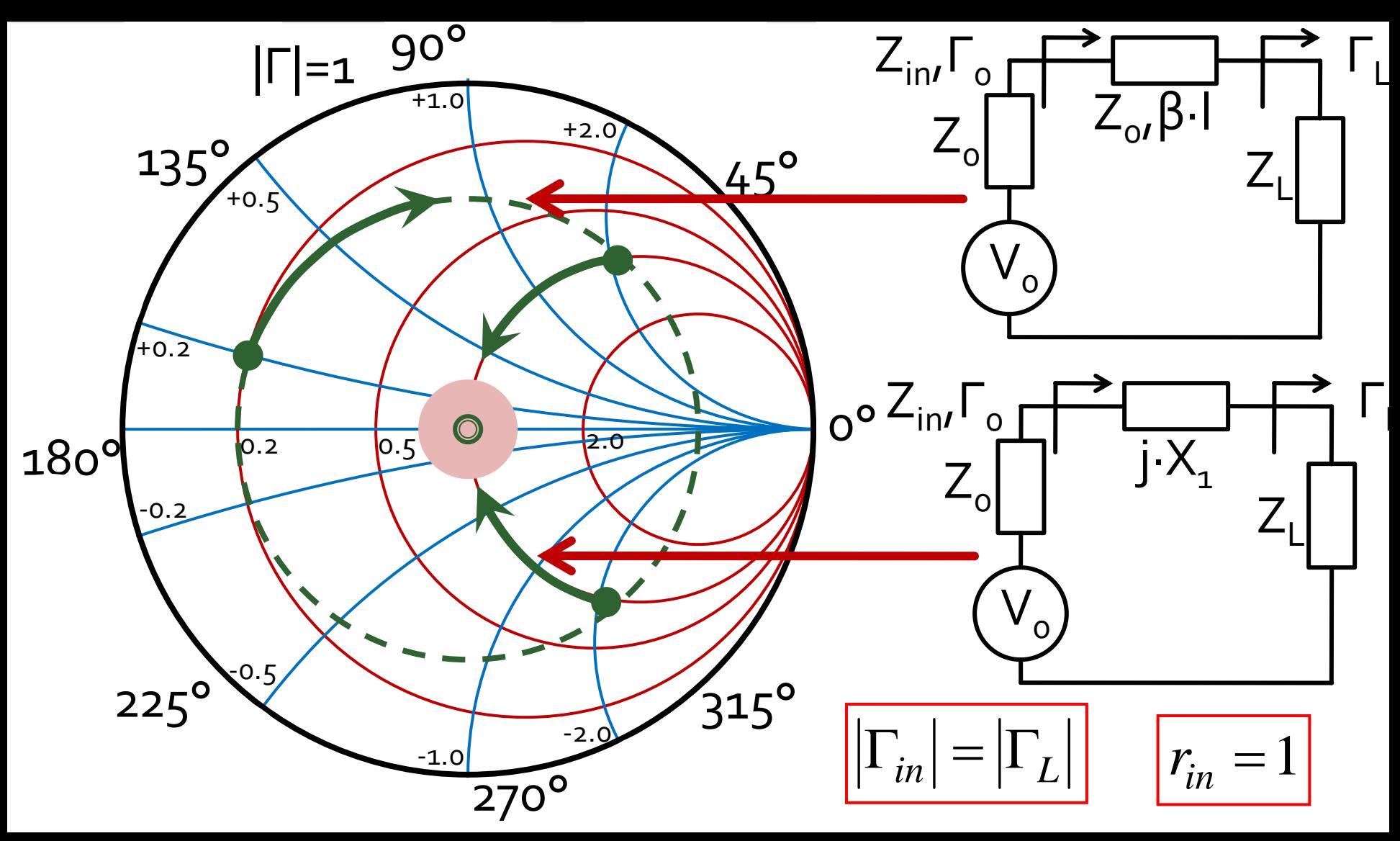

Sarcina: 100  $\Omega$  serie 6.37 nH la 2GHz **doua solutii posibile** 

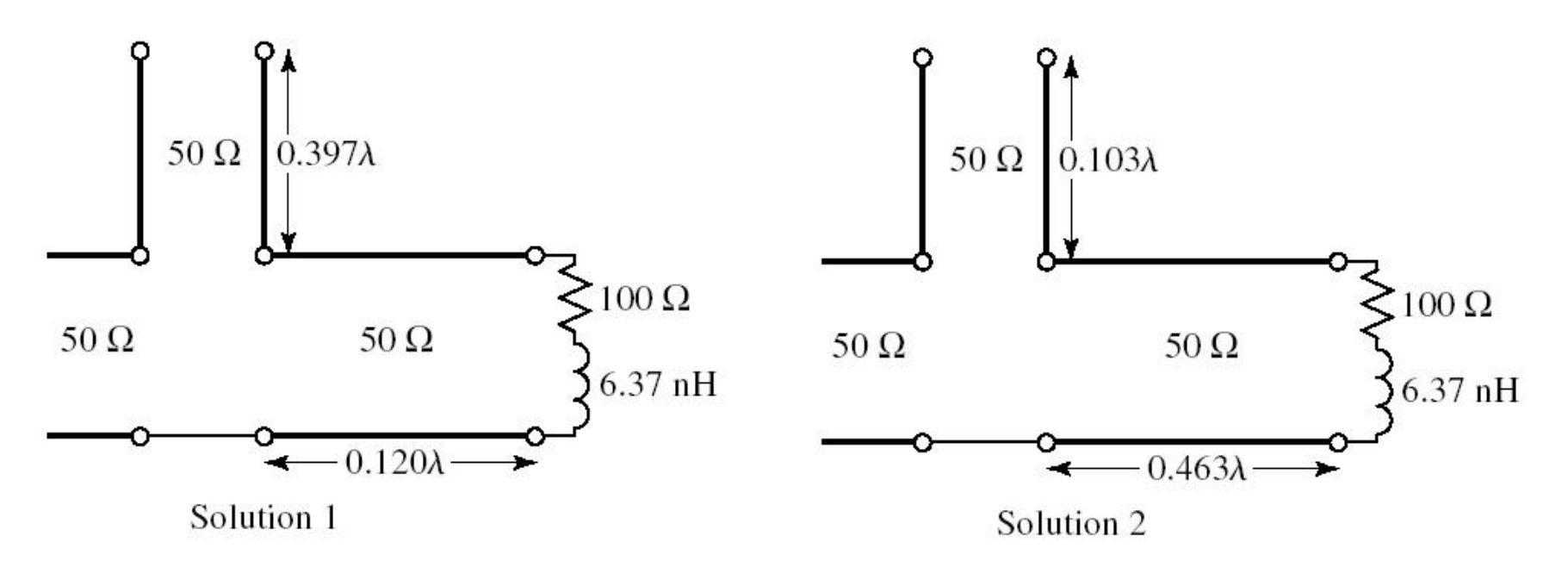

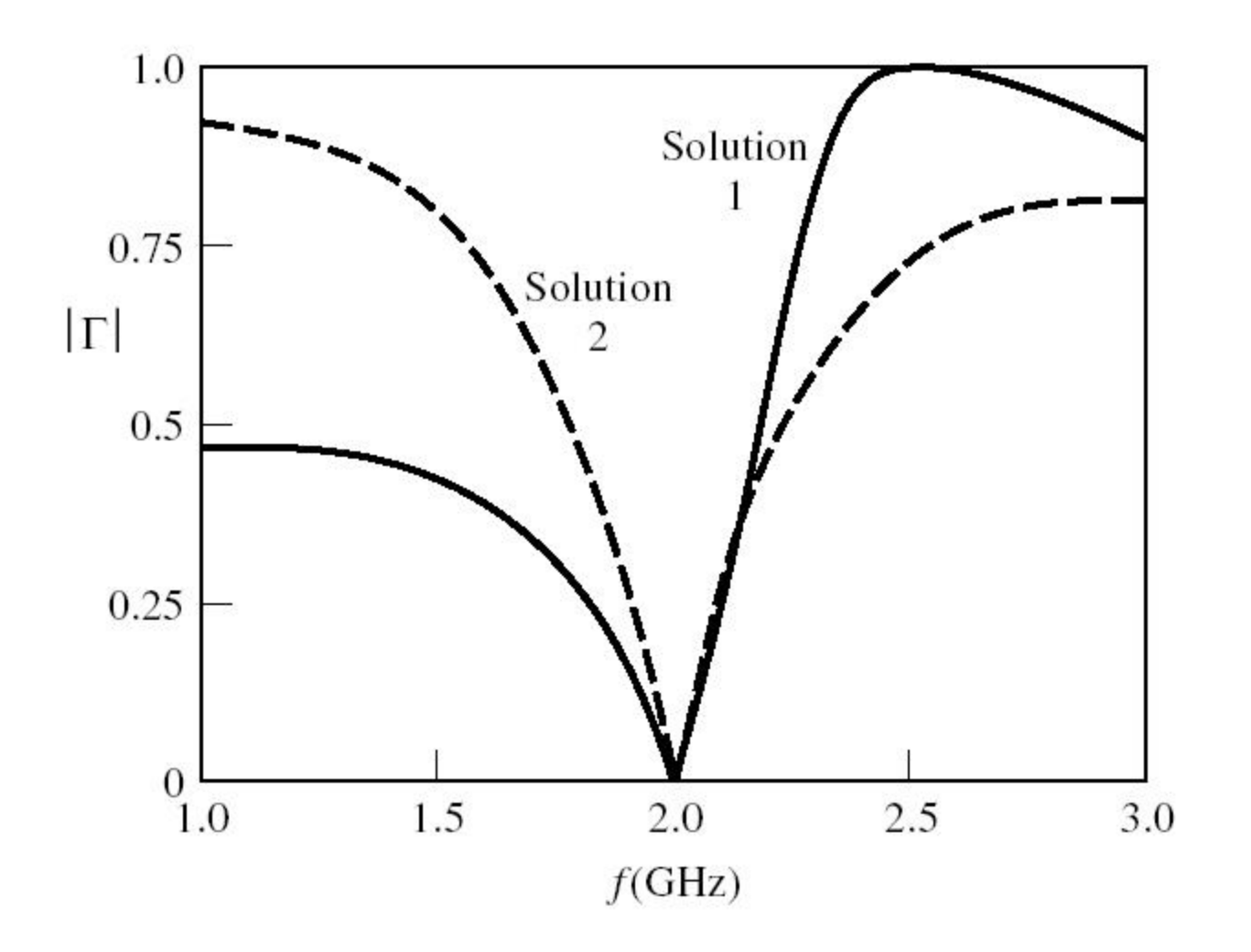

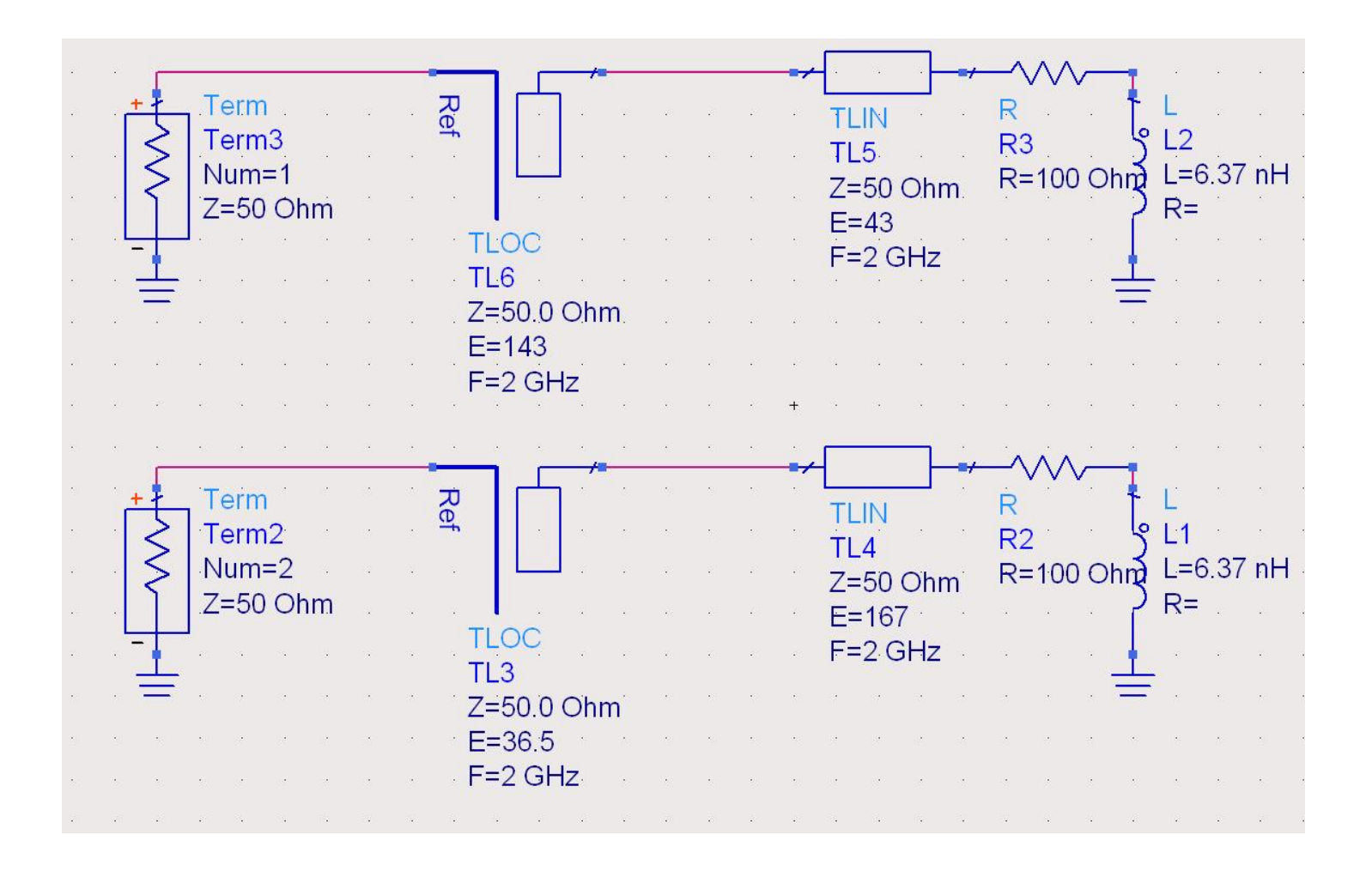

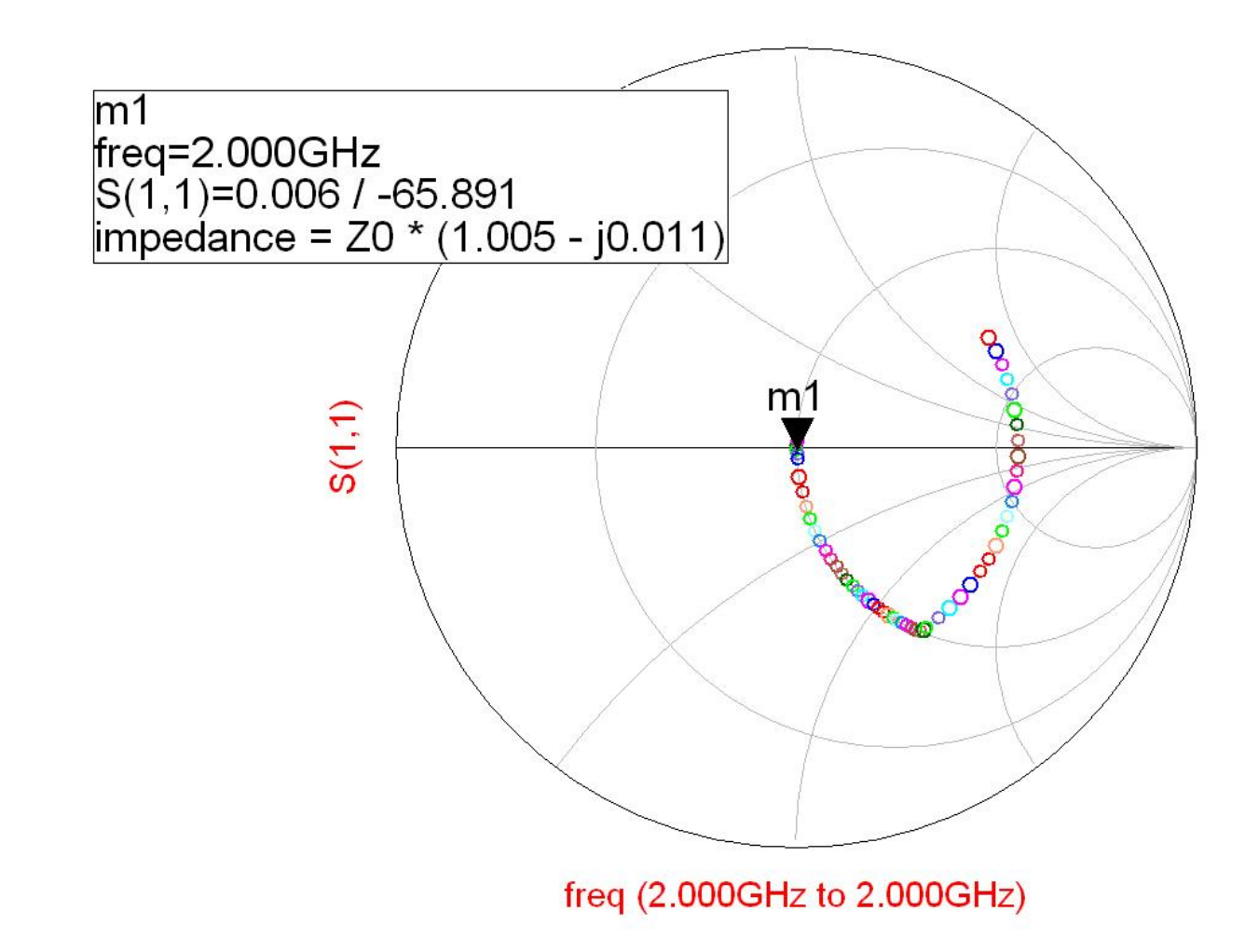

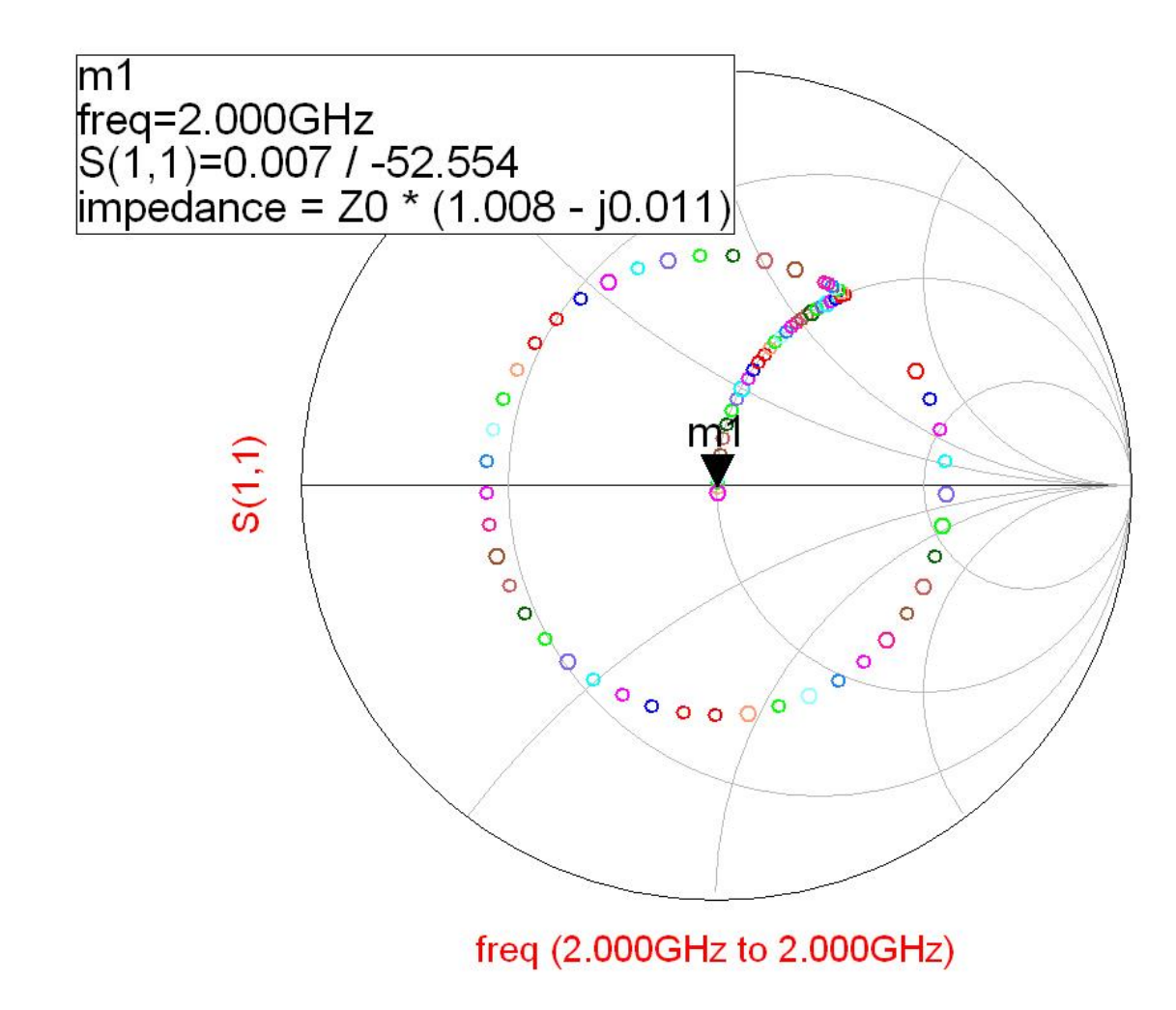

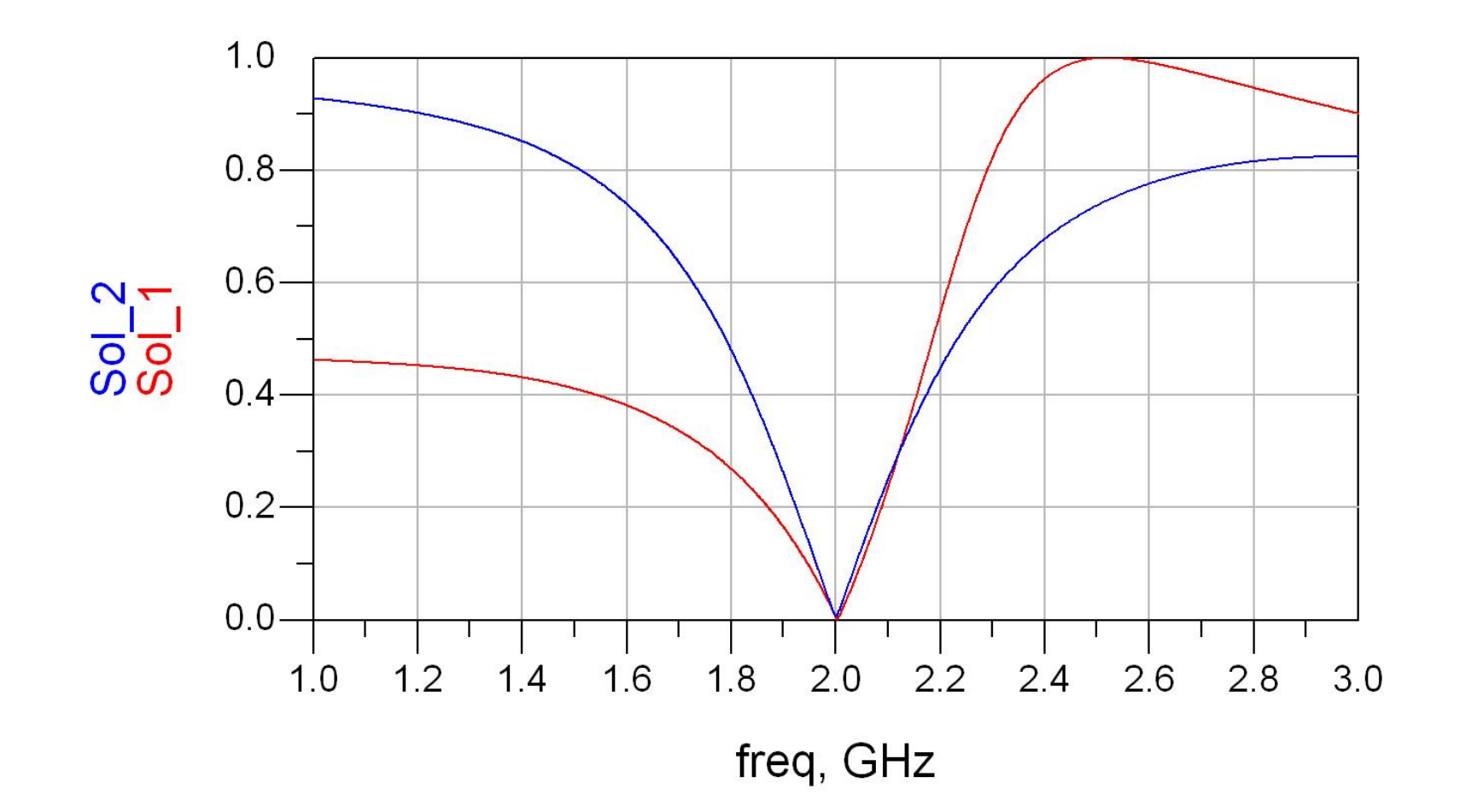

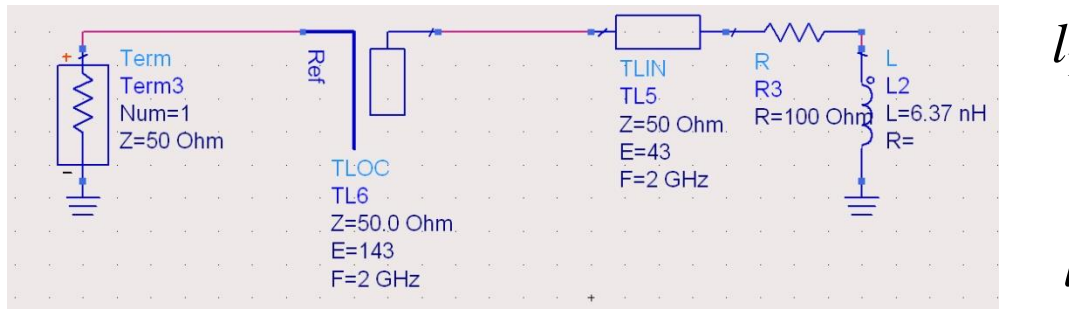

$$
l_1 = \frac{43^{\circ}}{360^{\circ}} \cdot \lambda = 0.119 \cdot \lambda
$$

 $\cdot \lambda = 0.397 \cdot \lambda$ O O  $=\overline{\cdots} \cdot \lambda = 0.397 \cdot \lambda$  $360^{\circ}$  $143^{\circ}$   $\sim$   $\sim$   $\sim$   $\sim$   $\sim$   $\sim$  $l_2 = \frac{1}{2600} \cdot \lambda$ 

$$
l_1 = \frac{167^{\circ}}{360^{\circ}} \cdot \lambda = 0.464 \cdot \lambda
$$

$$
l_2 = \frac{36.5^{\circ}}{360^{\circ}} \cdot \lambda = 0.101 \cdot \lambda
$$

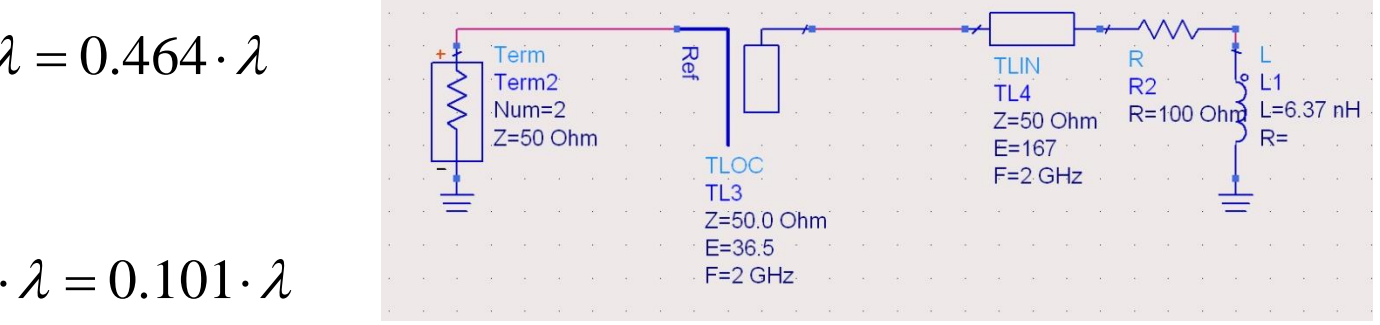

### Solutie analitica

Series Stub

# Solutie analitica, impedante

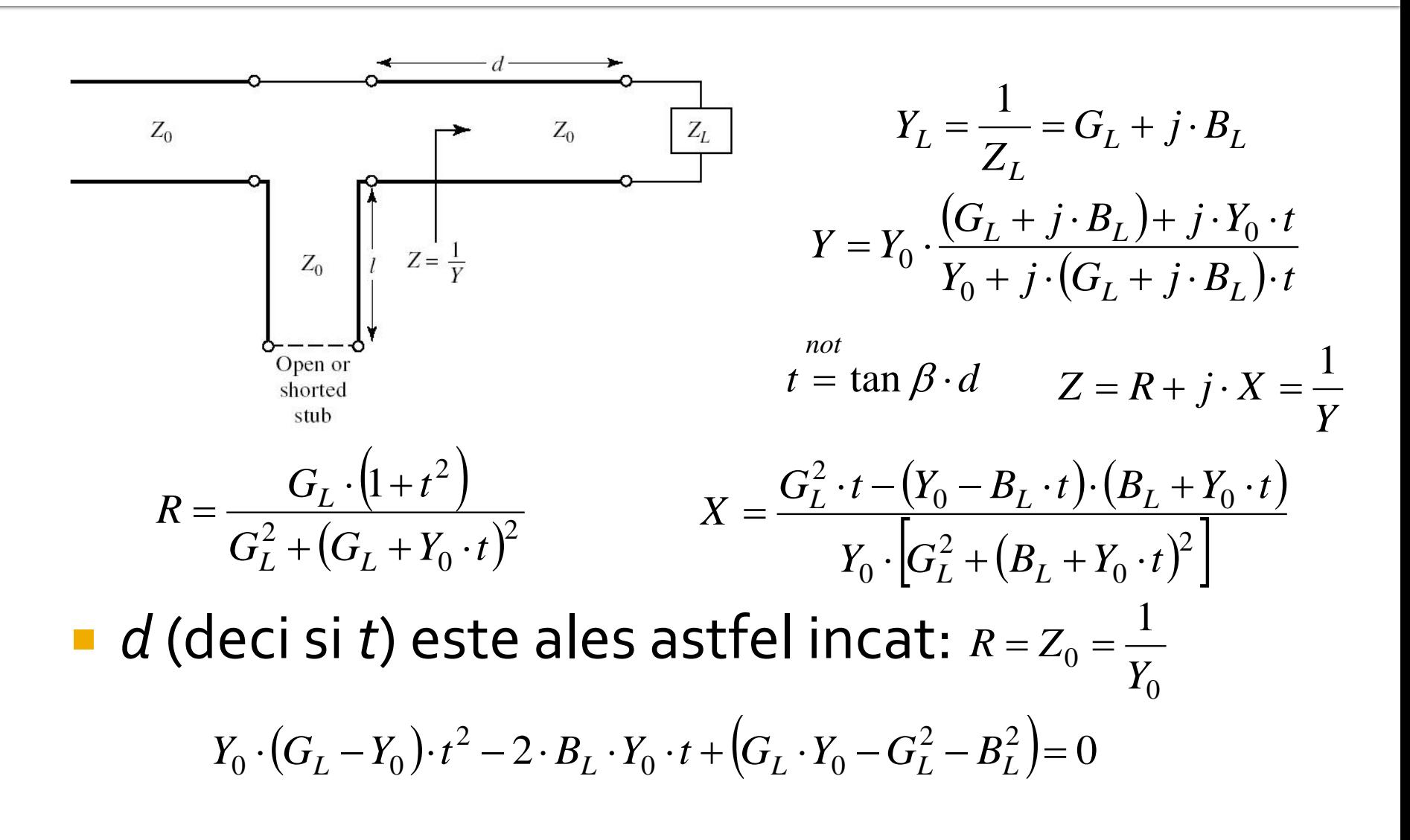

### Solutie analitica

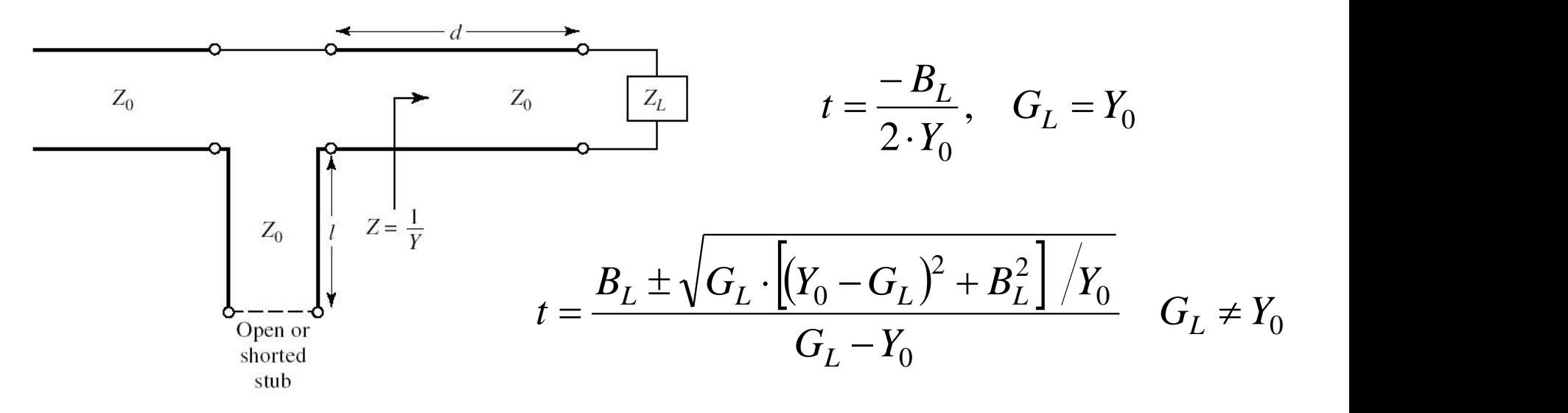

**E** ecuatie de gradul 2, 2 solutii posibile *d* (din *t* determinat):

$$
\frac{d}{\lambda} = \begin{cases}\n\frac{1}{2\pi} \cdot \arctan t & t \ge 0 \\
\frac{1}{2\pi} \cdot (\pi + \arctan t) & t < 0\n\end{cases}
$$

### Solutie analitica

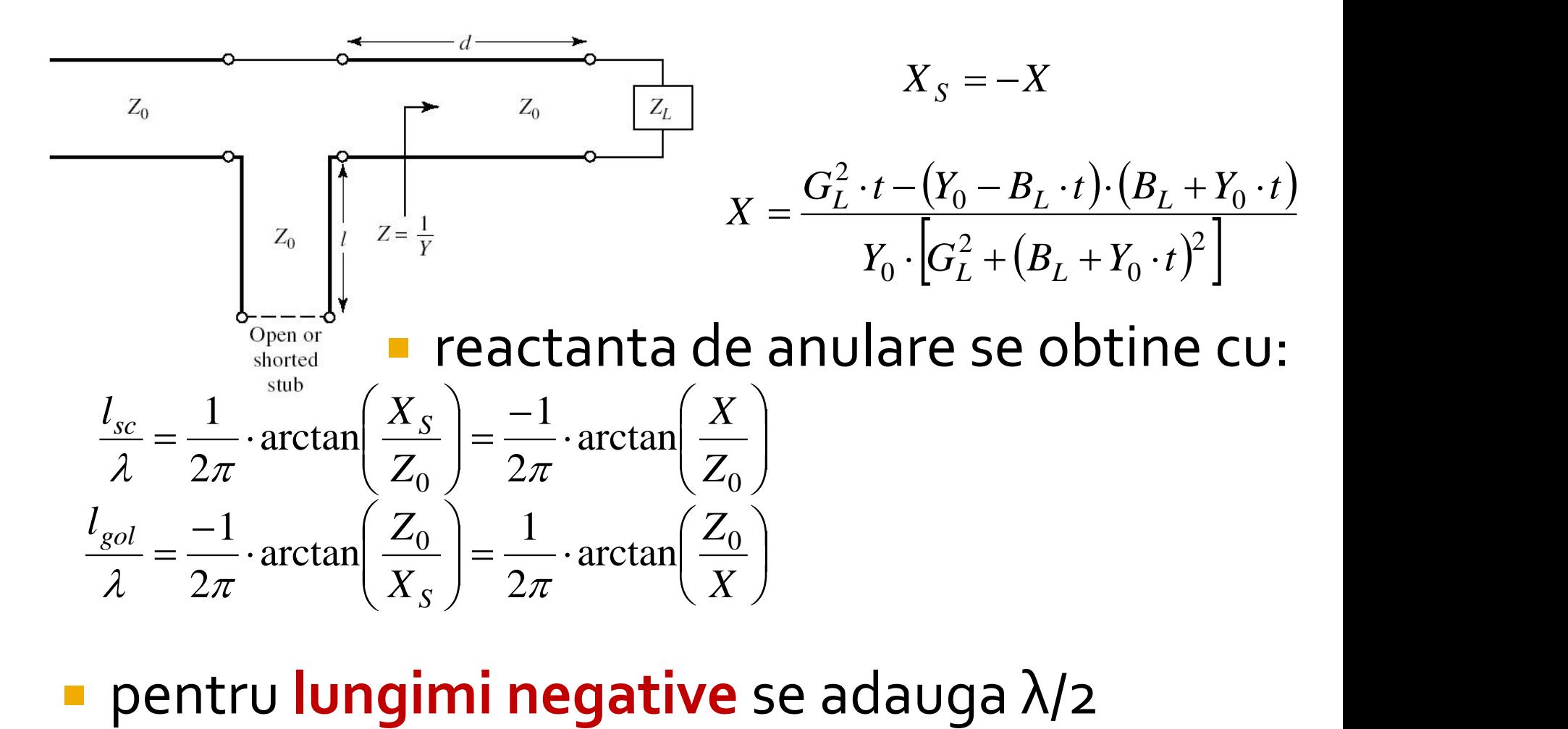

#### Calcul analitic, coeficienti de reflexie

Sarcina: 100  $\Omega$  serie 6.37 nH la 2GHz

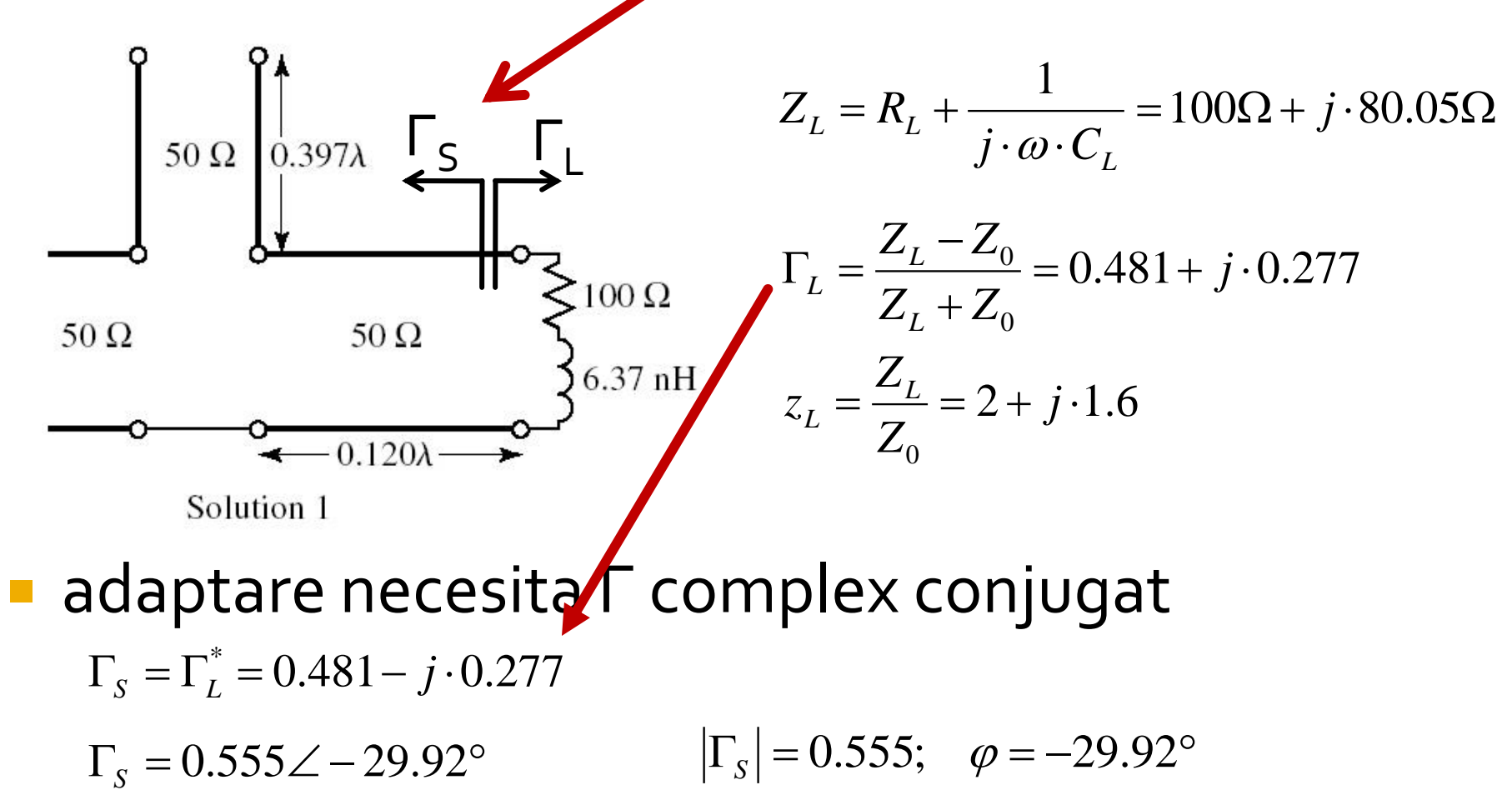

#### Calcul analitic, coeficienti de reflexie

 $\Gamma_{\rm o}$ =0

 $Z_{\rm o}$ 

- linie serie
	- $\blacksquare$  lungime electrica E= β $\blacksquare$
	- muta coeficientul de reflexie pe cercul r=1  $V_{o}$
- **stub serie** 
	- lungime electrica E=  $\beta \cdot I_{ss} = \theta_{ss}$
	- muta coeficientul de reflexie in centrul diagramei Smith  $(\Gamma_{0}=0)$

$$
z_{s} = \frac{Z_{s}}{Z_{0}} = \frac{Z_{s}}{50\Omega}
$$
  
\n
$$
z_{s} = \frac{1 + \Gamma_{s}}{1 - \Gamma_{s}} = 2 - j \cdot 1.6
$$
  
\n
$$
\Gamma_{s}(\theta) = \Gamma_{s} \cdot e^{2j\theta}
$$
  
\n
$$
z_{s}(\theta) = \frac{1 + \Gamma_{s}(\theta)}{1 - \Gamma_{s}(\theta)} = \frac{1 + \Gamma_{s} \cdot e^{2j\theta}}{1 - \Gamma_{s} \cdot e^{2j\theta}}
$$

 $Z_{\rm o}$ ,θ

 $Z_{\mathsf{S}}(\theta)$   $Z_{\mathsf{S}}$ 

j·X  $\Gamma_{\mathsf{S}}(\theta)$ 

 $Γ<sub>S</sub>$ 

# Calcul analitic, linie serie (dem.)

 Dupa sectiunea de linie cu lungimea electrica θ:  $\text{Re}[z_{S}(\theta)] = 1$   $\text{Im}[z_{S}(\theta)] = X$  $[z_{S}(\theta)] = \frac{1}{2} \cdot [z_{S}(\theta) + z_{S}^{*}(\theta)]$   $Im[z_{S}(\theta)]$ 2  $\sim$   $\sim$   $\sim$   $\sim$   $\sim$  $\text{Re}[z_{s}(\theta)] = \frac{1}{2} \cdot [z_{s}(\theta) + z_{s}^{*}(\theta)]$   $\text{Im}[z_{s}(\theta)] = \frac{1}{2} \cdot [z_{s}(\theta) - z_{s}^{*}(\theta)]$  $2i$   $3 \times 7$  $1 \quad 1 \quad 1 \quad 2 \quad 3 \quad 4 \quad 5 \quad 6 \quad 7$  $\text{Im}[z_{\mathcal{S}}(\theta)] = \frac{1}{\mathcal{S}} \cdot |z_{\mathcal{S}}(\theta) - z_{\mathcal{S}}(\theta)|$ *j*  $Z_{\rm c}$  $(\theta$   $\Pi$   $=$   $-\gamma$   $\Gamma$   $Z_{\rm c}$  $(\theta$   $)$   $Z_{\rm c}$  $(\theta$   $\Pi$  $[z_{S}(\theta)] = \frac{1}{2} \cdot \left| \frac{1+1}{1} \frac{S}{\Gamma} \right| \frac{C}{e^{2j\theta}} + \frac{1+1}{1} \frac{S}{\Gamma} \frac{C}{e^{2j\theta}} \right|$  $\overline{\phantom{a}}$  $\mathbf{1}$  and  $\mathbf{1}$  $\frac{3}{1 \Gamma_0^2 i \theta}$  $\left[1-1\right]_S \cdot e^{-2\pi i/3}$  $=\frac{1}{2}\cdot\left|\frac{1+\Gamma_{S}\cdot e^{2j\theta}}{1-\Gamma_{S}\cdot e^{2j\theta}}+\frac{1+\Gamma_{S}^{*}\cdot e^{-2j\theta}}{1-\Gamma_{S}^{*}\cdot e^{-2j\theta}}\right|$  $\theta$  |  $\theta$  |  $\theta$  1  $\mathbf{\Gamma}^*$  $\theta$  1  $\Gamma^*$  $\left[\theta\right]$  =  $\frac{1}{2}$   $\cdot \left| \frac{1+1 \leq \theta}{1-\Gamma} \right| \frac{2j\theta}{\theta} + \frac{1+1 \leq \theta}{1-\Gamma^* \left| \theta \right|}$  $S$ <sup>c</sup>  $j\theta$  |  $S$ <sup>c</sup>  $j\theta$  1  $S$   $\epsilon$   $\mathbf{I}$  $j\theta$  1  $S$ <sup>L</sup>  $\sqrt{(a^2-1)^2}$   $\sqrt{1-\Gamma_s \cdot e^{2j\theta}}$   $\sqrt{1-\Gamma_s^* \cdot e^{-2j\theta}}$  $e^{-2j\theta}$  $e^{2j\theta}$   $1-\Gamma_{\rm S}^*\cdot e^{-}$  $e^{2j\theta}$   $1+\Gamma_s^*\cdot e^{-\theta}$  $z_{\rm s}(\theta)$  =  $\frac{1}{2}$   $\cdot$   $\frac{1+1 \text{ s}}{1+\Gamma}$   $\frac{z}{\theta}$  +  $\frac{1+1 \text{ s}}{1+\Gamma^*}$   $\frac{z}{\theta}$  | \*  $2j\theta$  $2j\theta$  1  $\Gamma$  $2j\theta$  1  $\Gamma$  $1-\Gamma_S^*\cdot e^{-2j\theta}$  $1+\Gamma_s^*\cdot e^{-2j\theta}$  $1-\Gamma_{\rm s}\cdot e^{2j\theta}$  1-I  $1+\Gamma_{\rm s}\cdot e^{2j\theta}$   $1+1$ 2 |  $1-\Gamma_{\rm s}\cdot e^{2j\theta}$  $\text{Re}[z_S(\theta)] = \frac{1}{2} \cdot \left| \frac{1 + \Gamma_S \cdot e^{2j\theta}}{1 - \Gamma_S \cdot e^{2j\theta}} + \frac{1 + \Gamma_S^* \cdot e^{-2j\theta}}{1 - \Gamma_S^* \cdot e^{-2j\theta}} \right|$   $\Gamma_S = \left| \Gamma_S \right| \cdot e^{j\phi}$  $[z_{S}(\theta)]=\frac{1}{2}\cdot\frac{1-|I_{S}|^{2}\epsilon}{2}$  $\left(1+\left|\Gamma_{S}\right|\cdot e^{j\cdot(\varphi+2\theta)}\right)\cdot\left(1-\left|\Gamma_{S}\right|\cdot e^{-j\cdot(\varphi+2\theta)}\right)+\left(1+\left|\Gamma_{S}\right|\cdot e^{-j\cdot(\varphi+2\theta)}\right)\cdot\left(1-\left|\Gamma_{S}\right|\cdot e^{j\cdot(\varphi+2\theta)}\right)\right]$  $\left(1-\left|\Gamma_{s}\right|\cdot e^{-j\cdot(\varphi+2\theta)}\right)\cdot\left(1-\left|\Gamma_{s}\right|\cdot e^{j\cdot(\varphi+2\theta)}\right)$  $\begin{bmatrix} \phantom{-} \end{bmatrix}$  $\left[ (1 + |\Gamma_{\rm c}| \cdot e^{j \cdot (\varphi + 2 \theta)}) \right]$  $=\frac{1}{2}\cdot\left|\frac{\left(1+|\Gamma_{S}|\cdot e^{J\cdot(\theta+2\theta)}\right)\cdot\left(1-|\Gamma_{S}|\cdot e^{-J\cdot(\theta+2\theta)}\right)+\left(1+|\Gamma_{S}|\cdot e^{-J\cdot(\theta+2\theta)}\right)\cdot\left(1-|\Gamma_{S}|\cdot e^{J\cdot(\theta+2\theta)}\right)}{\left(1-|\Gamma_{S}|\cdot e^{-J\cdot(\theta+2\theta)}\right)\cdot\left(1-|\Gamma_{S}|\cdot e^{J\cdot(\theta+2\theta)}\right)}\right|\,.$  $(\varphi + 2\theta)$   $\left(1 \right)$   $\left[\Gamma \left(1 \right)$   $\right]$   $\left(\varphi + 2\theta\right)$  $\varphi$ +2 $\theta$ )  $\left(1 \quad | \Gamma |_{q^{-j}}(\varphi + 2\theta) \right)$   $\left(1 \quad | \Gamma |_{q^{-j}}(\varphi + 2\theta) \right)$   $\left(1 \quad | \Gamma |_{q^{-j}}(\varphi + 2\theta) \right)$  $\vartheta$ ) =  $\frac{1}{2}$ .  $\frac{1}{2}$   $\frac{1}{2}$  2 $\theta$ )  $\left[1 - \frac{1}{2} \cos \theta + \frac{1}{2} \cos \theta + \frac{1}{2} \sin \theta\right]$   $\left[1 - \frac{1}{2} \cos \theta + \frac{1}{2} \cos \theta + \frac{1}{2} \cos \theta\right]$  $1 - \left| \Gamma_c \right| \cdot e^{-\int (\varphi + 2\theta)} \cdot (1 - \left| \Gamma_c \right| \cdot e^{\int (\varphi + 2\theta)}$  $1 + |\Gamma_{\alpha}| \cdot e^{J(\psi + 2\theta)} \cdot (1 - |\Gamma_{\alpha}| \cdot e^{-J(\psi + 2\theta)}) + (1 + |\Gamma_{\alpha}| \cdot e^{-J(\psi + 2\theta)}) \cdot (1 - |\Gamma_{\alpha}| \cdot e^{J(\psi + 2\theta)})$  $\text{Re}[z_{\mathcal{S}}(\theta)]=\frac{1}{2}\cdot\left[\frac{(1+|\Gamma_{\mathcal{S}}|\cdot e^{\int^{\cdot}(\theta+\mathcal{Z}\theta)}\cdot)(1-|\Gamma_{\mathcal{S}}|\cdot e^{-\int^{\cdot}(\theta+\mathcal{Z}\theta)}\cdot)(1+|\Gamma_{\mathcal{S}}|\cdot e^{-\int^{\cdot}(\theta+\mathcal{Z}\theta)}\cdot)}{(1-|\Gamma_{\mathcal{S}}|\cdot e^{-\int^{\cdot}(\theta+\mathcal{Z}\theta)}\cdot)(1-|\Gamma_{\mathcal{S}}|\cdot e^{\int^{\cdot}(\theta+\mathcal{Z}\theta)}\cdot)}\right]$ *S*  $j\cdot(\varphi + 2\theta)$ *S*  $j\cdot(\varphi + 2\theta)$ *S* | C | T  $j\cdot(\varphi + 2\theta)$ *S*  $j\cdot(\varphi + 2\theta)$ *S*  $j\cdot(\varphi + 2\theta)$ *S*  $S(\nu) = \lambda$ *e e*  $e^{(x+y)}$   $\cdot$   $[1 - |1 - e^{(x+y)} + 1 + 1 + |1 - e^{(x+y)} + 1 - 1]$ *z* $[z_{s}(\theta)]=\frac{1}{2}\cdot|\frac{1}{z-1}$  $\left| \overline{(\varphi + 2\theta)} \right| = 1 \Rightarrow \left| \frac{\cos(\varphi + 2\theta) - \mu_s}{\sqrt{2\pi}} \right|$ 」 └─  $\left[1+\left|\Gamma_s\right|^2-2\right]$  $\begin{bmatrix} 0 & 0 \\ 0 & 0 \end{bmatrix}$  $+|\Gamma_{\rm c}|^2 - 2\cdot |\Gamma_{\rm c}| \cdot \cos(\varphi + 2\theta)|$  $-2\cdot\left|\Gamma_{\alpha}\right|^{2}$  | = 1  $1 + |\Gamma_{\rm c}|^2 - 2 \cdot |\Gamma_{\rm c}| \cdot \cos(\varphi + 2\theta)$  |  $2-2\cdot|\Gamma_{\rm c}|^2$  $2 |1+|\Gamma|^2 = 2.|\Gamma|$  $\text{Re}[z_{\rm s}(\theta)]=\frac{1}{2}\cdot\left(\frac{2-2\cdot|1|}{2\cdot\left|1-\frac{2}{2}\right|}\right)$ 2  $(\varphi + 2\theta)$  $\theta$ )|=  $\cdot$ |  $S$   $\sim$   $\mid$   $S$   $\mid$   $\sim$   $\sim$   $\mid \psi$   $\mid$  $z_s(\theta)$  =  $\frac{1}{2}$   $\cdot$   $\left| \frac{z-z \cdot |I_s|}{z-z \cdot |I_s|} \right|$  = 1  $\Rightarrow$   $|\cos(\varphi + 2\theta)| = |\Gamma_s|$ 

# Calcul analitic, linie serie (calcul)

**Ecuatia pentru calcularea θ (linie serie)** 

 $\text{Re}[z_{s}(\theta)] = 1 \implies \qquad \cos(\varphi + 2\theta) = |\Gamma_{s}|$  $\Gamma_{S} = |\Gamma_{S}| \cdot e^{j\varphi}$   $\Gamma_{S} = 0.555\angle -29.92^{\circ}$   $|\Gamma_{S}| = 0.555;$   $\varphi = -29.92^{\circ}$ 

 doua solutii posibile, normate la intervalul  $0:180^{\circ}$ 

• **se adauga** 
$$
\lambda
$$
**/2 (180°) dupa nevoie**  
\n
$$
\theta = \frac{1}{2} \cdot [\pm \cos^{-1}(|\Gamma_s|) - \varphi + k \cdot 360^\circ] = \frac{1}{2} \cdot [\pm \cos^{-1}(|\Gamma_s|) - \varphi] + k \cdot 180^\circ
$$
\n
$$
\cos(\varphi + 2\theta) = 0.555 \Rightarrow (\varphi + 2\theta) = \pm 56.28^\circ
$$
\n
$$
(-29.92^\circ + 2\theta) = \begin{cases} +56.28^\circ & \theta = \begin{cases} +43.1^\circ \\ -13.2^\circ + 180^\circ \end{cases} = +166.8^\circ \end{cases}
$$

### Calcul analitic, stub serie (dem.)

Ecuatia pentru calcularea stub-ului serie  $\theta_{ss}$ :  $\text{Re}[z_{s}(\theta)] = 1$   $\cos(\varphi + 2\theta) = |\Gamma_{s}|$  $[z_{S}(\theta)]=\frac{1}{2i} \cdot \left| \frac{1+ig_{S}c}{1-\Gamma}e^{2j\theta} - \frac{1+ig_{S}c}{1-\Gamma^{*}}e^{-2j\theta} \right|$   $\Gamma_{S}$  $\overline{\phantom{a}}$  $\mathbf{1}$  and  $\mathbf{1}$  $\frac{3}{1 \Gamma_0^2 i \theta}$  $\left[1-1\right]_S \cdot e^{-2\pi i}$  $=\frac{1}{2j}\cdot\left[\frac{1+\Gamma_{\rm S}\cdot e^{2j\theta}}{1-\Gamma_{\rm S}\cdot e^{2j\theta}}-\frac{1+\Gamma_{\rm S}^*\cdot e^{-2j\theta}}{1-\Gamma_{\rm S}^*\cdot e^{-2j\theta}}\right]$   $\Gamma_{\rm S}$  $\theta$  |  $\theta$  |  $\theta$  1  $\mathbf{\Gamma}^*$  $\theta$  1.  $\mathbf{\Gamma}^*$  $[\theta]$  =  $\frac{1}{2}$   $\cdot$   $\frac{1+2s}{1}$   $\frac{s}{2j\theta}$   $\frac{1+2s}{1}$   $\frac{s}{2j\theta}$  $S$ <sup>c</sup>  $\Box$  $j\theta$  |  $S$ <sup>c</sup>  $j\theta$  1  $S$ <sup>c</sup> 1  $j\theta$  1  $S$ <sup>c</sup> 1  $S^{(\mathcal{O})}$  $I^{\mathcal{O}}$   $2j$   $1-\Gamma_{\rm s} \cdot e^{2j\theta}$   $1-\Gamma_{\rm s}^* \cdot e^{-2j\theta}$  $e^{-2j\theta}$  $e^{2j\theta}$   $1-\Gamma_{\rm s}^*\cdot e^{-1}$  $e^{2j\theta}$   $1+\Gamma_{\rm S}^*\cdot e^{-1}$  $j \mid 1-\Gamma_{\rm s}$  $z_{\rm s}(\theta)$  =  $\frac{1}{2}$   $\cdot$   $\frac{1+1}{1}$   $\frac{s}{2}$   $\cdot$   $\frac{1}{2}$   $\cdot$   $\frac{s}{2}$   $\cdot$   $\frac{s}{2}$   $\cdot$   $\frac{s}{2}$   $\cdot$   $\frac{s}{2}$   $\cdot$   $\frac{s}{2}$   $\cdot$   $\frac{s}{2}$   $\cdot$   $\frac{s}{2}$   $\cdot$   $\frac{s}{2}$   $\cdot$   $\frac{s}{2}$   $\cdot$   $\frac{s}{2}$   $\cdot$   $\frac{s}{2}$   $\$ \*  $2j\theta$  $2j\theta$  1  $\Gamma$  $2j\theta$  1  $\Gamma$  $1-\Gamma_S^*\cdot e^{-2j\theta}$  $1+\Gamma_S^*\cdot e^{-2j\theta}$  $1-\Gamma_{\rm s}\cdot e^{2j\theta}$  1-I  $1+\Gamma_{\rm s}\cdot e^{2j\theta}$   $1+1$  $2j \mid 1-\Gamma_{\rm s} \cdot e^{2j\theta}$  $1\left(1+\Gamma_{\rm s}\cdot e^{2j\theta}\right)$  $\text{Im}[z_{S}(\theta)] = \frac{1}{2} \cdot \left| \frac{1+ig}{1} \frac{s}{\Gamma} \right|_{\theta}^{\theta} - \frac{1+ig}{1} \frac{s}{\Gamma^{*} - \frac{s}{\Gamma}} \right|$   $\Gamma_{S} = \left| \Gamma_{S} \right| \cdot e^{j\theta}$  $[z_{S}(\theta)]=\frac{1}{\sigma} \cdot \left|\frac{(1+|1_{S}|)^{\epsilon}}{s}\right|$  $\Big( \!1+ |\Gamma_{_S}|\cdot e^{j\cdot(\varphi+2\theta)}\Big)\!\cdot\!\Big( \!1- |\Gamma_{_S}|\cdot e^{-j\cdot(\varphi+2\theta)}\Big) \!-\!\Big( \!1+ |\Gamma_{_S}|\cdot e^{-j\cdot(\varphi+2\theta)}\Big)\!\cdot\!\Big( \!1- |\Gamma_{_S}|\cdot e^{j\cdot(\varphi+2\theta)}\Big) \Big]$  $\left(1-\left|\Gamma_{\scriptscriptstyle S}\right|\cdot e^{-j\cdot(\varphi+2\theta)}\right)\!\!\cdot\!\left(1-\left|\Gamma_{\scriptscriptstyle S}\right|\cdot e^{j\cdot(\varphi+2\theta)}\right)$  $\begin{bmatrix} 1 & 1 \\ 1 & 1 \end{bmatrix}$  $\mathbf{L}$  and  $\mathbf{L}$  and  $\mathbf{L}$  $\left[ (1 + |\Gamma_{\rm c}| \cdot e^{j \cdot (\varphi + 2 \theta)}) \right]$  $=\frac{1}{2\,i}\cdot\left|\,\frac{\left(1+|\Gamma_S|\cdot e^{J\cdot(\varphi+2\theta)}\right)\cdot\left(1-|\Gamma_S|\cdot e^{-J\cdot(\varphi+2\theta)}\right)-\left(1+|\Gamma_S|\cdot e^{-J\cdot(\varphi+2\theta)}\right)\cdot\left(1-|\Gamma_S|\cdot e^{J\cdot(\varphi+2\theta)}\right)}{\left(1-|\Gamma_S|\cdot e^{-J\cdot(\varphi+2\theta)}\right)\cdot\left(1-|\Gamma_S|\cdot e^{J\cdot(\varphi+2\theta)}\right)}\right|\,.$  $\varphi$ +2 $\theta$ )  $\left(1 \right)$   $\left| \Gamma \right|$   $\left| \theta$ +2 $\theta$ )  $\varphi$ +2 $\theta$ )  $\left(1 \right)$   $\Gamma$   $\left(2 \right)$   $\varphi$   $\left(4 \right)$   $\left(1 \right)$   $\Gamma$   $\left(2 \right)$   $\varphi$   $\left(4 \right)$   $\left(1 \right)$   $\left(1 \right)$   $\left(1 \right)$   $\left(1 \right)$   $\left(1 \right)$   $\left(1 \right)$   $\left(1 \right)$   $\left(1 \right)$   $\left(1 \right)$   $\left(1 \right)$   $\left(1 \right)$   $\left(1 \right)$   $\left(1 \$  $\vartheta$ ) =  $\frac{1}{2}$ .  $\frac{1}{2}$   $\frac{1}{2}$   $2\theta$ )  $\left[1 - \frac{1}{2}(-\theta + 2\theta)\right]$   $\left[1 - \frac{1}{2}(\theta + 2\theta)\right]$   $\left[1 - \frac{1}{2}(\theta + 2\theta)\right]$  $1-|\Gamma_{\rm c}|\cdot e^{-j\cdot(\varphi+2\theta)}\cdot(1-|\Gamma_{\rm c}|\cdot e^{j\cdot(\varphi+2\theta)})$  $1 + \left| \Gamma_{\alpha} \right| \cdot e^{J \cdot (\varphi + 2\theta)} \cdot (1 - \left| \Gamma_{\alpha} \right| \cdot e^{-J \cdot (\varphi + 2\theta)} - (1 + \left| \Gamma_{\alpha} \right| \cdot e^{-J \cdot (\varphi + 2\theta)} \cdot (1 - \left| \Gamma_{\alpha} \right| \cdot e^{J \cdot (\varphi + 2\theta)} \cdot (1 - \left| \Gamma_{\alpha} \right| \cdot e^{J \cdot (\varphi + 2\theta)} \cdot (1 - \left| \Gamma_{\alpha} \right| \cdot e^{J \cdot (\varphi + 2\theta)} \cdot (1 - \left| \Gamma_{\alpha} \right| \cdot e^{J \cdot (\var$  $2i$  |  $1 + |1 + |1|$ ,  $e^{f(\psi + 2\theta)}$  $\text{Im}[z_s(\theta)] = \frac{1}{2i} \left( \frac{1}{\sqrt{2i}} \right)^{\frac{1}{2}} \frac{1}{\sqrt{2i}} \left( \frac{1}{\sqrt{2i}} \right)^{\frac{1}{2}} \left( \frac{1}{\sqrt{2i}} \right)^{\frac{1}{2}} \left( \frac{1}{\sqrt{2i}} \right)^{\frac{1}{2}} \left( \frac{1}{\sqrt{2i}} \right)^{\frac{1}{2}}$ *S*  $j\cdot(\varphi + 2\theta)$ *S*  $j\cdot(\varphi + 2\theta)$ *S* | C | 1  $j\cdot(\varphi + 2\theta)$ *S*  $j\cdot(\varphi + 2\theta)$ *S*  $j\cdot(\varphi + 2\theta)$ *S*  $S(\vee I)^ \sim$   $\cdot$   $\cdot$ *e e*  $e^{(x-x)/2}$   $\left[\frac{1}{2}\left[1-\frac{1}{2}\right]e^{(x-x)/2}$   $\left[\frac{1}{2}\left[1+\frac{1}{2}\right]e^{(x-x)/2}$   $\left[\frac{1}{2}\left[1-\frac{1}{2}\right]e^{(x-x)/2}\right]\right]$ *j*  $z_{\rm c}$  (*U*)  $=$   $\cdot$   $[z_{S}(\theta)]=\frac{1}{\sigma} \cdot \frac{z^{\alpha}+s^{\alpha}}{s^{\alpha}}$  $(\varphi + 2\theta)$   $\gamma$   $\Gamma$   $\sigma^{-j}(\varphi + 2\theta)$  $(\varphi + 2\theta)$  |  $1 + |\Gamma_s|^2$ .  $(\varphi + 2\theta)$  $(\varphi + 2\theta)$  $(\varphi + 2\theta)$  $(\varphi + 2\theta)$  |  $1 + |\Gamma_s|^2$  - $\theta$ )|=  $\frac{1}{\cdot}$   $\cdot$ |  $\frac{1}{\cdot}$   $\frac{1}{\cdot}$  $\varphi$ +2 $\theta$ )  $\gamma$   $|\Gamma|$   $\sigma^{-j}(\varphi$ +2 $\theta$ )  $1 + |\Gamma_{\rm c}|^2 - 2 \cdot |\Gamma_{\rm c}| \cdot \cos(\varphi + 2\theta)$  $2\cdot\Gamma_{\rm c}|\cdot\sin(\varphi+2\theta)$  $1 + |\Gamma_{\rm c}|^2 - 2 \cdot |\Gamma_{\rm c}| \cdot \cos(\varphi + 2\theta) = 1 + |\Gamma_{\rm c}|^2$  $2\cdot\vert\Gamma_{\rm c}\vert\cdot e^{+j\cdot(\varphi+2\theta)}-2\cdot\vert\Gamma_{\rm c}\vert\cdot e^{-j\cdot(\varphi+2\theta)}\vert$  $2 i \leftarrow 1 + |\Gamma|^2 - 1$  $1 \quad | \; 2 \cdot | \Gamma_{\rm s} | \cdot e^{+ \int \psi + \epsilon}$  $\text{Im}[z_{\mathcal{S}}(\theta)]=\frac{1}{2}$ .  $\left|\frac{3!}{2(2-2)!}\right|=\frac{1}{2}$ 2 $\theta$ )  $\Omega$  |  $\Gamma$  |  $-i$ · $(\varphi + 2\theta)$  |  $+ |\Gamma_{\rm s}|^2 - 2 \cdot |\Gamma_{\rm s}| \cdot \cos(\varphi + 2\theta)$  $\cdot$   $\Gamma_{\rm c}$   $\cdot$  sin( $\varphi$  + 2 $\theta$ )  $\int = \frac{1}{1 + |\Gamma_s|^2 - 2 \cdot |\Gamma_s| \cdot 6}$  $\begin{bmatrix} 2 & \mathbf{1} \end{bmatrix}$  $\left[1+\left|\Gamma_{S}\right|^{2}-1\right]$  $\lceil 2.\vert \Gamma \vert .\rho^{+j \cdot (\varphi -1)}$  $+|\Gamma_{\rm c}|^2 - 2\cdot |\Gamma_{\rm c}| \cdot \cos(\varphi + 2\theta)$  |  $1+|\Gamma_{\rm c}|^2$  $\cdot |\Gamma_{\alpha}| \cdot e^{+f(\varphi + 2\theta)} - 2 \cdot |\Gamma_{\alpha}| \cdot e^{-f(\varphi + 2\theta)}$  $= \frac{1}{\cdots} \cdot \left| \frac{2 \cdot |\Gamma_s| \cdot e^{+j \cdot (\varphi + 2\theta)} - 2 \cdot |\Gamma_s| \cdot e^{-j \cdot (\varphi + 2\theta)}}{2} \right| = 1$  $S$   $\sim$   $\vert$   $\cdot$   $S$   $\vert$   $\sim$   $\sim$   $\vert \psi$   $\vert$  $S$ <sup>1</sup>  $\sup$   $\psi$ <sup>1</sup>  $S$   $\sim$   $\vert$   $\cdot$   $S$   $\vert$   $\sim$   $\sim$   $\vert \psi$   $\vert$  $j\cdot(\varphi + 2\theta)$ *S*  $j\cdot(\varphi + 2\theta)$ *S*  $S(\vee')$   $\sim$  .  $e^{(\lambda_1 + \lambda_2 + \lambda_3)}$  –  $\lambda_2 \cdot |I_{\alpha}| \cdot e^{(\lambda_1 + \lambda_2 + \lambda_3 + \lambda_4)}$  $j \mid 1+|1$  $z_{\rm c}$  $\left(\boldsymbol{\theta}\right)$  $\left| \boldsymbol{\theta}\right|$   $\left| \boldsymbol{\theta}\right|$  $|z_{s}(\theta)| = \frac{2|z_{s}|^{\sigma}}{s^2}$  $(\varphi + 2\theta)$  $1 - |\Gamma_{\rm s}|^2$  $2\cdot |\Gamma_{\rm s}| \cdot \sin(\varphi + 2\theta)$  $\mathrm{Im}|z_{\rm s}(\theta)| = \frac{2|z_{\rm s}|^{\frac{3\pi}{2}}}{2}$ *S*  $z_{S}(\theta)$  =  $\frac{z_{S}(\theta)}{1-|\Gamma_{S}|^{2}}$  $\cdot |\Gamma_{\rm s}| \cdot \sin(\varphi + 2\theta)$  $=\frac{2|S|}{\sqrt{S}}$  $(\varphi + 2\theta)$  $\cos(\varphi + 2\theta) = |\Gamma_{S}| \implies \qquad \text{Im}[z_{S}(\theta)] = \frac{2 |\Gamma_{S}| \cdot \sin(\varphi + \theta)}{|\Gamma_{S}|^{2}}$ 

# Calcul analitic, stub serie (dem.)

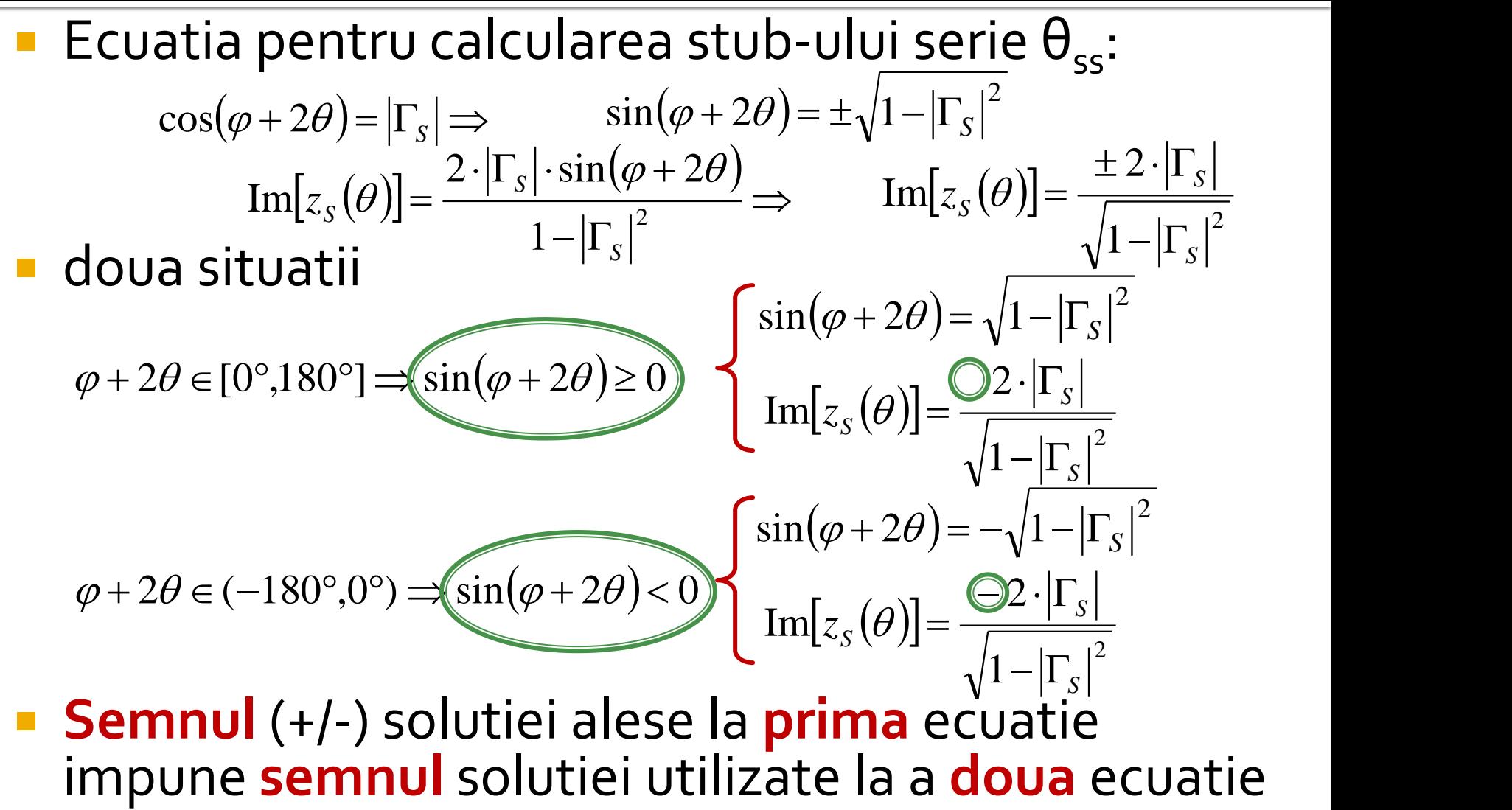

# Calcul analitic, stub serie (dem.)

■ Se prefera (pentru microstrip) stub in gol

 $Z_{in,oc} = -j \cdot Z_0 \cdot \cot \beta \cdot l$ 

- Reactanta raportata introdusa pentru adaptare
	- Z(θ) este impedanta vazuta **inspre** sursa, Zo in serie cu j·X

$$
x = \text{Im}\left[\frac{Z_{\text{in,oc}}}{Z_0}\right] = -\cot\beta \cdot l = \text{Im}[z_{\text{s}}(\theta)]
$$

$$
\theta_{ss} = \beta \cdot l = \cot^{-1} \frac{\mp 2 \cdot |\Gamma_s|}{\sqrt{1 - |\Gamma_s|^2}}
$$
$$
(\varphi + 2\theta) = \frac{\text{656.28}^{\circ}}{\text{656.28}^{\circ}} \theta = \begin{cases} 43.1^{\circ} \\ 166.8^{\circ} \end{cases} \text{Im}[z_s(\theta)] = \begin{cases} \text{61.335} \\ \text{61.335} \end{cases} \theta_{ss} = \begin{cases} -36.8^{\circ} + 180^{\circ} = 143.2^{\circ} \\ + 36.8^{\circ} \end{cases}
$$

 Se alege **una** din cele doua solutii posibile **Semnul** (+/-) solutiei alese la **prima** ecuatie impune **semnul** solutiei utilizate la a **doua** ecuatie

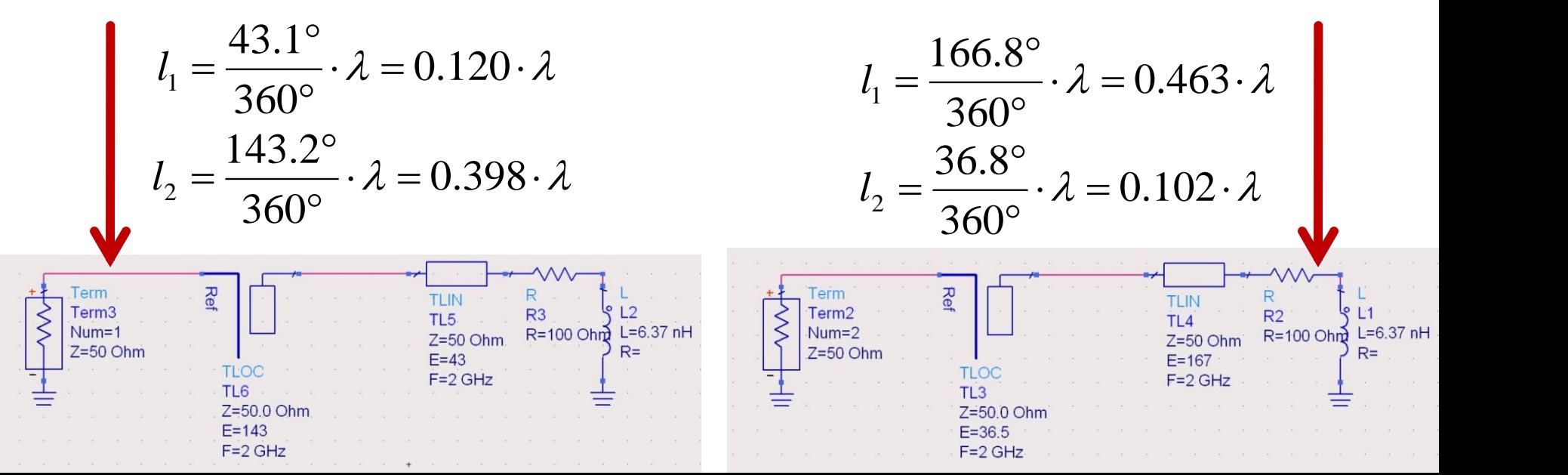

### Adaptarea cu sectiuni de linii (stub)

- Se alege una din cele 8 solutii posibile convenabila tinand cont de:
	- dimensiuni fizice (suprafata ocupata pe chip/placa)
	- sensibilitatea adaptarii la variatia parametrilor fizici ai liniilor (ΔΓ/ΔE, ΔΓ/Δl)
	- **Caracteristica de frecventa convenabila**

### Adaptarea cu sectiuni de linii (stub)

- Se alege una din cele 8 solutii posibile convenabila tinand cont de:
	- **·** realizabilitate fizica (conform tehnologiei de linie utilizata)

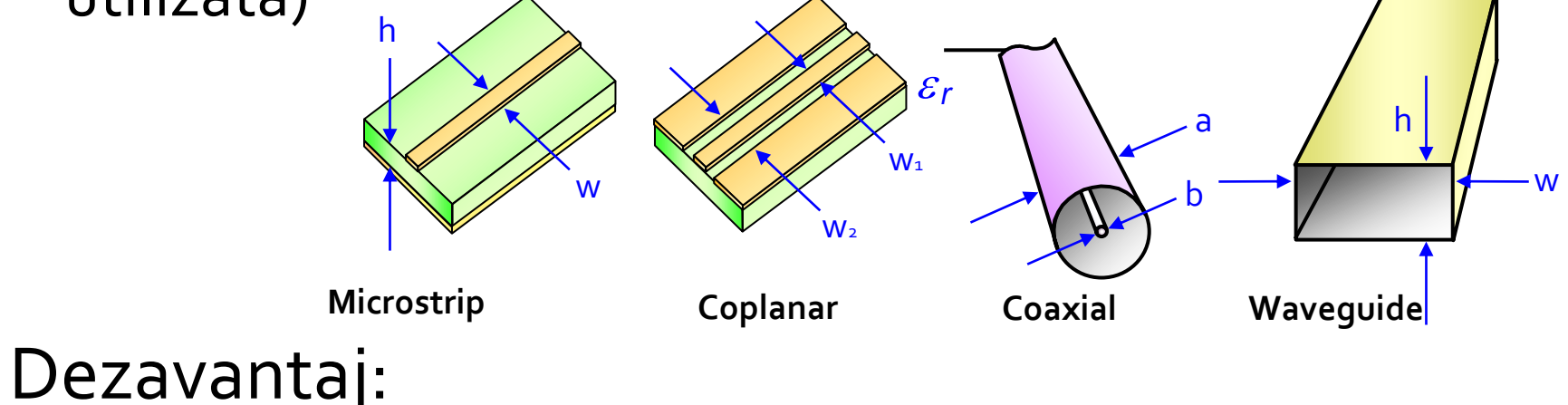

Iungimea sectiunii de linie serie e variabila

## Solutii analitice

Examen / Proiect

## **Caz 1, Shunt Stub**

#### ■ Shunt Stub (sectiune de linie in paralel)

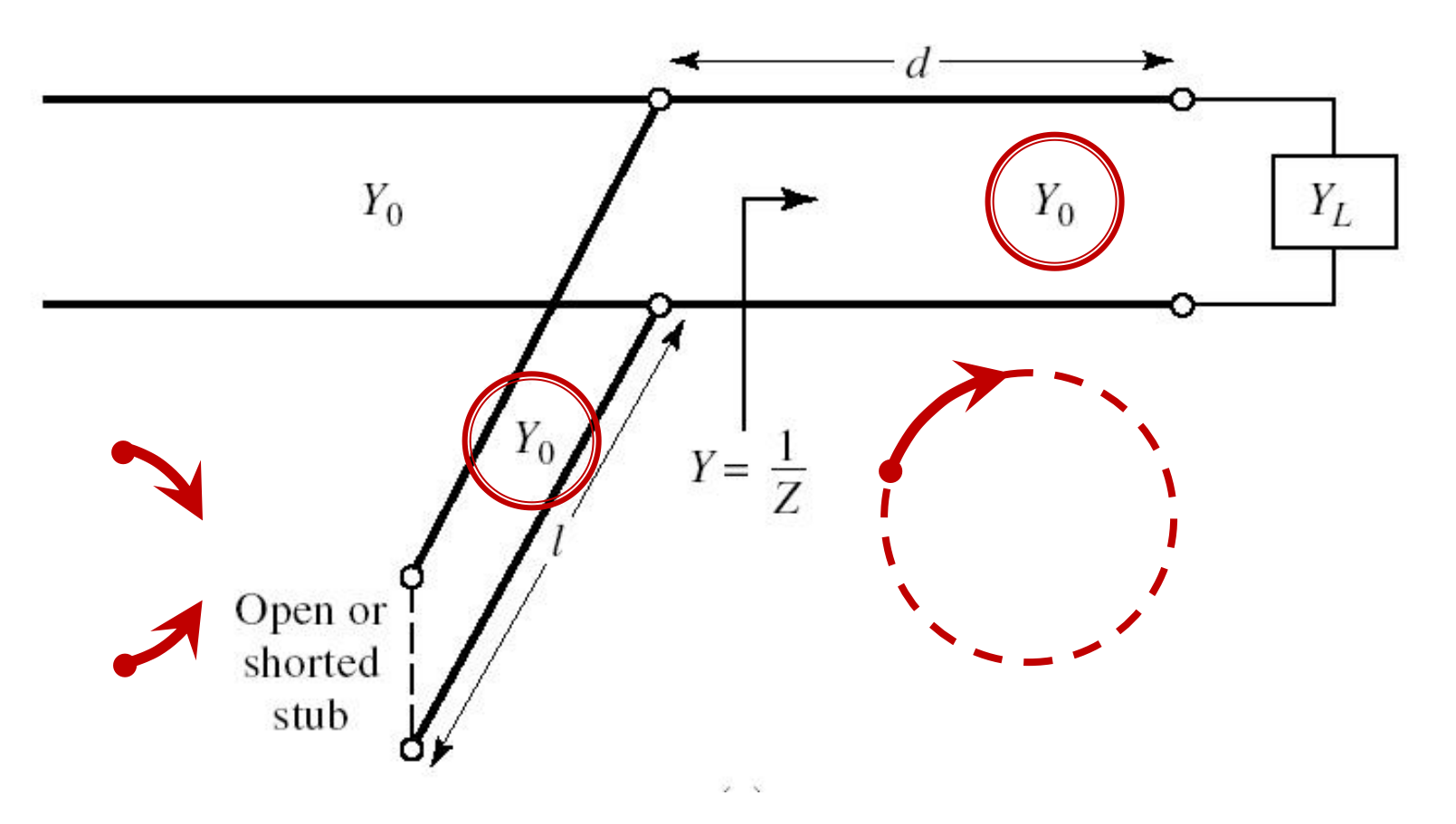

### Adaptare, linie serie + susceptanta in paralel

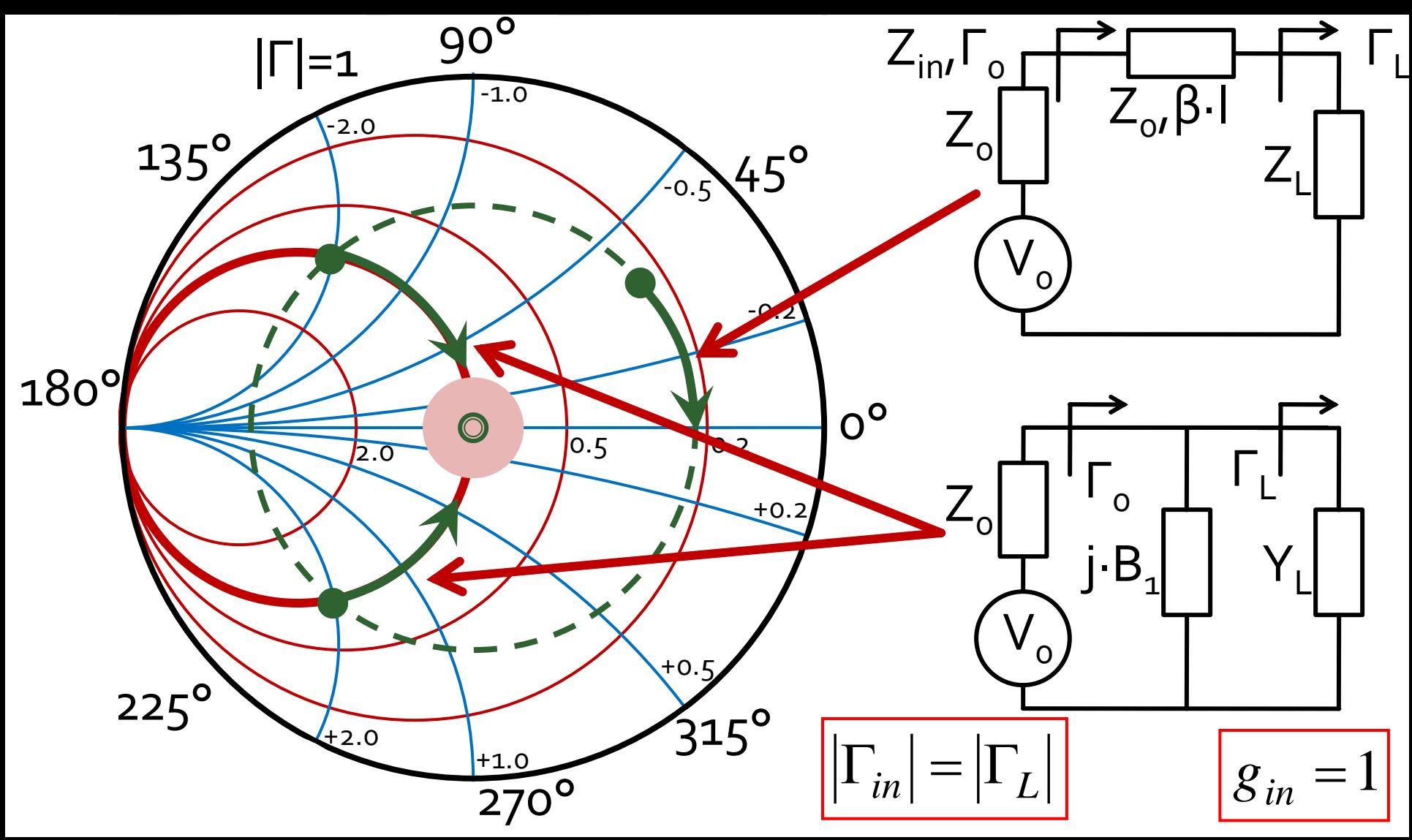

$$
\begin{array}{|c|c|c|}\n\hline\n\cos(\varphi + 2\theta) = -|\Gamma_S| & \theta_{sp} = \beta \cdot l = \tan^{-1} \frac{\mp 2 \cdot |\Gamma_S|}{\sqrt{1 - |\Gamma_S|^2}} \\
\hline\n\Gamma_S = 0.593 \angle 46.85^\circ & & & \sqrt{1 - |\Gamma_S|^2}\n\end{array}
$$

 $\Gamma_s = 0.593\angle 46.85^\circ$  <br>  $\Gamma_s$  = 0.593;  $\varphi = 46.85^\circ$   $\cos(\varphi + 2\theta) = -0.593$   $\Rightarrow$   $(\varphi + 2\theta) = \pm 126.35^\circ$ 

- **Semnul** (+/-) solutiei alese la ecuatia **liniei serie** impune **semnul** solutiei utilizate la ecuatia **stub-ului paralel**
	- **solutia "cu +"**  $(46.85^{\circ} + 2\theta) = +126.35^{\circ}$   $\theta = +39.7^{\circ}$   $\text{Im } y_s = \frac{2 \mid \text{fs}}{\sqrt{1-\frac{1}{2}}}} = -1.472$  $1-\left|\sum_{\alpha}\right|^2$  $2\cdot|\Gamma_{\alpha}|$  $\text{Im } v_s = \frac{1}{2}$  =  $-1.472$ 2  $= -1.472$  $-\left|\int_{\alpha}^{1}\right|^{2}$  $-2\cdot\Gamma_{\rm c}$ = <del>\_\_\_\_\_\_\_</del> = -1.4 *S S* 1 1  $y_{\rm s} = \frac{1}{\sqrt{2\pi}}$ = $(\text{Im } y_s) = -55.8^{\circ} (+180^{\circ}) \rightarrow \theta_{sp} = 124.2^{\circ} \quad \sqrt{1 - |\mathbf{r}_s|}$  $\theta_{sp} = \tan^{-1}(\text{Im } y_s) = -55.8^{\circ}(+180^{\circ}) \rightarrow \theta_{sp} = 124.2^{\circ} \quad \text{V}^{\text{T}} = |1 \text{ s}|$
	- **solutia "cu -"**  $(46.85^{\circ} + 2\theta) = -126.35^{\circ}$   $\theta = -86.6^{\circ} (+180^{\circ}) \rightarrow \theta = 93.4^{\circ}$  $1.472 \qquad \theta_{\rm m} = \tan^{-1}$  $1-\left|\sum_{\alpha}\right|^2$  $2\cdot|\Gamma_{\rm c}|$  $\text{Im } v_s = \frac{1}{2}$  = +1.472 2  $= +1.472$   $\theta_{\rm sn} = 0$  $-\left|\int_{\alpha}^{2}\right|^{2}$  $+2\cdot\Gamma_{\rm c}$ = <del> </del> = +1.4 *S*  $y_s = \frac{f^2 - f^2 f^2 |I_s|}{f^2} = +1.472$   $\theta_{sp} = \tan^{-1}(\text{Im } y_s) = 55.8^\circ$

$$
(\varphi + 2\theta) = \begin{cases} +126.35^{\circ} \\ -126.35^{\circ} \end{cases} \theta = \begin{cases} 39.7^{\circ} \\ 93.4^{\circ} \end{cases} \text{Im}[y_s(\theta)] = \begin{cases} -1.472 \\ +1.472 \end{cases} \theta_{sp} = \begin{cases} -55.8^{\circ} + 180^{\circ} = 124.2^{\circ} \\ +55.8^{\circ} \end{cases}
$$

 Se alege **una** din cele doua solutii posibile **Semnul** (+/-) solutiei alese la **prima** ecuatie impune **semnul** solutiei utilizate la a **doua** ecuatie

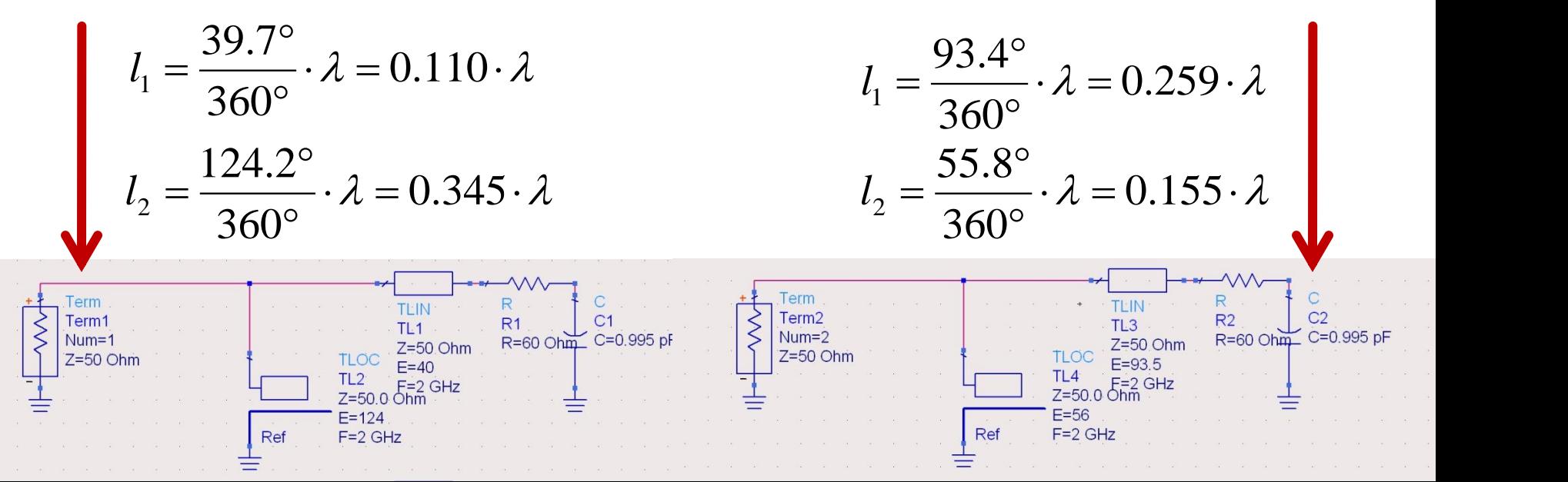

#### **Caz 2, Series Stub**

 Series Stub (sectiune de linie in serie) tehnologic mai dificil de realizat la liniile monofilare (microstrip)

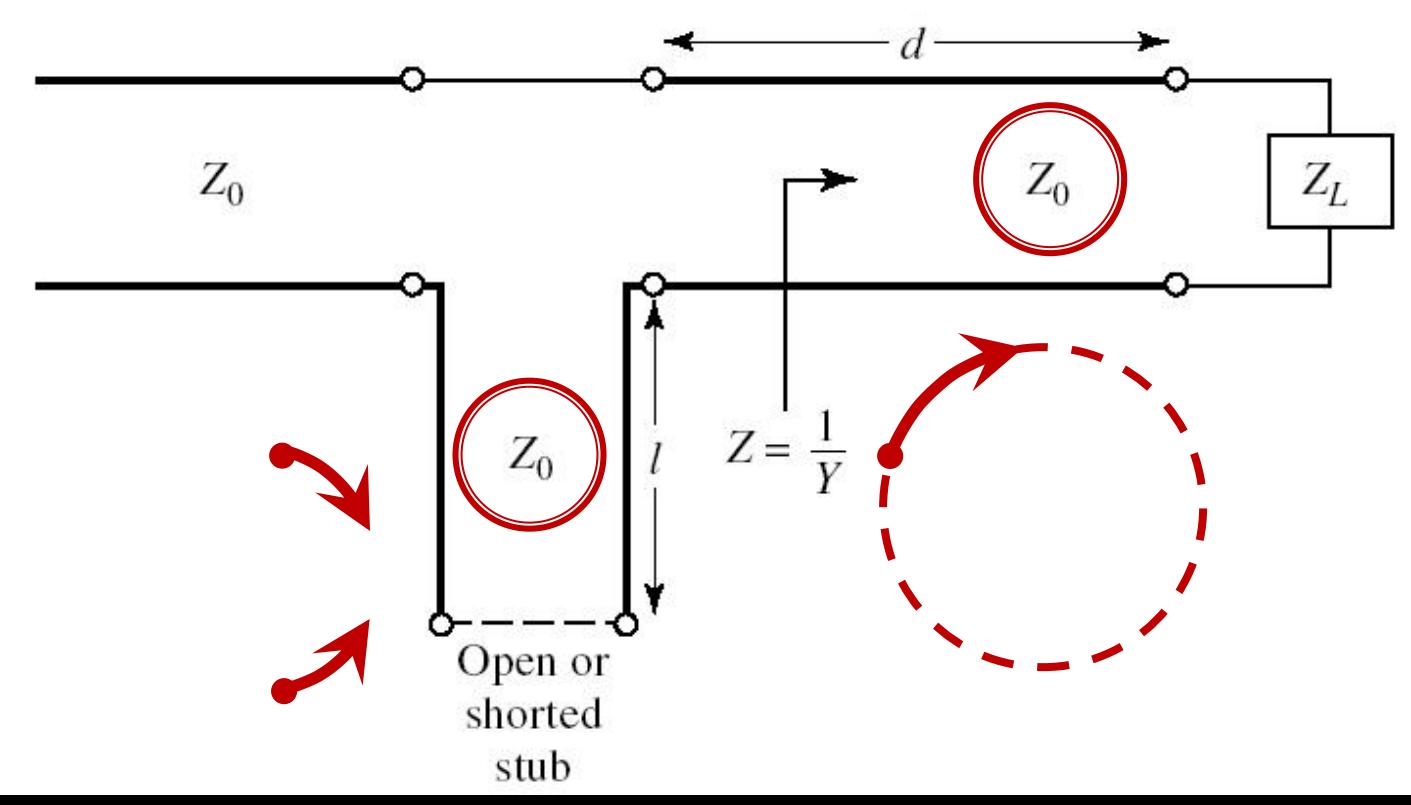

#### Adaptare, linie serie + reactanta in serie

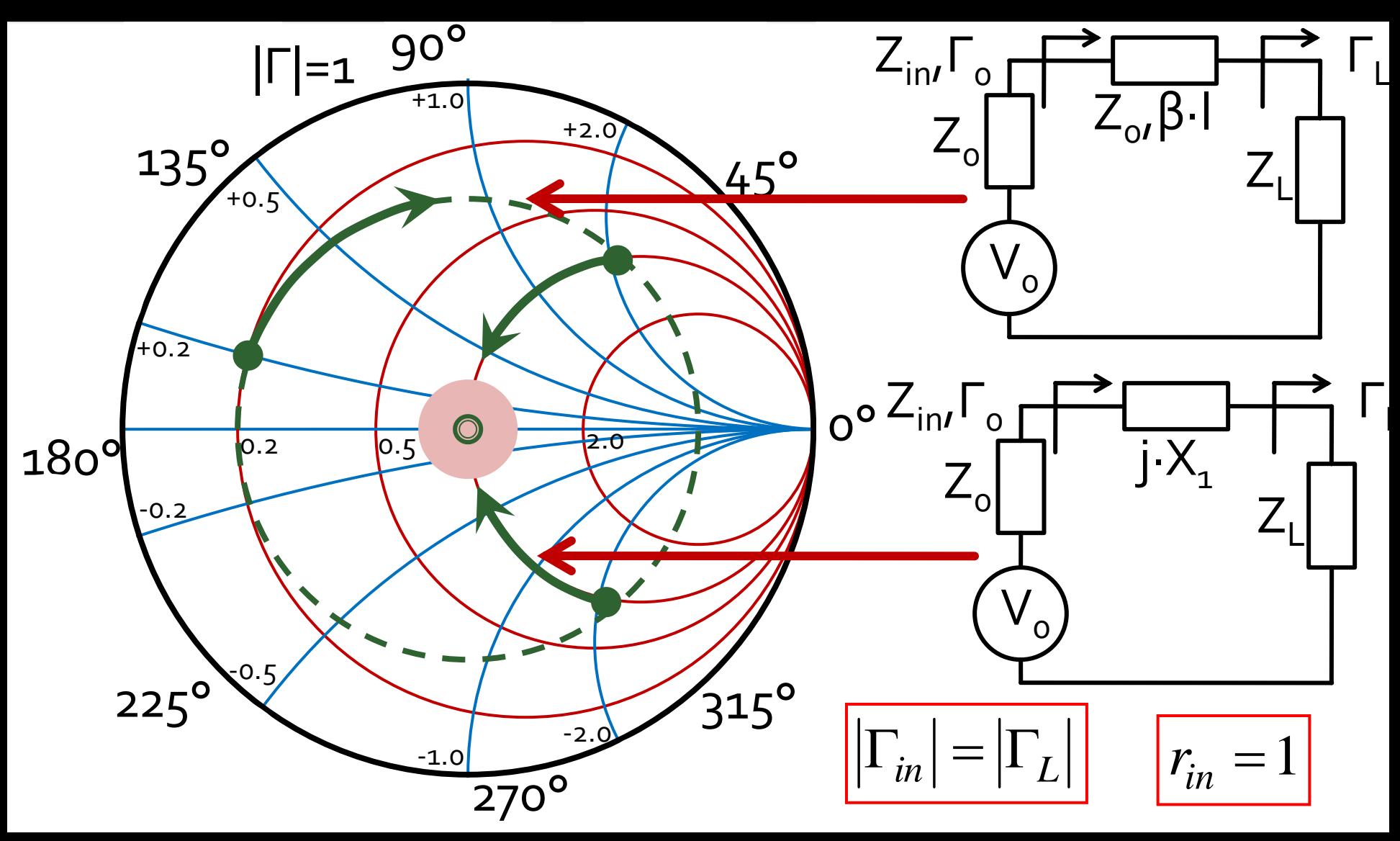

 $\cos(\varphi + 2\theta) = |\Gamma_{S}|$ 

$$
\theta_{ss} = \beta \cdot l = \cot^{-1} \frac{\mp 2 \cdot |\Gamma_s|}{\sqrt{1 - |\Gamma_s|^2}}
$$

 $\Gamma_s = 0.555\angle -29.92^\circ$  $|\Gamma_s| = 0.555; \quad \varphi = -29.92^{\circ} \quad \cos(\varphi + 2\theta) = 0.555 \Rightarrow (\varphi + 2\theta) = \pm 56.28^{\circ}$ 

- Semnul (+/-) solutiei alese la ecuatia liniei serie impune semnul solutiei utilizate la ecuatia stub-ului serie
	- **solutia** "cu +"<br>  $(-29.92^{\circ} + 2\theta) = +56.28^{\circ}$   $\theta = 43.1^{\circ}$   $\text{Im } z_s = \frac{+2 \cdot |\Gamma_s|}{\sqrt{1-|\Gamma_s|^2}} = +1.335$ <br>  $\theta_{ss} = -\cot^{-1}(\text{Im } z_s) = -36.8^{\circ} (+180^{\circ}) \rightarrow \theta_{ss} = 143.2^{\circ}$   $\sqrt{1-|\Gamma_s|^2} = +1.335$
	- **solutia** "cu -"<br>  $(-29.92^\circ + 2\theta) = -56.28^\circ$   $\theta = -13.2^\circ (+180^\circ) \rightarrow \theta = 166.8^\circ$ <br>
	Im  $z_s = \frac{12 \cdot |\Gamma_s|}{\sqrt{1-|\Gamma_s|^2}} = -1.335$   $\theta_{ss} = -\cot^{-1}(\text{Im } z_s) = 36.8^\circ$

$$
(\varphi + 2\theta) = \begin{cases} +56.28^{\circ} \\ -56.28^{\circ} \end{cases} \theta = \begin{cases} 43.1^{\circ} \\ 166.8^{\circ} \end{cases} \text{Im}[z_s(\theta)] = \begin{cases} +1.335 \\ -1.335 \end{cases} \theta_{ss} = \begin{cases} -36.8^{\circ} + 180^{\circ} = 143.2^{\circ} \\ +36.8^{\circ} \end{cases}
$$

 Se alege **una** din cele doua solutii posibile **Semnul** (+/-) solutiei alese la **prima** ecuatie impune **semnul** solutiei utilizate la a **doua** ecuatie

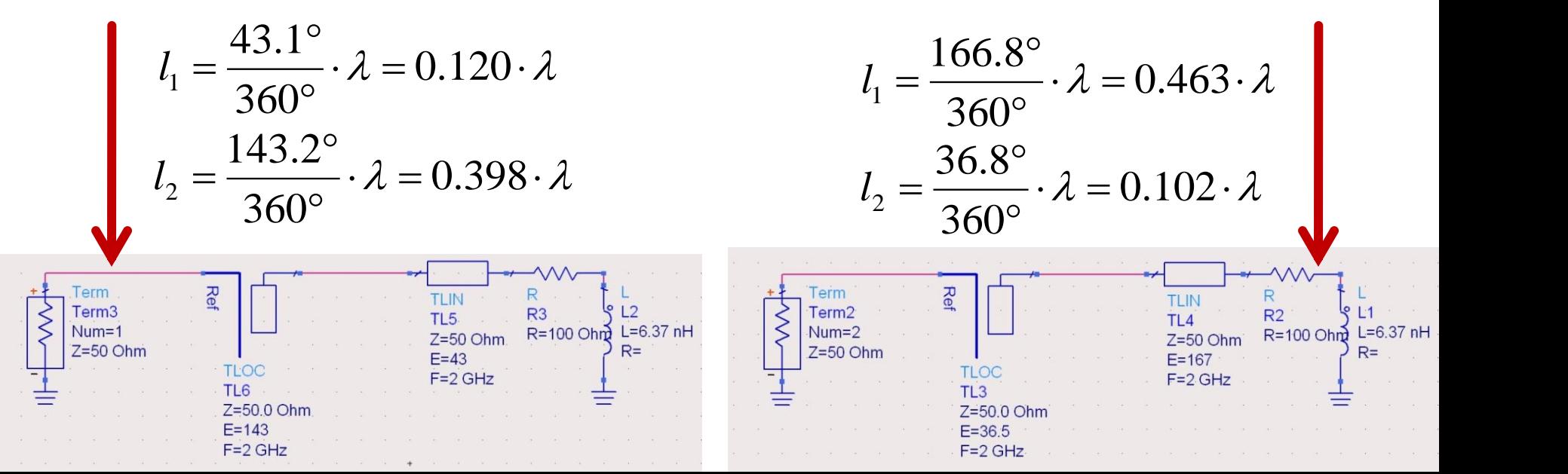

# Stub, observatii

- adunarea si scadere de **180°** (λ/2) nu schimba rezultatul (rotatie completa in jurul diagramei  $2^{\degree}$  $\lambda$  .  $\sim$   $\sim$   $\sim$ 
	- pentru linii de "lungime" / "lungime electrica" **negative** se adauga  $\lambda$ /2 / 180° pentru a avea valoare pozitiva (realizabila fizic)  $E = \beta \cdot l = \pi = 180^{\circ}$   $l = k \cdot \frac{\gamma}{2}, \forall k \in \mathbb{N}$ <br>pentru linii de "lungime" / "lungime electrica"<br>**negative** se adauga  $\lambda/2$  / 180° pentru a avea<br>valoare pozitiva (realizabila fizic)<br>adaugare sau scadere de **90°** ( $\lambda/4$ )<br>
- o adaugare sau scadere de **90°** (λ/4) transforma impedanta stub-ului:

$$
Z_{in,sc} = j \cdot Z_0 \cdot \tan \beta \cdot l \iff Z_{in,g} = -j \cdot Z_0 \cdot \cot \beta \cdot l
$$

**•** pentru stub se poate adauga/scadea 90° ( $\lambda$ /4)<br>simultan cu schimbare **gol**  $\Leftrightarrow$  **scurtcircuit** 

# Double stub tuning

Adaptarea cu doua sectiuni de linie

- **Double stub tuning**
- Se foloseste o lungime constanta de linie intre 2 stub-uri

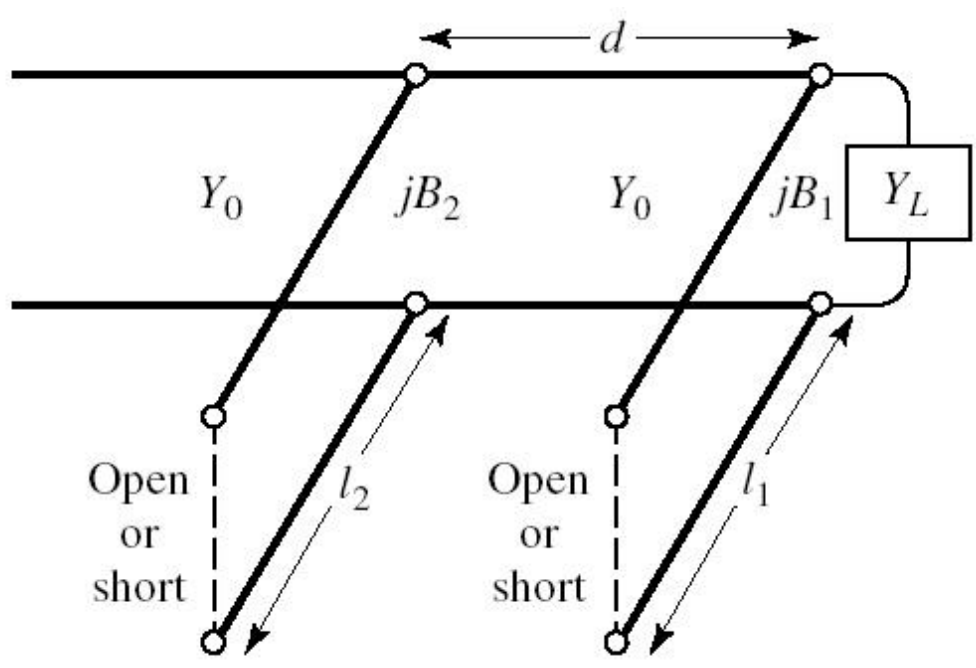

#### **Doua solutii posibile**

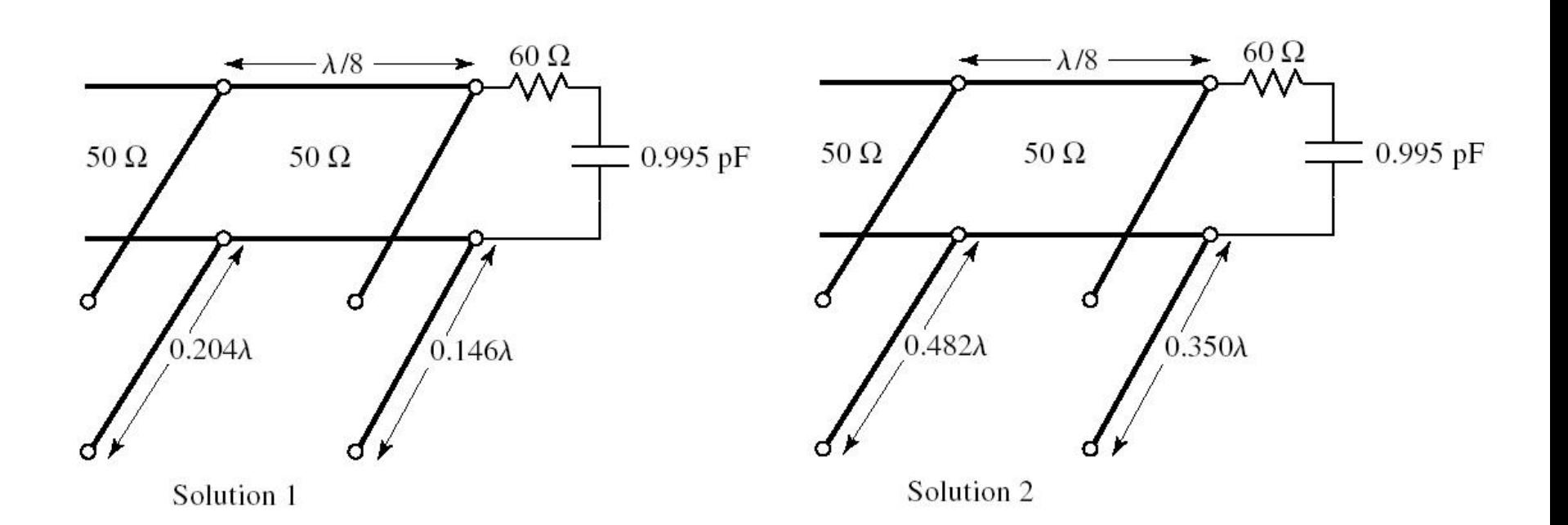

#### **Doua solutii posibile**

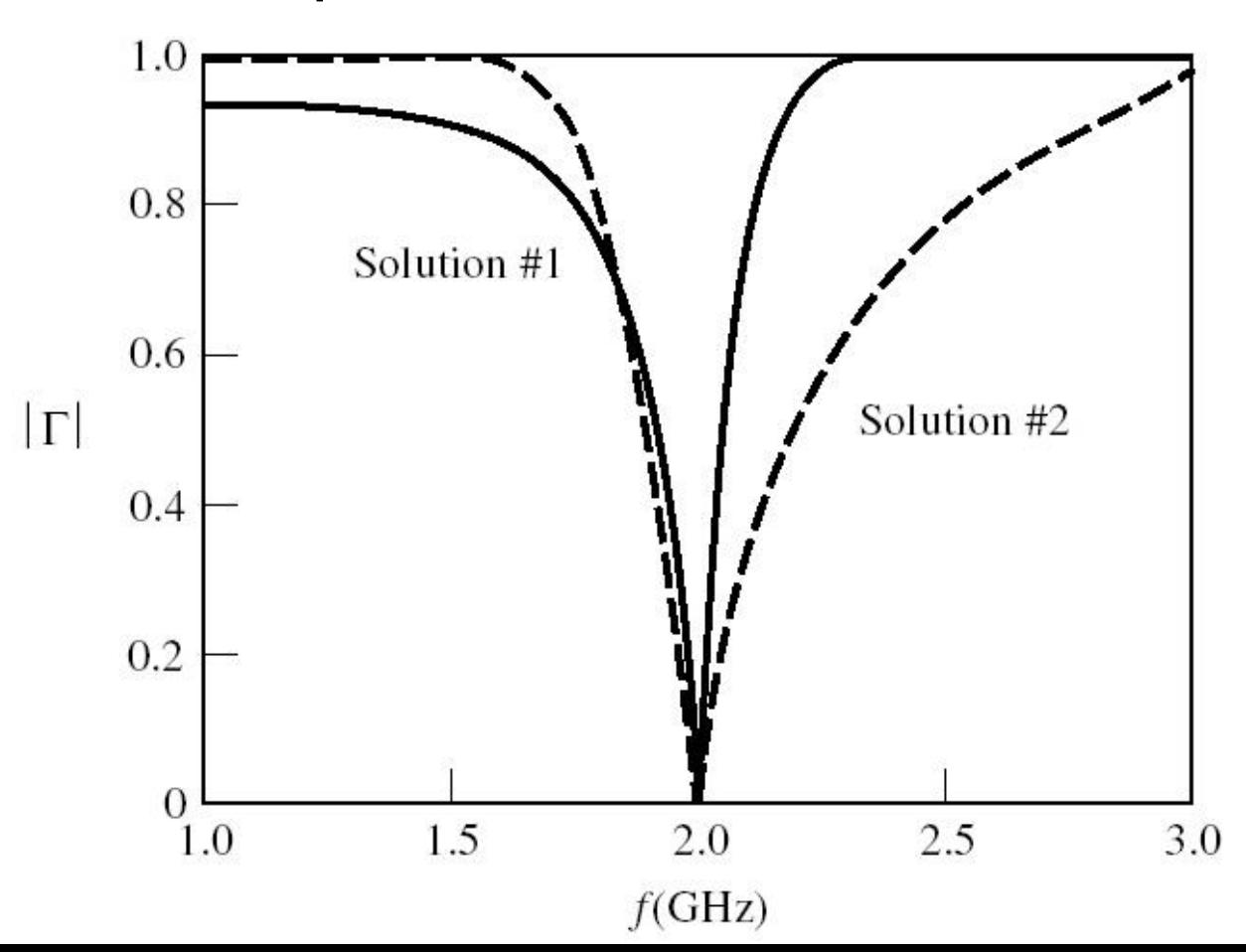

- $\blacksquare$  Tipic d= $\lambda/8$  sau d=3 $\lambda/8$
- **Nu** pentru orice sarcina este posibila
	- decat daca se poate introduce o sectiune de linie pana la sarcina

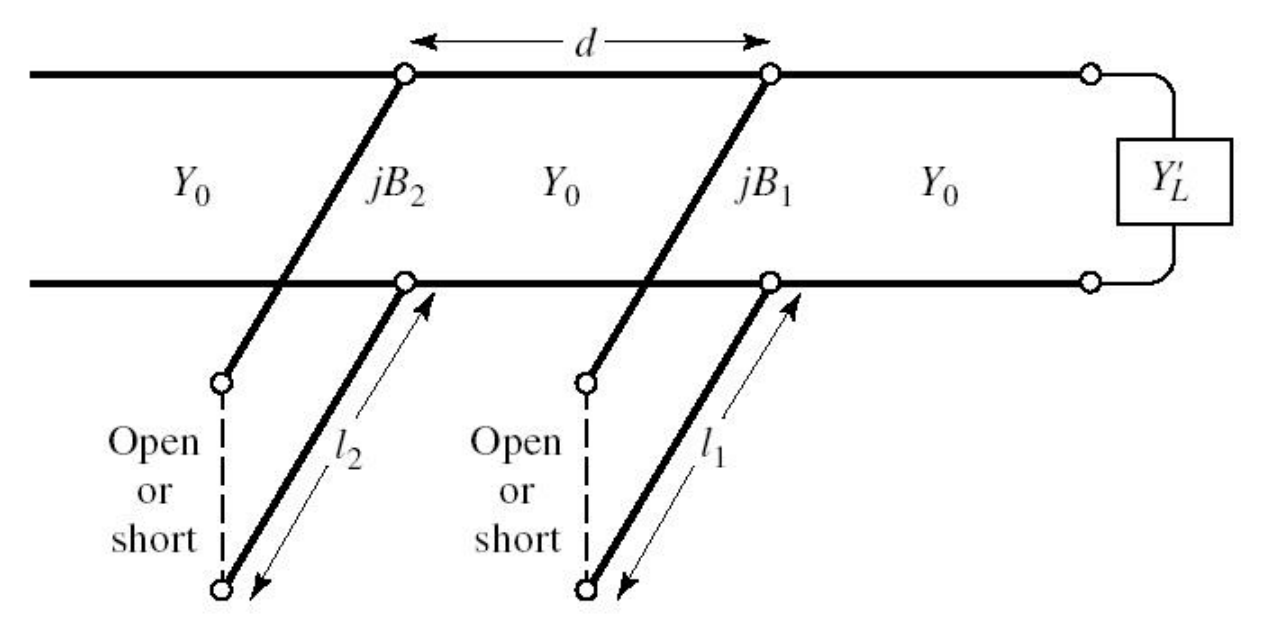

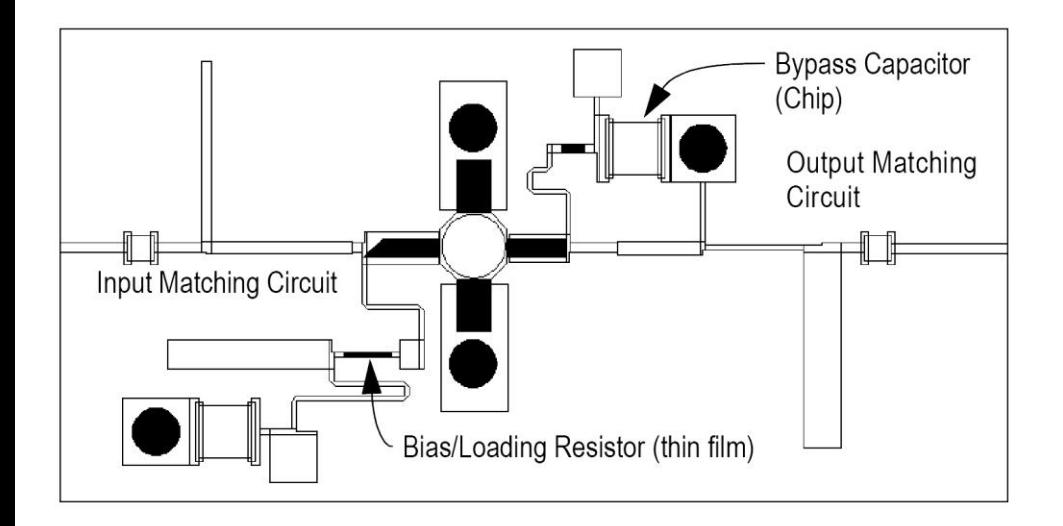

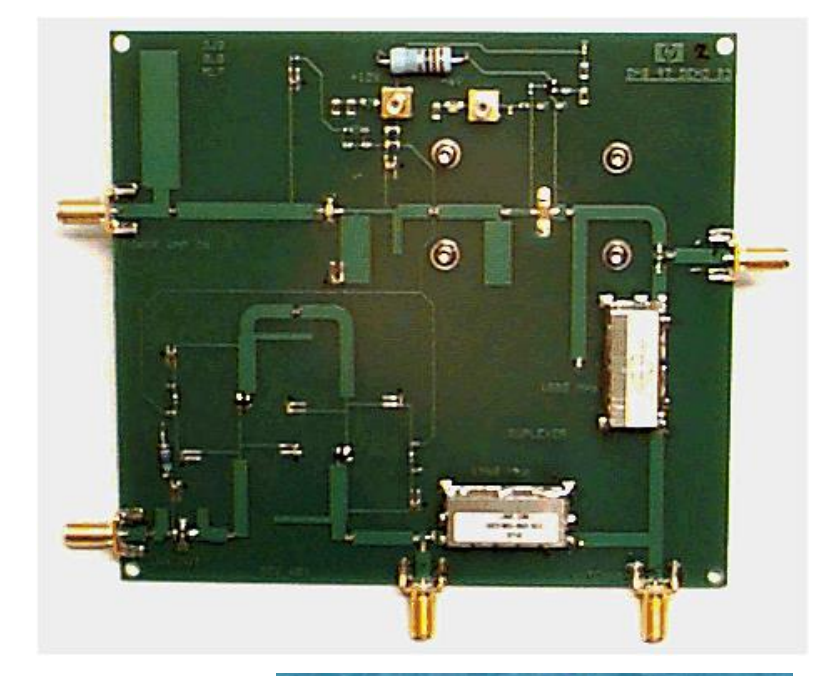

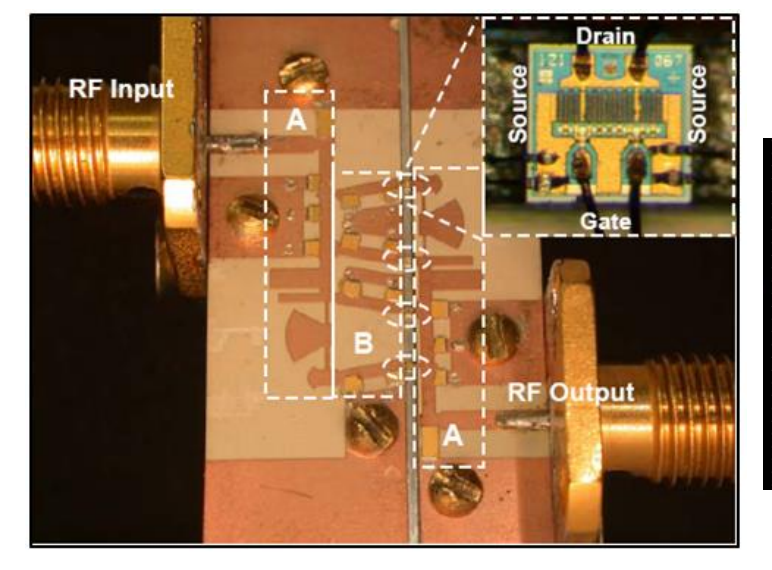

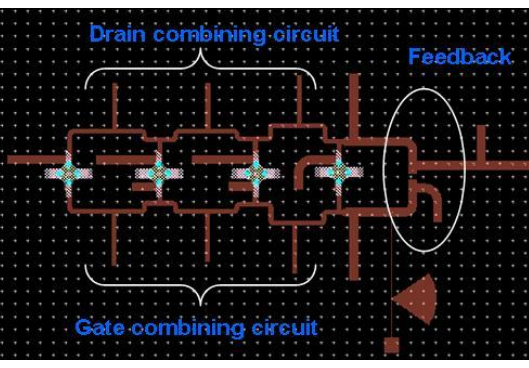

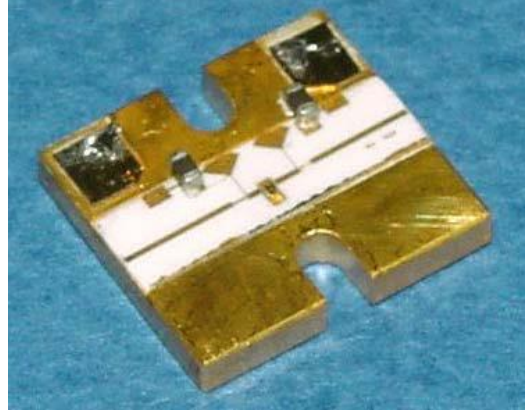

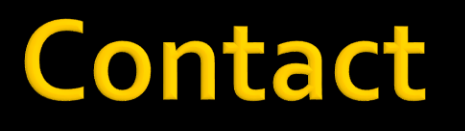

**Laboratorul de microunde si optoelectronica http://rf-opto.etti.tuiasi.ro rdamian@etti.tuiasi.ro**